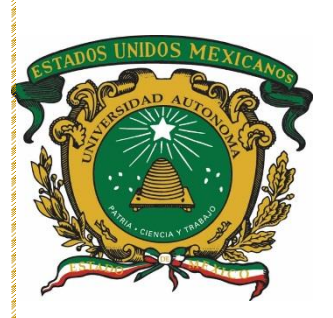

 **UNIVERSIDAD AUTONOMA DEL ESTADO DE MÉXICO**

# **CENTRO UNIVERSITARIO UAEM TEXCOCO**

# **"MANUAL PARA LA PRESENTACIÓN DEL NUEVO REGIMEN SIMPLIFICADO DE CONFIANZA EN PYMES"**

**AREA: FINANZAS**

# **T E S I S**

# **QUE PARA OBTENER EL TITULO DE LICENCIADO EN ADMINISTRACIÓN**

**PRESENTA**

**PAOLA JOCELINE PALESTINA ROBLES**

**ASESOR**

**LIC. EN C.P LUIS ALBERTO MARTINEZ CASTRO**

**REVISORES**

**DR. EN U. ENRIQUE MORENO SANCHEZ LIC. EN C.P ISRAEL JOSÉ ANTONIO CARRILLO LUGO**

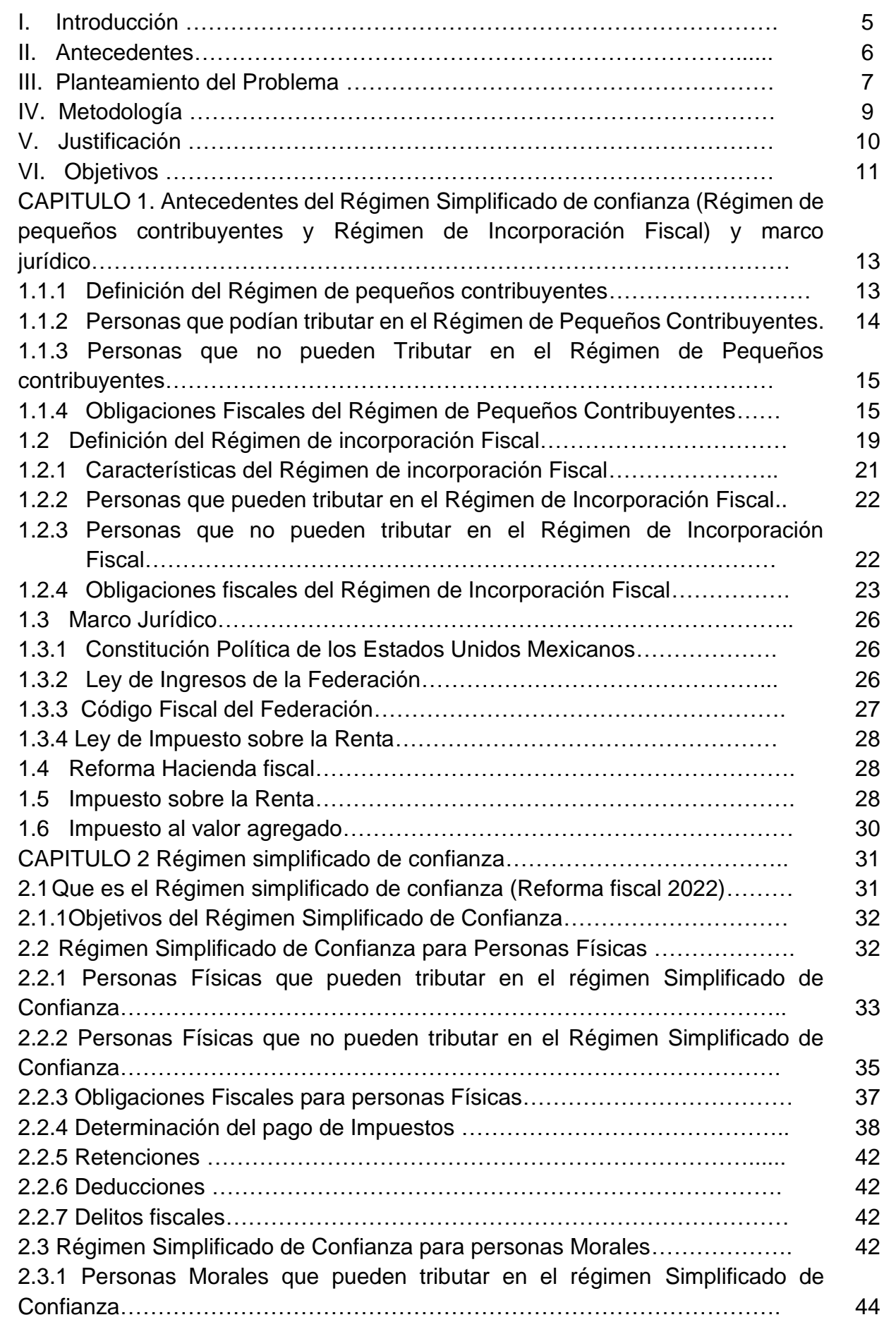

2

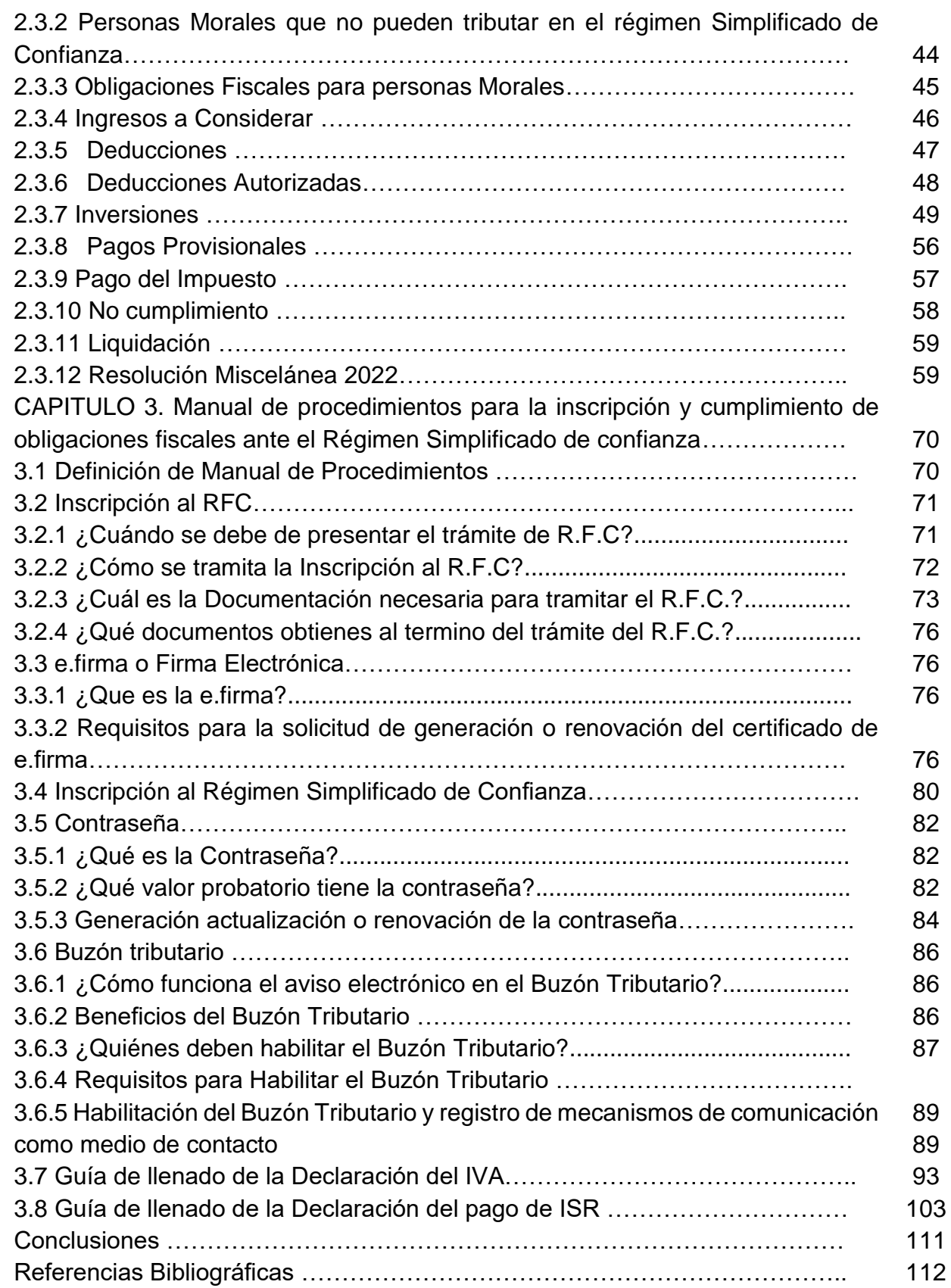

# **Índice de Cuadros**

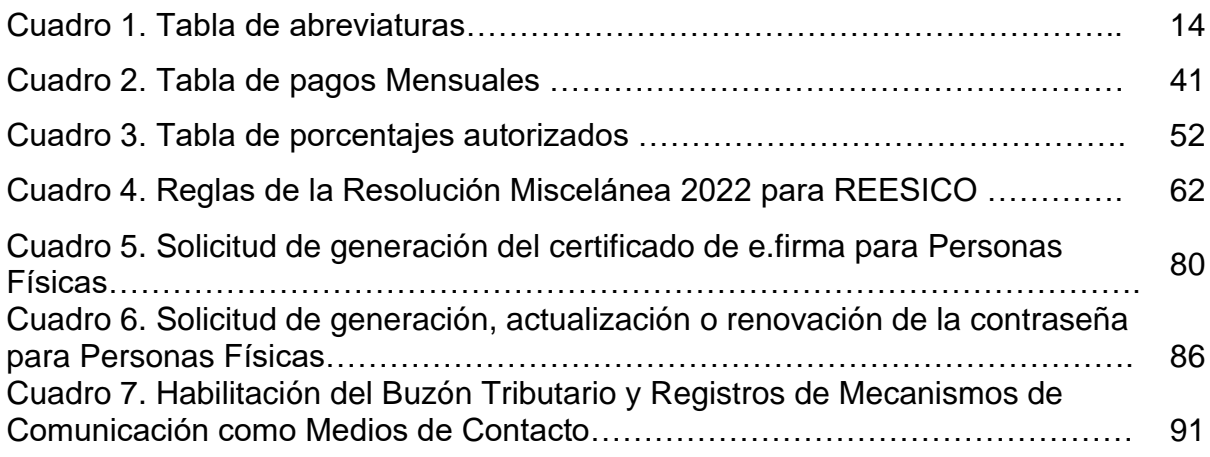

# **Índice de Figuras**

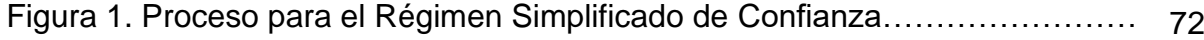

#### **Introducción:**

La presente tesis busca proporcionarle al contribuyente de una manera clara y concisa la información suficiente acerca del nuevo Régimen fiscal Implementado en el año 2022 denominado" Régimen Simplificado de Confianza"; el cual está enfocado a las (PYMES) Pequeñas y Medianas Empresas al reducir la carga administrativa.

Se trata de un nuevo Régimen Fiscal de personas Físicas que tributan bajo ciertas condiciones cuya entrada en vigor representa la actualización más reciente de regímenes con el fin de facilitar a los contribuyentes el pago de sus impuestos y el complimiento de sus obligaciones fiscales en tiempo y forma. Ya que el objetivo principal del Régimen Simplificado de Confianza es lograr una base de contribuyentes más amplia al incentivar a los pequeños contribuyentes y personas dedicadas al comercio informal sobre el pago del Impuesto sobre la Renta, basadas mediante tasas reducidas dentro de un esquema de tasas fijas basadas en los niveles reales de ingresos de las personas físicas.

Con esto además se busca ayudar al contribuyente, si desea tributar en este a conocer el proceso para poder formar parte y cumplir correctamente con sus obligaciones Fiscales y declaraciones correspondientes.

Posterior a esto, hecho un análisis del Régimen Simplificado de Confianza, mostrando su estructura aplicada y conociendo más a detalle su función en PYMES, con la finalidad de que el contribuyente tenga una visión más amplia de una nueva opción para su empresa y que pueda cumplir de una forma más eficaz con sus obligaciones fiscales y pago de impuestos, se presentará un manual de procedimientos el cual abarca desde la inscripción a este Régimen Fiscal; si es nuevo contribuyente o si este ya tributaba en algún otro Régimen y desea hacer su cambio al Régimen Simplificado e Confianza; hasta la presentación de su declaración de impuestos.

#### **Antecedentes:**

Los impuestos son contribuciones que los ciudadanos como persona física y las empresas como personas morales deben pagar por ley, ya que de esta manera el estado pueda pagar las necesidades comunes, manteniendo así los bienes públicos como escuelas, parques, hospitales, pago de servicios, entre otros.

El pago de impuestos se remota a la cultura Romana y Griega en donde se forman las primeras civilizaciones humanas como base para la construcción y mantenimiento de bienes.

En un principio las personas contribuían con su trabajo y bienes, como parte de sus cosechas, terrenos y animales. Más a delante comenzaron a recaudarse metales como el oro, cobre y plata. Hoy en día el pago de estos se realiza mediante monedas y billetes.

Moreno P. (2017). Menciona que el origen de los mismos radica en una decisión de la sociedad organizada, quien plasma en un documento las "reglas del juego" a las que está dispuesta a someterse y mediante las cuales desea ser reconocida como tal en el ámbito de las naciones. El documento constitutivo está representado en México por su carta magna, la constitución política de los Estados Unidos Mexicanos, en el cual se establecen los demás los derechos y obligaciones de los mexicanos, tanto gobernantes como gobernados. Relativo a los gobernados, en su artículo 31, la constitución establece "son obligaciones de los Mexicanos:…" y en su fracción IV: "contribuir para el gasto público, así de la federación como de la Cuidad de México, estado y municipio en que residan, de la manera proporcional y equitativa que dispongan las leyes".

Esta referencia en la constitución es el origen del sistema fiscal Mexicano cuyo dicho párrafo derivan todas las leyes, decretos y convenios internacionales que en materia tributaria, se encuentran en vigor.

#### **Planteamiento del problema:**

En la historia del mundo moderno, son pocas las actividades tan importantes y necesarias como lo es el pago de impuestos.

El estado en gran porcentaje, utiliza la recaudación de estos, como un ingreso para poder destinarlo a diferentes obras o servicios públicos. Su importancia está centrada en que los sectores más desprotegidos cuenten con algún tipo de ayuda.

Según OCDE (2019): La recaudación tributaria como porcentaje del PIB en México (16.5%) estuvo por debajo del promedio de América latina y el Caribe (22.9%) de 6.5 puntos porcentuales y por debajo de promedio de la OCDE (Organización para la Cooperación y el desarrollo Económico) (33.8%).

Al cierre del año 2020 se alcanzó la cifra más alta de recuperación por fiscalización con 123.4 pesos por cada peso invertido, se obtuvieron 385,800 millones de pesos. La Comisión Económica para América Latina y el Caribe (CEPAL) considero la recaudación como la más llamativa en la región. El Servicio de Administración Tributaria (SAT) puso en práctica una serie de acciones que generaron recursos adicionales equivalentes a 2.2% del Producto interno Bruto Mexicano durante el año de la pandemia.

Entre las acciones que destaco la CEPAL, están las medidas de fiscalización dirigidas a combatir la evasión y elución en materia fiscal que representaron 1.7% del PIB. "En este sentido el SAT reveló que de Enero a Diciembre del 2020 el gobierno obtuvo 3.3 billones de pesos por el pago de impuestos de los contribuyentes, lo que representó un incremento de 0.7% respecto al 2019". (SAT 2021)

La decisión de evadir impuestos no depende únicamente de factores relacionados con la política fiscal y punitiva de los gobiernos, sino también de los motores esenciales. Los contribuyentes valoran las connotaciones morales del incumplimiento en relación con el grado de reciprocidad ante el estado. La disposición no monetaria a pagar impuestos se conoce como moral tributaria

Los sistemas tributarios deben de transformarse en el pilar del financiamiento para el desarrollo sostenible. Además generarían una reducción de la desigualdad de manera directa, al proporcionar los recursos para financiar el gasto, la inversión pública, y los sistemas de protección social mediante una recaudación progresiva (Cepal 2020).

La comprensión de la motivación para el pago de impuestos es de suma importancia, ya que con esto podría ayudar a reducir los problemas de evasión que persisten en México y contribuir así a un esquema de un sistema Fiscal que permita un mayor nivel de recaudación de impuestos para el país.

En este contexto, a través de los Regímenes fiscales se pretende que las personas físicas con actividad empresarial y que presten sus servicios, inicien el cumplimiento de sus obligaciones fiscales en un esquema que les permita cumplir fácilmente con estas.

La finalidad del Régimen Simplificado de Confianza es que los contribuyentes puedan determinar de manera sencilla, rápida y eficaz los pagos correspondientes al ISR con base al flujo de efectivo. Este nuevo régimen está enfocado a las Micro y pequeñas empresas, con la finalidad de poder reducir la carga administrativa.

Al ser este un nuevo Régimen Fiscal, el cual entro en vigor el 1 de enero de 2022, muchos de los contribuyentes no tienen un panorama claro que les indique como realizar correctamente su declaración de impuestos y cómo es que este funciona.

Por lo cual surge el siguiente cuestionamiento:

*¿Saben los contribuyentes cuáles son sus obligaciones fiscales y declaraciones correspondientes del Régimen Simplificado de Confianza en el ejercicio Fiscal 2022?*

## **Metodología:**

En el presente trabajo de investigación se utilizara el método deductivo, así mismo la investigación documental y descriptiva, las cuales se describen a continuación:

Método deductivo:

Gómez S. (2012): señala que es el procedimiento racional que va de lo general a lo particular. Posee la característica de que las conclusiones de la deducción son verdaderas, si las premisas de las que se originan también lo son. Por lo tanto, todo pensamiento deductivo nos conduce de lo general a lo particular. De este modo, si un fenómeno se ha comprobado para un determinado conjunto de personas, se puede inferir que tal fenómeno se aplica a uno de estos individuos.

• Investigación documental:

Según Fidias A. (2006). La investigación documental es un proceso basado en la búsqueda, recuperación, análisis, críticas e interpretación de datos secundarios, es decir, los obtenidos y registrados por otros investigadores en fuentes documentales: impresas, audiovisuales o electrónicas.

• Investigación descriptiva:

Según Tamayo y Tamayo (2006) El tipo de investigación descriptiva, comprende la descripción, registro análisis en interpretación de la naturaleza actual y la composición o procesos de los fenómenos; el enfoque se hace sobre conclusiones dominantes o sobre como una persona, grupo, cosa, funciona en el presente; la investigación descriptiva trabaja sobre realidades de hecho, caracterizándose fundamentalmente por presentarnos una interpretación correcta.

#### **Justificación:**

El servicio de Administración Tributaria (SAT) e instituciones del sector empresarial han hecho labores en conjunto para fomentar la Educación Fiscal en México; sin embargo gran parte de la población aún tiene desconocimiento sobre el tema.

Cabe mencionar que uno de los problemas por el cual las personas (Físicas y Morales) deciden evadir el cumplimiento de sus obligaciones fiscales es el poco conocimiento acerca de los términos y normas con las cuales debe cumplir.

El servicio de Administración Tributaria es un organismo que está en constante actualización tanto en sus normas y procesos como en los nuevos Regímenes Fiscales, por lo cual con lo antes mencionado el manual de procedimientos como instrumento para la presentación del cumplimiento de obligaciones fiscales tanto de personas físicas como de personas morales da paso a la facilidad para el debido cumplimiento de pago de impuestos en este nuevo Régimen Simplificado de Confianza, ya que representa un factor esencial como una nueva oportunidad por la cual las PYMES pueden optar.

Por lo tanto el Régimen Simplificado de confianza, prevé una máxima simplificación para el cálculo y entero del impuesto, buscando que sea accesible a los contribuyentes sin necesidad del apoyo de terceros utilizando como principal eje el CFDI. Con esta medida se logra la automatización del cálculo y se disminuye la carga administrativa para quienes en el tributan.

Este manual se enfoca en la importancia de darle a los contribuyentes la información necesaria para ellos poder conocer más a fondo este Régimen, siendo de igual manera una guía en la que ellos podrán apoyarse para la correcta presentación de su obligaciones al tributar en este y la presentación adecuada de sus impuestos en sus declaraciones temporales y anuales.

10

## **Objetivos:**

## - **Objetivo general**

• Elaborar un análisis acerca del nuevo Régimen Simplificado de Confianza, el cual permita al contribuyente conocer a fondo sobre este mismo, qué obligaciones fiscales tiene y el proceso que conlleva para el cumplimiento de las mismas.

# - **Objetivos específicos:**

- Conocer el esquema del Régimen Simplificado de Confianza y como es que este funciona.
- Elaborar un manual de procedimientos para la presentación de la incorporación a este régimen, hasta las declaraciones correspondientes
- Dar a conocer los trámites para tributar ante este Régimen y cuáles son los servicios que este ofrece.

# **ABREVIATURAS**

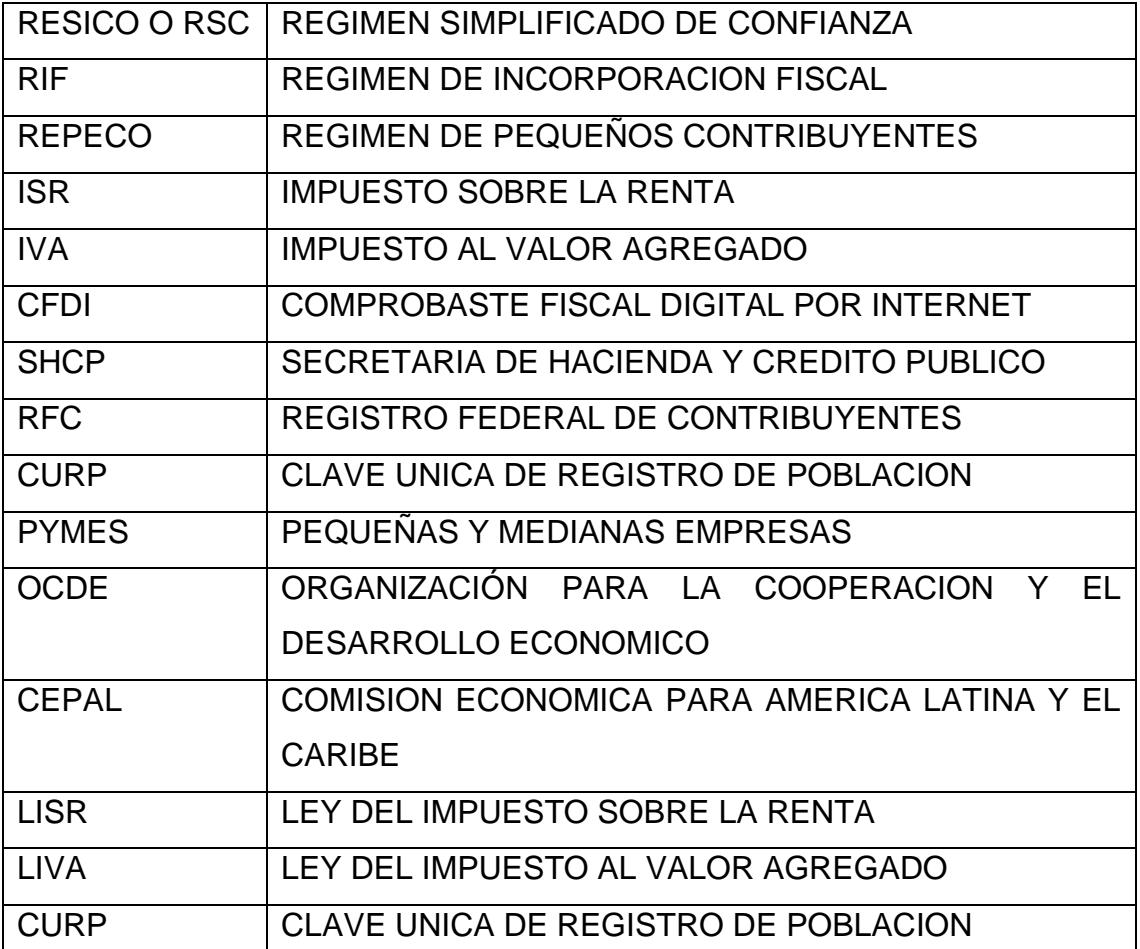

# **CAPITULO 1. ANTECEDENTES DEL RÉGIMEN SIMPLIFICADO DE CONFIANZA (RÉGIMEN DE PEQUEÑOS CONTRIBUYENTES Y RÉGIMEN DE INCORPORACIÓN FISCAL) Y MARCO JURÍDICO**

## **1.1.1 Definición del Régimen de Pequeños contribuyentes**

El régimen de pequeños contribuyentes, era un Régimen especial de tributación para los contribuyentes de menor significado fiscal. El cual entro en vigor en el año de 1998. Este se creó con el fin de apoyar a los pequeños negocios y para la economía familiar. Se diseñó para las personas Físicas de baja capacidad económica y Administrativa, para que tuvieran las mínimas obligaciones Fiscales por cubrir para simplificar su operación.

En este sentido, es preciso señalar que poco más del 80% de los trabajadores independientes estaban clasificados dentro del Régimen de pequeños Contribuyentes (REPECOS) sin embargo durante el año 2000 dicho porcentaje fue casi del 90%, lo cual se justifica señalando que:

Según el Artículo 137 de la LISR (2002) los pequeños contribuyentes son: Las personas físicas que realicen actividades empresariales, que únicamente enajenen bienes o presten servicios, al público en general, podrán optar por pagar el impuesto sobre la renta en los términos establecidos en esta Sección, siempre que los ingresos propios de su actividad empresarial y los intereses obtenidos en el año de calendario anterior, no hubieran excedido de la cantidad de \$2'000,000.00.

El marco legal aplicable hasta 2013, al Régimen de Pequeños Contribuyentes, se establece en los Artículos 137 a 139 de la Ley del Impuesto Sobre la Renta, el numeral 2-C de la Ley del Impuesto al Valor Agregado (LIVA) y el Artículo 17 de la Ley del Impuesto Empresarial a Tasa Única (LIETU).

# **1.1.2 ¿Quiénes podían tributar en el Régimen de Pequeños Contribuyentes?**

Los contribuyentes que inicien actividades podrán optar por pagar el impuesto conforme a lo establecido en esta Sección, cuando estimen que sus ingresos del ejercicio no excederán del límite a que se refiere este artículo. Cuando en el ejercicio citado realicen operaciones por un periodo menor de doce meses, para determinar el monto, dividirán los ingresos manifestados entre el número de días que comprende el periodo y el resultado se multiplicará por 365 días; si la cantidad obtenida excede del importe del monto citado, en el ejercicio siguiente no se podrá tributar conforme a esta Sección

Los copropietarios que realicen las actividades empresariales en los términos del primer párrafo podrán tributar conforme a esta Sección, cuando no lleven a cabo otras actividades empresariales y siempre que la suma de los ingresos de todos los copropietarios por las actividades empresariales que realizan en copropiedad, sin deducción alguna, no excedan en el ejercicio inmediato anterior de la cantidad establecida en el primer párrafo de este artículo y siempre que el ingreso que en lo individual le corresponda a cada copropietario por dicha copropiedad, sin deducción alguna, adicionado de los intereses obtenidos por el mismo copropietario, en el ejercicio inmediato anterior, no hubieran excedido del límite dos millones de pesos. Los copropietarios a que se refiere este párrafo estarán a lo dispuesto en el segundo párrafo de la fracción II del artículo 139 de la LISR (2002).

Los contribuyentes , podrán pagar el impuesto sobre la renta en los términos establecidos por la Ley, siempre que, además de cumplir con los requisitos establecidos en la misma, presenten ante el Servicio de Administración Tributaria a más tardar el día 15 de febrero de cada año, una declaración informativa de los ingresos obtenidos en el ejercicio inmediato anterior. Los contribuyentes que utilicen máquinas registradoras de comprobación fiscal quedarán liberados de presentar la información a que se refiere este párrafo.

# **1.1.3 ¿Quiénes no podían tributar en el Régimen de Pequeños Contribuyentes?**

No podrán Tributar como REPECOS las personas Físicas:

- Que obtuvieran ingresos por comisión, mediación, agencia, representación, correduría, consignación, distribución o espectáculos públicos.
- Que al expedir uno o más comprobantes reunieran todos los requisitos fiscales (facturas).
- Que obtuvieran más del 30% de sus ingresos por la venta de mercancía importada durante el año. Cuando sus ingresos excedían este porcentaje, podían tributar como pequeños contribuyentes si pagaban por concepto de ISR la tasa de 20% sobre la diferencia entre los ingresos obtenidos por la venta menos el valor de adquisición de dichas mercancías.

### **1.1.4 Obligaciones Fiscales de Régimen de Pequeños contribuyentes**

Según el Artículo 139 de la LISR (2002). Los contribuyentes sujetos al régimen previsto en esta Sección, tendrán las obligaciones siguientes:

- Solicitar su inscripción en el Registro Federal de Contribuyentes.
- Presentar ante las autoridades fiscales a más tardar el 31 de marzo del ejercicio en el que comiencen a pagar el impuesto conforme a esta Sección o dentro del primer mes siguiente al de inicio de operaciones el aviso correspondiente. Asimismo, cuando dejen de pagar el impuesto conforme a esta Sección, deberán presentar el aviso correspondiente ante las autoridades fiscales, dentro del mes siguiente a la fecha en que se dé dicho supuesto.

Cuando los ingresos propios de la actividad empresarial adicionados de los intereses, obtenidos por el contribuyente en el periodo transcurrido desde el inicio del ejercicio y hasta el mes de que se trate, excedan de la cantidad señalada en el primer párrafo del artículo 137 de esta Ley o cuando no presente la declaración informativa a que se refiere el cuarto párrafo del citado artículo estando obligado a ello, el contribuyente dejará de tributar en los términos de esta Sección y deberá tributar en los términos de las Secciones I o II de este Capítulo, según corresponda, a partir del mes siguiente a aquél en que se excedió el monto citado o debió presentarse la declaración informativa, según sea el caso.

Cuando los contribuyentes dejen de pagar el impuesto conforme a esta Sección, en ningún caso podrán volver a tributar en los términos de la misma. Tampoco podrán pagar el impuesto conforme a esta Sección, los contribuyentes que hubieran tributado en los términos de las Secciones I o II de este Capítulo, salvo que hubieran tributado en las mencionadas Secciones hasta por los dos ejercicios inmediatos anteriores, siempre que éstos hubieran comprendido el ejercicio de inicio de actividades y el siguiente y que sus ingresos en cada uno de dichos ejercicios no hubiesen excedido de la cantidad señalada en el primero y segundo párrafos del artículo 137 de esta Ley.

Los contribuyentes a que se refiere el párrafo anterior, continuarán llevando la contabilidad de conformidad con el Código Fiscal de la Federación, su Reglamento y el Reglamento de esta Ley, durante el primer ejercicio en que se ejerza la opción a que se refiere el párrafo anterior. Cuando los ingresos en el primer semestre del ejercicio en el que ejerzan la opción sean superiores a la cantidad señalada en el primer párrafo del artículo 137 de esta Ley dividida entre dos, dejarán de tributar en términos de esta Sección y pagarán el impuesto conforme a las Secciones I o II, según corresponda, de este Capítulo, debiendo efectuar el entero de los pagos provisionales que le hubieran correspondido conforme a las Secciones mencionadas, con la actualización y recargos correspondientes al impuesto determinado en cada uno de los pagos.

Los contribuyentes a que se refiere el segundo párrafo de esta fracción que en el primer semestre no rebasen el límite de ingresos a que se refiere el párrafo anterior y obtengan en el ejercicio ingresos superiores a la cantidad señalada en el primer párrafo del artículo 137 de esta Ley, pagarán el impuesto del ejercicio de acuerdo a lo establecido en las Secciones I o II de este Capítulo, pudiendo acreditar contra el impuesto que resulte a su cargo, los pagos que por el mismo ejercicio, hubieran realizado en los términos de esta Sección. Adicionalmente, deberán pagar la actualización y recargos correspondientes a la diferencia entre los pagos provisionales que les hubieran correspondido en términos de las Secciones I o II de este

Capítulo y los pagos que se hayan efectuado conforme a esta Sección III; en este caso no podrán volver a tributar en esta Sección.

- Conservar comprobantes que reúnan requisitos fiscales, por las compras de bienes nuevos de activo fijo que usen en su negocio cuando el precio sea superior a \$2,000.00.
- Llevar un registro de sus ingresos diarios.

Se considera que los contribuyentes que paguen el impuesto en los términos de esta Sección, cambian su opción para pagar el impuesto en los términos de las Secciones I o II de este Capítulo, cuando expidan uno o más comprobantes que reúnan los requisitos fiscales que señala el Código Fiscal de la Federación y su Reglamento, a partir del mes en que se expidió el comprobante de que se trate.

También se considera que cambian de opción en los términos del párrafo anterior, los

Contribuyentes que reciban el pago de los ingresos derivados de su actividad empresarial, mediante traspasos de cuentas en instituciones de crédito o casas de bolsa, cuando en este caso se cumpla alguno de los requisitos que establece el artículo 29-C del Código Fiscal de la Federación, a partir del mes en que se reciba el traspaso de que se trate.

• Entregar a sus clientes copias de las notas de venta y conservar originales de las mismas. Estas notas deberán reunir los requisitos a que se refieren las fracciones I, II y III del artículo 29-A del Código Fiscal de la Federación y el importe total de la operación en número o letra.

En los casos en que los contribuyentes utilicen máquinas registradoras de comprobación fiscal, podrán expedir como comprobantes simplificados, la copia de la parte de los registros de auditoría de dichas máquinas en la que aparezca el importe de la operación de que se trate.

El Servicio de Administración Tributaria, mediante reglas de carácter general, podrá liberar de la obligación de expedir dichos comprobantes tratándose de operaciones menores a \$100.00.

Presentar, a más tardar el día 17 del mes inmediato posterior a aquel al que corresponda el pago, declaraciones mensuales en las que se determinará y pagará el impuesto conforme a lo dispuesto en los artículos 137 y 138 de esta Ley. Los pagos mensuales a que se refiere esta fracción, tendrán el carácter de definitivos

Los pagos a que se refiere esta fracción, se enterarán ante las oficinas autorizadas de la Entidad Federativa en la cual el contribuyente obtenga sus ingresos, siempre que dicha Entidad Federativa tenga celebrado convenio de coordinación para administrar el impuesto a que se refiere esta Sección. En el caso de que la Entidad Federativa en donde obtenga sus ingresos el contribuyente no celebre el citado convenio o éste se dé por terminado, los pagos se enterarán ante las oficinas autorizadas por las autoridades fiscales federales.

Para los efectos de esta fracción, cuando los contribuyentes a que se refiere esta Sección tengan establecimientos, sucursales o agencias, en dos o más Entidades Federativas, enterarán los pagos mensuales en cada Entidad considerando el impuesto que resulte por los ingresos obtenidos en la misma.

El Servicio de Administración Tributaria y, en su caso, las Entidades Federativas con las que se celebre convenio de coordinación para la administración del impuesto establecido en esta Sección, podrán ampliar los periodos de pago, a bimestral, trimestral o semestral, tomando en consideración la rama de actividad o la circunscripción territorial, de los contribuyentes.

Las Entidades Federativas con las que se celebre convenio de coordinación para la administración del impuesto establecido en esta Sección, podrán estimar el ingreso gravable del contribuyente y determinar cuotas fijas para cobrar el impuesto respectivo.

- Tratándose de las erogaciones por concepto de salarios, los contribuyentes deberán efectuar la retención y el entero por concepto del impuesto sobre la renta de sus trabajadores, conforme a las disposiciones previstas en esta Ley y su Reglamento. Esta obligación podrá no ser aplicada hasta por tres trabajadores cuyo salario no exceda del salario mínimo general del área geográfica del contribuyente elevado al año.
- No realizar actividades a través de fideicomisos.

#### **1.2 Definición del Régimen de Incorporación Fiscal**

El 8 de Marzo de 2013 el Titular del Ejecutivo Federal, presento la iniciativa de reforma Hacendaria, en la cual se supone la expedición de la nueva LISR para el 2014.

El mensaje que dio el Titular del Ejecutivo Federal, entre otros temas, resaltó la importancia para el desarrollo del país la propuesta del Nuevo Régimen de Incorporación Fiscal (RIF), para personas Físicas que tienen ingresos por actividades empresariales y profesionales, el cual se produce en su parte conducente:

"…Otro aspecto relevante de la Reforma Hacendaria es que promueve la formalidad de la economía.

Como ya lo sabemos y lo he citado en distintas ocasiones, sabemos que seis de cada diez empleos son informales; es decir, dos de cada tres mexicanos trabajan en la informalidad.

Se trata de un verdadero cambio de paradigma. Al crearse nuevas reglas se inducirá a las empresas y a los trabajadores a incorporarse al sector formal.

Para ello se establece un Régimen de Incorporación Fiscal para nuevos emprendedores, o para los negocios informales que decidan regularizarse, en el que inicialmente no pagarán impuestos en su incorporación al sistemas, y sus obligaciones sólo habrán de incrementarse de manera gradual.

Mientras tanto, sus trabajadores, y ésta es la prestación que tendrán en este incentivo para incorporarse a la formalidad, sus trabajadores contaran con los beneficios del IMSS, con subsidio en el pago de sus cuotas, gozaran de la protección del Nuevo Seguro de Desempleo y, además tendrán acceso al crédito para la vivienda.

Por su parte, las micro, pequeñas y medianas empresas, que son las que generan el mayor empleo en nuestro país, que decidan adoptar este Régimen de Incorporación podrán acceder a créditos de la Banca de Desarrollo, así como apoyos y financiamientos del Nuevo Instituto Nacional del Emprendedor.

En síntesis, el Régimen de Incorporación Fiscal es una propuesta para cambiar los incentivos en favor de la formalidad. Por los beneficios que ofrece, convendrá más a los negocios ser formales que mantenerse en la informalidad." <sup>1</sup>

El Régimen de Incorporación Fiscal (RIF) Fue un nuevo esquema de tributación opcional introducido en la Reforma Fiscal aprobada en 2013 para las personas físicas que realizan actividades empresariales con ingresos menores de dos millones de pesos. Este nuevo régimen sustituye al Régimen de Pequeños Contribuyentes (REPECOS) y al Régimen de Intermedios, lo que hizo que partir del 1o. de enero del 2014, los REPECOS migraron de forma automática al RIF.

Esté régimen está dirigido a las personas físicas con actividad empresarial que vendan o presten servicios al público en general, y que para ello no requieran un título profesional. El fundamento jurídico del RIF se encuentra en la Ley del Impuesto Sobre la Renta (LISR) vigente a partir de 2014, en el Título IV "De las Personas Físicas", Capítulo II "De los Ingresos por Actividades Empresariales y Profesionales", Sección II "Régimen de Incorporación Fiscal", en los artículos 111 al 113 de la citada Ley. Asimismo se encuentra regulado por tres Decretos, todos publicado en el Diario Oficial de la Federación (DOF), el primero "Decreto por el que se otorgan estímulos fiscales para promover la incorporación a la seguridad social" del 8 de abril de 2014; el segundo, "Decreto por el que se otorgan beneficios fiscales a quienes tributen en el Régimen de Incorporación Fiscal" se divulgó el 10 de septiembre de 2041; y el tercero, "Decreto por el que se amplían los beneficios fiscales a los contribuyentes del Régimen de Incorporación Fiscal", se publicó el 11 de marzo de 2013.

En ese sentido, tenemos que el objetivo del nuevo régimen es simplificar y promover la formalidad de las personas físicas que realizan actividades empresariales, con ello, se busca generar mayor productividad en el país e impulsar la sostenibilidad del crecimiento económico. Por ello, el régimen está dirigido sólo a personas físicas que realicen actividades empresariales, que enajenen bienes o presten servicios por los que no se requiera para su

<sup>1</sup> http//www.presidencia.gob.mx/artículos-prensa/palabras-del-presidente-de-los-estados-unidosmexicanos-licenciado-enrique-peña-nieto-durante-la-presentacion-de-la-iniciativa-de-reformahacendaria-que-tuvo.lugar-en-el-salon-adolfo-lopez-mateos-d/

realización título profesional, con ingresos anuales hasta de dos millones de pesos."

#### **1.2.1 Características del Régimen de Incorporación Fiscal**

La iniciativa de decreto por el cual se expidió la nueva LISR en el 2014, en lo que se refiere al RIF, se establecía medularmente que para simplificar y promover la formalidad de las personas físicas que realizan actividades empresariales, se propuso sustituir el Régimen Intermedio y el REPECO por un RIF que prepare a las personas físicas para ingresar al Régimen General con las Siguientes Características:

- Sería aplicable solo a personas físicas que realicen actividades empresariales, que enajenen bienes o que presten servicios por los que no se requiera para su realización título profesional, con ingresos anuales de hasta un millón de pesos.
- El RIF sería cedular y de aplicación temporal durante un periodo de hasta 6 años, sin posibilidad de volver a tributar en el mismo. En el séptimo año, estos contribuyentes se incorporarán al Régimen General de personas Físicas con actividad empresarial.
- Los contribuyentes de este Régimen efectuaran pagos definitivos trimestrales, teniendo descuentos en el ISR del 100% del pago, durante el primer año, el cual ira disminuyendo paulatinamente a lo largo de los siguientes 6 años, para pagar la totalidad del ISR a partir de séptimo año de su incorporación.
- Se condicionan los referidos descuentos a la entrega regular al SAT de la información del total de sus ingresos y erogaciones, incluyendo los relacionados a operaciones a contribuyentes que pertenecen al Régimen General. El cumplimiento de esta obligación se realiza través de las herramientas electrónicas que, para ese fin, diseño el SAT. Dichas herramientas además auxiliaran a los pequeños negocios en su contabilidad.

## **1.2.2 ¿Quiénes pueden participar en el Régimen de Incorporación Fiscal?**

Según el Artículo 111 de la LISR (2014): Los contribuyentes personas físicas que realicen únicamente actividades empresariales, que enajenen bienes o presten servicios por los que no se requiera para su realización título profesional, podrán optar por pagar el impuesto sobre la renta en los términos establecidos en esta Sección, siempre que los ingresos propios de su actividad empresarial obtenidos en el ejercicio inmediato anterior, no hubieran excedido de la cantidad de dos millones de pesos.

Los contribuyentes a que se refiere el párrafo anterior que inicien actividades, podrán optar por pagar el impuesto conforme a lo establecido en este artículo, cuando estimen que sus ingresos del ejercicio no excederán del límite a que se refiere el mismo. Cuando en el ejercicio citado realicen operaciones por un periodo menor de doce meses, para determinar el monto a que se refiere el párrafo anterior, dividirán los ingresos manifestados entre el número de días que comprende el periodo y el resultado se multiplicará por 365 días; si la cantidad obtenida excede del importe del monto citado, en el ejercicio siguiente no se podrá tributar conforme a esta Sección.

También podrán aplicar la opción establecida en este artículo, las personas físicas que realicen actividades empresariales mediante copropiedad, siempre que la suma de los ingresos de todos los copropietarios por las actividades empresariales que realicen a través de la copropiedad, sin deducción alguna, no excedan en el ejercicio inmediato anterior de la cantidad establecida en el primer párrafo de este artículo y que el ingreso que en lo individual le corresponda a cada copropietario por dicha copropiedad, sin deducción alguna, adicionado de los ingresos derivados de ventas de activos fijos propios de su actividad empresarial del mismo copropietario, en el ejercicio inmediato anterior, no hubieran excedido del límite a que se refiere el primer párrafo de este artículo.

### **1.2.3 ¿Quiénes no pueden tributar en el Régimen de Incorporación Fiscal?**

No podrán pagar el impuesto en los términos de esta Sección:

• Los socios, accionistas o integrantes de personas morales o cuando sean partes relacionadas en los términos del artículo 90 de esta Ley, o cuando

exista vinculación en términos del citado artículo con personas que hubieran tributado en los términos de esta Sección.

- Los contribuyentes que realicen actividades relacionadas con bienes raíces, capitales inmobiliarios, negocios inmobiliarios o actividades financieras, salvo tratándose de aquéllos que únicamente obtengan ingresos por la realización de actos de promoción o demostración personalizada a clientes personas físicas para la compra venta de casas habitación o vivienda, y dichos clientes también sean personas físicas que no realicen actos de construcción, desarrollo, remodelación, mejora o venta de las casas habitación o vivienda.
- Las personas físicas que obtengan ingresos a que se refiere este Capítulo por concepto de comisión, mediación, agencia, representación, correduría, consignación y distribución, salvo tratándose de aquellas personas que perciban ingresos por conceptos de mediación o comisión y estos no excedan del 30% de sus ingresos totales. Las retenciones que las personas morales les realicen por la prestación de este servicio, se consideran pagos definitivos para esta Sección.
- Las personas físicas que obtengan ingresos a que se refiere este Capítulo por concepto de espectáculos públicos y franquiciatarios.
- Los contribuyentes que realicen actividades a través de fideicomisos o asociación en participación

# **1.2.4 Obligaciones Fiscales del Régimen de Incorporación Fiscal**

Según el Artículo 112 de la LISR (2014). Los contribuyentes sujetos al régimen previsto en esta Sección, tendrán las obligaciones siguientes:

- Solicitar su inscripción en el Registro Federal de Contribuyentes.
- Conservar comprobantes que reúnan requisitos fiscales, únicamente cuando no se haya emitido un comprobante fiscal por la operación.
- Registrar en los medios o sistemas electrónicos a que se refiere el artículo 28 del Código Fiscal de la Federación, los ingresos, egresos, inversiones y deducciones del ejercicio correspondiente.
- Entregar a sus clientes comprobantes fiscales. Para estos efectos los contribuyentes podrán expedir dichos comprobantes utilizando la

herramienta electrónica de servicio de generación gratuita de factura electrónica que se encuentra en la página de Internet del Servicio de Administración Tributaria.

- Efectuar el pago de las erogaciones relativas a sus compras e inversiones, cuyo importe sea superior a \$2,000.00, mediante cheque, tarjeta de crédito, débito o de servicios. Las autoridades fiscales podrán liberar de la obligación de pagar las erogaciones a través de los medios establecidos en el párrafo anterior, cuando las mismas se efectúen en poblaciones o en zonas rurales que no cuenten con servicios financieros.
- Presentar, a más tardar el día 17 del mes inmediato posterior a aquél al que corresponda el pago, declaraciones bimestrales en las que se determinará y pagará el impuesto conforme a lo dispuesto en esta Sección. Los pagos bimestrales a que se refiere esta fracción, tendrán el carácter de definitivos.
- Tratándose de las erogaciones por concepto de salarios, los contribuyentes deberán efectuar las retenciones en los términos del Capítulo I del Título IV de esta Ley, conforme a las disposiciones previstas en la misma y en su Reglamento, y efectuar bimestralmente, los días 17 del mes inmediato posterior al término del bimestre, el entero por concepto del impuesto sobre la renta de sus trabajadores conjuntamente con la declaración bimestral que corresponda. Para el cálculo de la retención bimestral a que hace referencia esta fracción, deberá aplicarse la tarifa del artículo 111 de esta Ley.
- Pagar el impuesto sobre la renta en los términos de esta Sección, siempre que, además de cumplir con los requisitos establecidos en ésta, presenten en forma bimestral ante el Servicio de Administración Tributaria, en la declaración a que hace referencia el párrafo quinto del artículo 111 de esta Ley, los datos de los ingresos obtenidos y las erogaciones realizadas, incluyendo las inversiones, así como la información de las operaciones con sus proveedores en el bimestre inmediato anterior. Cuando no se presente en el plazo establecido la declaración a que se refiere el párrafo anterior dos veces en forma consecutiva o en cinco ocasiones durante los 6 años que establece el artículo 111 de esta Ley, el contribuyente dejará de tributar en los términos de esta Sección y deberá tributar en los

términos del régimen general que regula el Título IV de esta Ley, según corresponda, a partir del mes siguiente a aquél en que debió presentar la información.

Los contribuyentes que habiendo pagado el impuesto conforme a lo previsto en esta Sección, cambien de opción, deberán, a partir de la fecha del cambio, cumplir con las obligaciones previstas en el régimen correspondiente.

Cuando los ingresos propios de la actividad empresarial obtenidos por el contribuyente en el periodo transcurrido desde el inicio del ejercicio y hasta el mes de que se trate, excedan de la cantidad señalada en el primer párrafo del artículo 111, o cuando se presente cualquiera de los supuesto a que se refiere el segundo párrafo de la fracción VIII de este artículo, el contribuyente dejará de tributar conforme a esta Sección y deberá realizarlo en los términos de la presente Ley en el régimen correspondiente, a partir del mes siguiente a aquél en que se excedió el monto citado o debió presentarse la declaración a que hace referencia el párrafo quinto del artículo 111 de esta Ley, según sea el caso.

Cuando los contribuyentes dejen de tributar conforme a esta Sección, en ningún caso podrán volver a tributar en los términos de la misma.

Los contribuyentes que tributen en los términos de esta Sección, y que tengan su domicilio fiscal en poblaciones o en zonas rurales, sin servicios de Internet, podrán ser liberados de cumplir con la obligación de presentar declaraciones, y realizar el registro de sus operaciones a través de Internet o en medios electrónicos, siempre que cumplan con los requisitos que las autoridades fiscales señalen mediante reglas de carácter general.

#### **1.3Marco Jurídico**

# **1.3.1 Constitución Política de los Estados Unidos Mexicanos**

El fin de la Constitución Política de los Estados Unidos es crear el soporte jurídico de la nación y sostener la concepción que el pueblo de sí mismo, de su sociedad, de su cultura así como de su forma d gobierno, régimen e instituciones.

La constitución contiene los principios y objetivos de la nación. Establece la existencia de órganos de autoridad, sus facultades y limitaciones, así como los derechos de los individuos y las vías para hacerlos efectivos. Contiene 136 artículos y 19 transitorios distribuidos en 9 títulos.

En nuestra carta Magna encontramos en el Artículo 31, Fracción IV: "Son obligaciones de los mexicanos contribuir para los gastos públicos, así de la Federación, como de los Estados, de la Ciudad de México y del Municipio en que residan, de la manera proporcional y equitativa que dispongan las leyes". (Constitución Política de los Estados Unidos Mexicanos, 2016).

Dicho esto, permite que las contribuciones puedan ser exigidas por el estado y las autoridades correspondientes ya que cuanta con su respaldo ante la Ley, ya que sin dicha obligación esto no se pudiera dar.

#### **1.3.2 Ley de Ingresos de la Federación**

La Ley de ingresos de la Federación es un ordenamiento jurídico propuesto por el Poder Ejecutivo y aprobado por el Poder Legislativo que contiene los conceptos bajo los cuales se podrán captar los recursos financieros que permitan cubrir los gastos de la federación durante el ejercicio Fiscal.

Este es un documento presupuestario que permite al estado aplicar las facultades legales de cobro de las distintas contribuciones de los ciudadanos en materia de impuestos, derechos productos y aprovechamientos.

Los elementos que componen a la obligación tributaria son:

• Sujeto Activo: Es la persona acreedora (el Estado), quien efectúa la recaudación de las contribuciones principalmente a través del SAT, es decir de la Autoridad Fiscal

- Sujeto pasivo: Es la persona deudora (el Contribuyente), ya sea la persona Física o Moral que realiza el hecho generador de un tributo o contribución.
- Objeto: Es la actividad o cosa que la Ley del Impuesto señala como motivo de gravamen, de tal manera que se considera como el hecho generador del impuesto
- Base: es el motivo gravable sobe el cual se determina la cuantía de un impuesto.
- Tasa o tarifa: es la cantidad de dinero que se deberá de pagar por el concepto de un impuesto en específico.
- Época de pago: es la fecha en la que se deberá efectuar el pago de dicho impuesto.

# **1.3.3 Código Fiscal de la Federación**

De acuerdo con el Marco Jurídico, es el ordenamiento que define los conceptos fiscales fundamentales, así como obligaciones y derechos de los contribuyentes en relación con el cumplimiento del pago de los impuestos federales; de igual manera fija los procedimientos para obtener ingresos fiscales, los recursos administrativos, así como el sistema para resolver las controversias ante el Tribunal Fiscal de la Federación, entre otros aspectos. Los temas que se abordan en el CFF son variados pero siempre enfocados hacia el área fiscal.

La información que contiene es extensa, considerando que su estudio abarca todo lo concerniente a:

- Sujetos activos y pasivos de la relación tributara, conceptos tributarios y Fiscales, domicilio Fiscal, tipos de actividades, entre otros.
- Derechos y obligaciones y la forma en que pueden ser ejercidos.
- Los medios para presentar y manejar todo tipo de información del contribuyente
- Hipótesis consideradas infracciones y delitos sancionables, así como los medios para subsanar, entre otros.
- De las facultades de las autoridades Fiscales, las infracciones y delitos Fiscales, de los procesos administrativos, de la impugnación de notificaciones, de los recursos de revocación, entre otros.
- Requisitos para la expedición del CFDI conocido como factura electrónica.

### **1.3.4 Ley del Impuesto sobre la Renta**

El impuesto sobre la renta o ISR se rige bajo la actual Ley del Impuesto sobre la Renta que entró en vigencia el 1 de enero de 2002, derogando la ley vigente desde el 1 de enero de 1981. Sin embargo, es una ley en constante actualización. Esta ley regula todas las normas y obligaciones que tienen los contribuyentes (personas Físicas y/o Morales) para hacer el correcto pago de este impuesto.

### **1.4Reforma Hacendaria**

El 8 de septiembre del 2013, el Presidente Peña Nieto presento un propuesta de reforma hacendaria para impulsar un México más Próspero y más Equitativo. El 31 de octubre del mismo año se aprobó la Reforma con la cual se fomentaría el crecimiento económico. La Reforma Hacendaria es una reforma social que acelerara el crecimiento, la estabilidad del crecimiento y la estabilidad económica. Además garantizará a todos los mexicanos una red de protección social.

De tal manera que el Régimen de pequeños contribuyentes y el Régimen Intermedio se derogan y entra en vigor el Régimen de Incorporación Fiscal.

### **1.5 Impuesto Sobre la Renta**

El Impuesto Sobre la Renta es un impuesto que se creó en el año de 1921 durante el mandato de Álvaro Obregón, cuando publico la Ley Centenario. Durante esas fechas las tasas iban desde el 1 hasta el 4% y aplicaba sobre los ingresos brutos de mexicanos o extranjeros que ganaran dinero dentro del País.

Este es un impuesto directo sobre las ganancias obtenidas durante el ejercicio Fiscal de actividades como la venta o renta de inmuebles, o la

prestación de algún tipo de servicio. Y debe ser pagado mensualmente ante el SAT.

Según el artículo 1º de la Ley del Impuesto sobre la Renta menciona: Las personas Físicas y Morales están obligadas al pago del Impuesto sobre la Renta en los siguientes casos:

- Las residentes en México, respecto de todos sus ingresos, cualquiera que sea la ubicación de la fuente de riqueza de donde procedan.
- Los residentes en el extranjero que tengan un establecimiento permanente en el país, respecto de los ingresos atribuibles a dicho establecimiento permanente.
- Los residentes en el extranjero, respecto de los ingresos procedentes de fuentes de riqueza situadas en territorio nacional, cuando no tengan un establecimiento permanente en el país, o cuando teniéndolo, dichos ingresos no sean atribuibles a este.

La tasa de IRS para las Personas Morales es del 30%, mientras que para las Personas Físicas, varía dependiendo del límite inferior en el que se ubique la base, que puede ir desde el 1.92% al 35%.

Algunos de los conceptos por los cuales se debe de pagar ISR al momento de obtener ingresos son:

Salarios, honorarios, remuneraciones a miembros de consejos, administradores, comisarios y gerentes, arrendamiento de inmuebles, contrato de servicio turístico de tiempo compartido, enajenación de acciones, arrendamiento financiero, regalías, asistencia técnica y publicidad, intereses, premios, actividades artísticas, deportivas o espectáculos públicos, remanente distribuible de personas morales con fines no lucrativos, dividendos, utilidades, remesas y ganancias distribuidas por personas morales, venta de bienes inmuebles, construcción de obras, instalación, mantenimiento o montaje en bienes inmuebles, inspección o supervisión y otros ingresos.

#### **1.6 Impuesto al Valor Agregado**

El Impuesto Sobre el Valor Agregado (IVA) es un tributo de naturaleza indirecta que grava al consumo. Es un incremento de un porcentaje en el precio de cada artículo que se compra y de cada servicio que se recibe.

El servicio de Administración Tributaria lo define, como un impuesto indirecto, es decir, los contribuyentes del mismo no lo pagan directamente si no que lo trasladan o cobran a una tercera persona, y quien lo absorbe es el consumidor final de bien o servicio. Para calcular el IVA a cargo, al importe trasladado o cobrado a los clientes se le restara el IVA que le haya trasladado sus proveedores en sus gastos o compras, cumpliendo entre otros requisitos, lo siguiente:

- Que los gastos, compras o inversiones sean deducibles para el Impuesto sobre la Renta. Si el gasto o la inversión son deducibles parcialmente, el IVA solo se podrá disminuir en la misma proporción.
- Que el IVA que haya sido efectivamente pagado a los proveedores en el mes por el que se calcula el impuesto y conste por separado en los comprobantes que expidan.
- Que solo se reste el impuesto pagado en gastos, compras e inversiones necesarias para realizar actividades gravadas. El IVA de los gastos, compras e inversiones para realizar actividades exentas no se puede restar o acreditar.

## **CAPITULO 2. REGIMEN SIMPLIFICADO DE CONFIANZA**

#### **2.1 ¿Qué es el Régimen Simplificado de Confianza? (Reforma Fiscal 2022).**

El pasado 8 de Septiembre el Ejecutivo Federal presentó ante la Cámara de Diputados del Congreso de la Unión la propuesta del Paquete Económico y el Presupuesto de Egresos para el ejercicio fiscal 2022, en el cual se incluye la "Iniciativa con Proyecto de Decreto por el que se reforman, adicionan y derogan diversas disposiciones de la Ley del Impuesto sobre la Renta, de la Ley del Impuesto al Valor Agregado, de la Ley del Impuesto Especial sobre Producción y Servicios, de la Ley Federal del Impuesto sobre Automóviles Nuevos, del Código Fiscal de la Federación y otros ordenamientos". <sup>2</sup>

Dentro de las reformas propuestas en la Ley del Impuesto sobre la Renta (LISR), se incluye la creación de un nuevo régimen fiscal para personas físicas denominado RESICO.<sup>3</sup> De acuerdo con la exposición de motivos de la iniciativa, ese régimen busca otorgar una manera sencilla, rápida y eficaz, en el pago de las contribuciones, utilizando como principal eje el Comprobante Fiscal Digital por Internet o Factura Electrónica (CFDI), tal como se desprende de la siguiente transcripción:

"…el Régimen Simplificado de Confianza busca otorgar una manera sencilla, rápida y eficaz en el pago de las contribuciones, sobre todo para aquellos contribuyentes con menor capacidad administrativa y de gestión.

…, por lo que el Régimen Simplificado de Confianza que se plantea prevé una máxima simplificación a efecto de que la determinación y pago del impuesto sea accesible a los contribuyentes sin necesidad del apoyo de terceros, utilizando como principal eje el CFDI, con lo que se logra la automatización del cálculo y se disminuye la carga administrativa.

http://sil.gobernacion.gob.mx/Librerias/pp\_ReporteSeguimiento.php?SID=29a2c78e64b071a6cae53516 58488c16&Seguimiento=4239164&Asunto=4212460#C

 $<sup>2</sup>$  A la fecha de elaboración de esta colaboración, la iniciativa presentada por el Ejecutivo Federal fue</sup> aprobada el 18 de octubre de 2021, en la Cámara de Diputados, y el 26 de octubre de 2021 en la Cámara de Senadores, según se desprende del sistema de información legislativa. Consulta realizada el 3 de noviembre de 2021. Véase en:

<sup>3</sup> Título IV, Capitulo II, Sección IV, de la LISR

Con el régimen propuesto, los contribuyentes podrán cumplir con sus obligaciones de una manera ágil y sencilla ya que únicamente deberán i) inscribirse o actualizar su Registro Federal de Contribuyentes; ii) generar su firma electrónica avanzada y activar su buzón tributario; iii) expedir y solicitar facturas a través del Portal del Servicio de Administración Tributaria; iv) ingresar al Portal de la citada autoridad donde encontrarán su información precargada, y v) generar la línea de captura y realizar el pago correspondiente, en caso de que proceda." 4

# **2.1.1 Objetivos del Régimen Simplificado de Confianza**

- Facilitar el cálculo del ISR
- Disminuir mucha de la carga administrativa que dificultaba cumplir con diversas obligaciones fiscales.
- Proporcionar tasas preferenciales a los contribuyentes que van desde el 1% al 2.5 % para el pago del ISR

# **2.2 Régimen Simplificado de Confianza para personas Físicas**

En términos fiscales, una persona física es quien realiza cualquier actividad económica (vendedor, comerciante, empleado, profesionista, etcétera), el cual tiene derechos y obligaciones ante el Estado.<sup>5</sup>

El Régimen Simplificado de Confianza es una simplificación administrativa para que el pago del Impuesto Sobre la Renta se realice de forma sencilla rápida y eficaz. El objetivo de este nuevo esquema es la reducción de las tasas de este impuesto para que las personas que tienen menos ingresos, paguen menos.

- qgp8v2PM/paquete/ingresos/LISR\_LIVA\_LIEPS\_CFF.pdf
- <sup>5</sup> https://e.economia.gob.mx/glosario/persona-

<sup>4</sup>México. "Iniciativa con Proyecto de Decreto por el que se reforman, adicionan y derogan diversas disposiciones de la Ley del Impuesto sobre la Renta, de la Ley del Impuesto al Valor Agregado, de la Ley del Impuesto Especial sobre Producción y Servicios, de la Ley Federal del Impuesto sobre Automóviles Nuevos, del Código Fiscal de la Federación y Otros Ordenamientos". Consulta realizada el 3 de noviembre de 2021, pp. L-LI. Véase en:

https://www.ppef.hacienda.gob.mx/work/models/bzPX2qB5/PPEF2022/

fisica/#:~:text=En%20t%C3%A9rminos%20fiscales%2C%20una%20persona,emprender%20individualme nte%2C%20como%20persona%20f%C3%ADsica.

Este Régimen está orientado a contribuyentes Personas Físicas que perciben ingresos anuales menores a 3.5 millones de pesos facturados conforme a su actividad económica, pertenecientes a algunos de los cuatro Regímenes Fiscales que conforman el Régimen Simplificado de Confianza:

- Actividades empresariales y profesionales
- Régimen de Incorporación Fiscal
- Uso o goce de bienes inmuebles (arrendamiento)
- Actividades Agrícolas, ganaderas, Pesqueras o Silvícolas

A partir de 2022, las personas que se encuentren en este nuevo esquema, estarán obligadas a pagar entre el 1 y el 2.5% de sus ingresos. Debido a estas pequeñas tasas de pago de ISR, los contribuyentes no podrán deducir ningún tipo de gasto, ya que existiendo la posibilidad de deducción, la tasa efectiva del ISR a personas Físicas en el año de 2020 fue de 25.4 %, esto es decir, diez veces más que la tasa máxima del RESICO.

El Nuevo Régimen Simplificado de Confianza utilizara como base los ingresos facturados y cobrados, lo que permitirá disminuir la labor contable del contribuyente sin que requiera el apoyo de una tercera personas. El SAT como anualmente lo realiza, hará los cálculos y ofrecerá la declaración anual precargada que estará prácticamente lista, solamente para ser cotejada y pagar.

# **2.2.1 Personas Físicas que pueden tributar en el Régimen Simplificado de Confianza**

Según el artículo 113-E de la LISR en su sección IV: Los contribuyentes personas físicas que realicen únicamente actividades empresariales, profesionales u otorguen el uso o goce temporal de bienes, podrán optar por pagar el impuesto sobre la renta en los términos establecidos en esta Sección, siempre que la totalidad de sus ingresos propios de la actividad o las actividades señaladas que realicen, obtenidos en el ejercicio inmediato anterior, no hubieran excedido de la cantidad de tres millones quinientos mil pesos.

Los contribuyentes a que se refiere el párrafo anterior que inicien actividades, podrán optar por pagar el impuesto conforme a lo establecido en esta Sección, cuando estimen que sus ingresos del ejercicio no excederán del límite establecido en el párrafo anterior. Cuando en el ejercicio citado realicen operaciones por un periodo menor de doce meses, para determinar el monto a que se refiere el párrafo anterior dividirán los ingresos manifestados entre el número de días que comprende el periodo y el resultado se multiplicará por 365.

Para los efectos de los párrafos anteriores, en caso de que los ingresos a que se refiere este artículo excedan de tres millones quinientos mil pesos en cualquier momento del año de tributación, o se incumpla con alguna de las obligaciones a que se refiere el artículo 113-G de esta Ley, o se actualice el supuesto previsto en el artículo 113-I de la misma Ley relativo a las declaraciones, no les serán aplicables a los contribuyentes las disposiciones de esta Sección, debiendo pagar el impuesto respectivo de conformidad con las disposiciones del Título IV, Capítulo II, Sección I o Capítulo III de esta Ley, según corresponda, a partir del mes siguiente a la fecha en que tales ingresos excedan la referida cantidad. En su caso, las autoridades fiscales podrán asignar al contribuyente el régimen que le corresponda, sin que medie solicitud del contribuyente.

Los contribuyentes a que se refiere este artículo calcularán y pagarán el impuesto en forma mensual a más tardar el día 17 del mes inmediato posterior a aquél al que corresponda el pago, y deberán presentarla declaración anual a que se refiere el artículo 113-F de esta Ley.

Los contribuyentes a que se refiere este artículo también podrán aplicar lo dispuesto en esta Sección cuando además obtengan ingresos de los señalados en los Capítulos I y VI del Título IV de esta Ley, siempre que el total de los ingresos obtenidos en el ejercicio inmediato anterior por las actividades mencionadas, en su conjunto, no excedan de la cantidad a que se refiere el primer párrafo de este artículo.

Otras Personas Físicas que pueden tributar en este Régimen:

• Personas con Actividades empresariales y profesionales como: talleres mecánicos, imprentas, restaurantes, cafeterías, cocinas económicas, cantinas, bares, tiendas de abarrotes, misceláneas, minisúper, escuelas, guarderías, ferreterías y refaccionarias, entre otras; así como abogados, contadores y médicos, entre otros.

- Personas Físicas contribuyentes de Régimen de Incorporación Fiscal. (En caso de querer seguir tributando bajo este Régimen de deberá de presentar un Aviso de actualización de obligaciones y actividades económicas a más tardar el 31 de Enero de 2022, en caso de no presentarse a partir de 1 de Febrero la persona Física pertenecerá al Régimen Simplificado de Confianza.
- Personas Físicas con uso o goce de bienes inmuebles (arrendamiento de departamentos, casas y locales comerciales, entre otros).
- Personas Físicas Agrícolas, Ganaderas, Silvícolas y Pesqueras.

Adicionalmente podrán obtener ingresos por salarios e intereses, siempre que la totalidad de los ingresos no supere al monto de los 3.5 millones de pesos al año.

# **2.2.2 Personas Físicas que no pueden tributar en el Régimen Simplificado de Confianza**

Según el Artículo 113-E de la LISR en su sección IV: Cuando los contribuyentes dejen de tributar conforme a esta Sección, por el incumplimiento de sus obligaciones fiscales, en ningún caso podrán volver a tributar en los términos de la misma. Tratándose de aquellos contribuyentes que hayan excedido el monto de tres millones quinientos mil pesos, podrán volver a tributar conforme a esta Sección, siempre que los ingresos obtenidos en el ejercicio inmediato anterior a aquél de que se trate, no excedan de tres millones quinientos mil pesos y hayan estado al corriente en el cumplimiento de sus obligaciones fiscales.

No podrán aplicar lo previsto en esta Sección las personas físicas a que se refiere el primer párrafo de este artículo en los supuestos siguientes:

- Sean socios, accionistas o integrantes de personas morales o cuando sean partes relacionadas en los términos del artículo 90 de esta Ley.
- Sean residentes en el extranjero que tengan uno o varios establecimientos permanentes en el país
- Cuenten con ingresos sujetos a regímenes fiscales preferentes.
- Perciban los ingresos a que se refieren las fracciones III, IV, V y VI del artículo 94 de esta Ley

Las personas físicas que se dediquen exclusivamente a las actividades agrícolas, ganaderas, silvícolas o pesqueras, cuyos ingresos en el ejercicio no excedan de novecientos mil pesos efectivamente cobrados, no pagarán el impuesto sobre la renta por los ingresos provenientes de dichas actividades. En caso de que los referidos ingresos excedan dicho monto, a partir de la declaración mensual correspondiente se deberá pagar el impuesto conforme al Título IV, Capítulo II, Sección IV de esta Ley, en los términos que se determine mediante reglas de carácter general que al efecto emita el Servicio de Administración Tributaria.

Para efectos del párrafo anterior, se considera que los contribuyentes se dedican exclusivamente a las actividades agrícolas, ganaderas, silvícolas o pesqueras cuando el total de sus ingresos representan el 100% por estas actividades.

Otras Personas Físicas que no pueden tribular:

Personas Físicas socios, accionistas o integrante de personas morales o cuando estas sean partes relacionadas, excepto cuando:

- Sean socios, accionistas o integrantes de personas morales que tributen en el Régimen de las Personas Morales con fines no Lucrativos, de la Ley de Impuestos Sobre la Renta, siempre que no perciban de estas remanente<sup>6</sup> distribuible.
- Sean socios, accionistas, o integrantes de personas morales, constituidas como instituciones o sociedades civiles con el objeto de administrar fondos o cajas de ahorro, así como sociedades cooperativas de ahorro y préstamo constituidas para regular las actividades de estas; aun y cuando reciban intereses de dichas personas morales.
- Sean socios de sociedades cooperativas de producción integradas únicamente por personas Físicas dedicadas exclusivamente a actividades Agrícolas, Ganaderas, Silvícolas y Pesqueras, siempre que dichos socios cumplan por cuenta propia sus obligaciones fiscales.
- Los residentes en el extranjero que tengan uno o varios establecimientos permanentes en el país.

<sup>6</sup> Parte de una cosa. Que queda o se reserva para algo.
- Quienes cuenten con ingresos sujetos a Regímenes Fiscales preferentes, es decir, los que no se encuentran gravados en el extranjero o lo están con un Impuesto sobre la Renta inferior al 75% que se causaría o pagaría en México.
- Los contribuyentes que apliquen otros beneficios o estímulos fiscales, por ejemplo, aquellos que por decreto reciben estímulos Fiscales de la Región Fronteriza Norte y Sur.
- Los siguientes supuestos que se asimilan a salarios:
	- o Honorarios a miembros de consejo, directivos, de vigilancia, consultivos, a administradores comisarios y gerentes generales.
	- o Los honorarios que se presten preponderantemente a un prestatario.
	- o Los honorarios por servicios prestados a empresas o personas físicas con actividad empresarial cuando comuniquen por escrito al prestatario que optan por pagar el impuesto por el Régimen de Asimilados a salarios.
	- o Las personas físicas con actividades empresariales cuando comuniquen a su prestatario que optan por pagar el impuesto por el Régimen de Asimilados a Salarios.

# **2.2.3 Obligaciones Fiscales para Personas Físicas**

Según el Artículo 113-G de la LISR: Los contribuyentes sujetos al Régimen previsto en este sección (RESICO) tendrán las siguientes obligaciones:

- Solicitar su inscripción ene le Registro Federal de Contribuyentes y mantenerlo actualizado.
- Contar con Firma Electrónica avanzada y Buzón Tributario activo
- Contar con comprobantes Fiscales Digitales por internet que amparen sus gastos e inversiones.
- Expedir y entregar a sus clientes comprobantes Fiscales Digitales por internet por las operaciones que realicen con los mismos. En el supuesto de que los adquirientes de los bienes, no soliciten el comprobante fiscal digital por internet los contribuyentes deberán

expedir un comprobante global por las operaciones realizadas con el público en general conforme a las reglas de carácter general que para tal efecto emita el Servicio de Administración Tributaria, mismo que solo podrá ser cancelado en el mes en que se emitió. El Servicio de Administración Tributaria, mediante reglas de carácter general, establecerá la forma y los medios para llevar a cabo la cancelación del comprobante Fiscal Global.

Tratándose de las erogaciones por concepto de salarios, los contribuyentes deberán efectuar las Retenciones en los términos del Capítulo I del Título IV de la LISR, con forme a las disposiciones previstas en la misma y en su Reglamento, y efectuar mensualmente, los días 17 del mes inmediato posterior, el entero por concepto del Impuesto Sobre la Renta de sus trabajadores.

Presentar el pago mensual en términos de las leyes correspondientes a más tardar el día 17 del mes inmediato posterior a aquel al que corresponda el pago.

Cuando derivado de la información que conste en los expedientes, documentos, bases de datos que lleven, tengan acceso o en su poder las autoridades fiscales, así como aquellos proporcionados por otras autoridades, o por terceros, las autoridades detecte que el contribuyente percibió ingresos sin emitir los comprobantes Fiscales correspondientes, dicho contribuyente dejara de tributar en términos de esta Ley y deberá realizarlo en términos del Título IV, Capitulo II, Sección I o Capitulo III de esta Ley, según corresponda.

- Presentar su declaración anual en el mes de abril del siguiente a aquel al que corresponda la declaración.

#### **2.2.4 Determinación del Pago de Impuestos**

#### - Pago del ISR

El artículo 113-E, quinto párrafo, de la LISR estipula que tratándose de la determinación del ISR mensual, este deberá determinarse considerando el total de los ingresos efectivamente cobrados, que deben estar amparados por los CFDI correspondientes. Desde luego, los ingresos no incluirán el IVA.

El ISR se calculará aplicando a los ingresos totales del periodo por el que se efectúa el pago, la tasa de impuesto que corresponda (la cual va del 1 al 2.5%), sin que el régimen permita aplicar deducción alguna.

Para la determinación del ISR anual, el artículo 113-F de la LISR señala el mismo procedimiento que para el cálculo mensual, considerando, además, el acreditamiento del ISR pagado en las declaraciones mensuales y, en su caso, el ISR retenido.

Los contribuyentes determinarán los pagos mensuales considerando el total de los ingresos que perciban por las actividades económicas que desarrollen que estén amparados por los comprobantes fiscales digitales por Internet efectivamente cobrados, sin incluir el impuesto al valor agregado, y sin aplicar deducción alguna, considerando la siguiente tabla:

| Monto de los ingresos amparados por | Tasa      |
|-------------------------------------|-----------|
| comprobantes fiscales efectivamente | Aplicable |
| cobrados, sin IVA(Pesos mensuales)  |           |
| Hasta \$25,000.00                   | 1.00%     |
| Hasta \$50,000.00                   | 1.10%     |
| Hasta \$83,333.33                   | 1.50 %    |
| Hasta \$208,333.33                  | 2.00 %    |
| Hasta \$3,500,000.00                | 2.50%     |

Tabla de pagos mensual

Fuente: Elaboración propia con datos de la LISR, articulo 113-E

El Artículo 113-H de la LISR: Los contribuyentes que opten por pagar el Impuesto Sobre la Renta en términos de esta de Sección, deberán cumplir con lo siguiente:

- Encontrarse activos en el Registro Federal de Contribuyentes.

- En el caso de reanudación de actividades, que en el ejercicio inmediato anterior, los ingresos amparados en comprobantes
- Fiscales Digitales por Internet no hayan excedido de tres millones quinientos mil pesos.
- Encontrarse al corriente en el cumplimiento de sus obligaciones Fiscales de conformidad con el artículo 32-D del Código Fiscal de la Federación.
- No encontrase en el listado de contribuyentes publicados por el Servicio de Administración Tributaria en Términos del artículo 69-B, cuarto párrafo del Código Fiscal de la Federación.

Según el artículo 113-I de la LISR: los contribuyentes que omitan tres o más pagos mensuales en un año calendario consecutivos o no, o bien, no presenten su declaración anual, dejaran de tributar conforme a lo señalado en la Ley y deberán realizarlo en los términos del Título IV, Capitulo II, Sección I o Capitulo III de esta Ley según corresponda.

En caso de que, transcurrido un Ejercicio Fiscal, sin que el contribuyente emita Comprobantes Fiscales y este no haya presentado pago mensual alguno, así como tampoco la declaración anual, la Autoridad Fiscal podrá suspenderlo en el Registro Federal de Contribuyentes, respecto de las actividades que se refiere el artículo 113-E de esta ley, sin perjuicio del ejercicio de facultades de comprobación que lleve a cabo la autoridad así como de la imposición de sanciones.

Los contribuyentes que tributen en esta sección no podrán aplicar conjuntamente otros tratamientos Fiscales que otorguen beneficios o estímulos.

- Pago LIVA

Ahora bien, tratándose de la Ley del Impuesto al Valor Agregado (LIVA), la iniciativa no contempla cambio alguno en sus disposiciones relacionadas con este nuevo régimen.

En virtud de lo anterior, el propósito del presente artículo consiste en analizar la posibilidad de que las personas físicas que tributen en el RESICO puedan efectuar el acreditamiento del IVA pagado a sus proveedores en relación con los costos, gastos o inversiones realizados, considerando que en la determinación del ISR mensual no pueden efectuar deducciones.

#### **Calculo del impuesto LIVA**

Artículo 5o.-D. El impuesto se calculará por cada mes de calendario, salvo los casos señalados en los artículos 5o.-F y 33 de esta Ley. Párrafo reformado DOF 11-12-2013, 12-11-2021 Los contribuyentes efectuarán el pago del impuesto mediante declaración que presentarán ante las oficinas autorizadas a más tardar el día 17 del mes siguiente al que corresponda el pago. El pago mensual será la diferencia entre el impuesto que corresponda al total de las actividades realizadas en el mes por el que se efectúa el pago, a excepción de las importaciones de bienes tangibles, y las cantidades por las que proceda el acreditamiento determinadas en los términos de esta Ley. En su caso, el contribuyente disminuirá del impuesto que corresponda al total de sus actividades, el impuesto que se le hubiere retenido en dicho mes. Tratándose de importación de bienes tangibles el pago se hará como lo establece el artículo 28 de este ordenamiento. Para los efectos de esta Ley son bienes tangibles los que se pueden tocar, pesar o medir; e intangibles los que no tienen al menos una de estas características.

#### Obligaciones en materia de LIVA

Las personas físicas del RESICO, además de cumplir con los requisitos mencionados en los apartados anteriores, tendrán que acatar las siguientes obligaciones:

- o Llevar contabilidad de conformidad con el Código Fiscal de la Federación (CFF) y el Reglamento del Código Fiscal de la Federación (RCFF).
- o Tratándose de comisionistas, realizar la separación en su contabilidad y registros, de las operaciones que hagan por cuenta propia, de las que efectúen por cuenta del comitente.
- o Expedir y entregar CFDI.
- o Presentar declaraciones mensuales.
- o Expedir CFDI por las retenciones del IVA que se efectúen y proporcionar mensualmente a las autoridades fiscales, información sobre las personas a las que les hubieren retenido ese gravamen.
- o Presentar aviso ante las autoridades fiscales dentro de los 30 días siguientes a la primera retención efectuada, cuando se trate de personas que realicen retenciones de manera regular.
- o Proporcionar mensualmente a las autoridades fiscales la información correspondiente sobre el pago, retención, acreditamiento y traslado del IVA en las operaciones con sus proveedores.

### **2.2.5 Retenciones**

Según el Artículo 113-J de la LISR: Cuando los contribuyentes a que se refiere el artículo 11e-E de esta Ley realicen actividades empresariales, profesionales u otorguen el uso o goce temporal de bienes, a personas Morales, estas últimas deberán retener, como pago mensual el monto que resulte de aplicar la tasa del 1.25% sobre el monto de los pagos que les efectúen, sin considerar el Impuesto al Valor Agregado, debiendo proporcionar a los contribuyentes el comprobante Fiscal en que conste el monto del impuesto retenido, el cual deberá enterarse por dicha Persona Moral a más tardar el día 17 del mes inmediato posterior a aquel al que corresponda el pago.

# **2.2.6 Deducciones**

Al impuesto se le podrán disminuir:

- Los pagos mensuales del ejercicio por el que se declara
- -Las retenciones

# **2.2.7 Delitos Fiscales**

Se va a considerar delito de defraudación Fiscal

- Cuando una persona de Régimen Simplificado de Confianza emita un CFDI, y aun que lo cancele, quien lo recibió lo desluzca para efectos fiscales.

# **2.3 Régimen Simplificado de Confianza para Personas Morales**

Una persona Moral es una personalidad jurídica conformada por personas físicas y/o morales que se unen para la realización de un fin colectivo. Son entes creados por el derecho, no tienen una realidad material o corporal, sin embargo, la ley les otorga capacidad jurídica para tener derechos y obligaciones.<sup>7</sup>

El Régimen Simplificado de Confianza estará para Personas Morales con ingresos menores a 35 millones de pesos cuyos socios sean personas Físicas. La simplificación administrativa se dará al precargar la información sobre los ingresos y gastos en las declaraciones para una sencilla determinación de los impuestos.

El beneficio de esto es que el este Nuevo Régimen tiene por objetivo otorgar mayor liquidez a estas personas morales, es decir, pretende que las empresas tengan mayor cantidad de efectivo para sus gastos inmediatos.

Esta liquidez se obtendrá por dos vías:

Actualmente las personas morales, al ser proveedoras pagan impuestos una vez facturadas sus ventas aun cuando sus acreedores, a quienes venden, no paguen al momento de facturación. En este contexto, con el nuevo Régimen Simplificado de Confianza, estas mismas personas Morales pagaran sus impuestos únicamente cuando tengan ingresos por facturación efectivamente cobrada.

Las empresas al comprar maquinaria y ciertas inversiones que utilizan para su actividad, puedan deducirlo para pagar menores impuestos. Es este contexto, con el nuevo Régimen Simplificado de Confianza seguirán deduciendo, pero en menor tiempo y con mayores tasas.

<sup>7</sup>https://e.economia.gob.mx/glosario/persona-moral/

# **2.3.1 Personas Morales que pueden Tributar en el Régimen Simplificado de Confianza.**

En caso de ser una empresa que se encuentra inscrita bajo el Régimen General, que presenta la declaración anual de ISR, así como declaraciones provisionales mensuales y reporta ingresos y gastos facturados en cada periodo deberá de tributar en el Régimen Simplificado de Confianza

Las personas morales deberán de residir en México y estar constituida únicamente por personas Físicas cuyos ingresos totales en el ejercicio inmediato anterior no exceda la cantidad de 35 millones de pesos

# **2.3.2 Personas Morales que no pueden tributar en el Régimen Simplificado de Confianza.**

Según el Artículo 206 de la LISR(2021): Deberán cumplir con sus obligaciones fiscales en materia del impuesto sobre la renta conforme al régimen establecido en el presente Capítulo, las personas morales residentes en México únicamente constituidas por personas físicas, cuyos ingresos totales en el ejercicio inmediato anterior no excedan de la cantidad de 35 millones de pesos o las personas morales residentes en México únicamente constituidas por personas físicas que inicien operaciones y que estimen que sus ingresos totales no excederán de la cantidad referida.

Cuando los ingresos obtenidos por el contribuyente en el periodo transcurrido desde el inicio del ejercicio y hasta el mes de que se trate, excedan de la cantidad señalada en el primer párrafo de este artículo, el contribuyente dejará de aplicar lo dispuesto en este Capítulo y tributará en los términos del Título II de esta Ley, a partir del ejercicio siguiente a aquél en que se excedió el monto citado.

No tributarán conforme a este Capítulo:

• Las personas morales cuando uno o varios de sus socios, accionistas o integrantes, participen en otras sociedades mercantiles donde tengan el control de la sociedad o de su administración, o cuando sean partes relacionadas en los términos del artículo 90 de esta Ley.

Para efectos del párrafo anterior, se entenderá por control, cuando una de las partes tenga sobre la otra el control efectivo o el de su administración, a grado tal que pueda decidir el momento de reparto o distribución de los ingresos, utilidades o dividendos de ellas, ya sea directamente o por interpósita persona.

- Los contribuyentes que realicen actividades a través de fideicomiso o asociación en participación.
- Quienes tributen conforme a los Capítulos IV, VI, VII y VIII del Título II y las del Título III de esta Ley.
- Quienes tributen conforme al Capítulo VII del Título VII de esta Ley.
- Los contribuyentes que dejen de tributar conforme a lo previsto en este Capítulo.

# **2.3.3 Obligaciones Fiscales para personas Morales**

Según el Artículo 213 de la LISR (2021): Las personas morales a que se refiere este Capítulo, además de las obligaciones establecidas en otros artículos de esta Ley y en las demás disposiciones fiscales, cumplirán con las obligaciones señaladas en el Capítulo IX del Título II de la Ley del Impuesto sobre la Renta.

Además deberán cumplir con:

- Pago provisional mensual de ISR
- Pago definitivo mensual de IVA
- Presentar la declaración anual de ISR

#### **2.3.4 Ingresos a Considerar**

Según el Artículo 207 de la LISR (2021). Para efectos de este Capítulo, los ingresos se consideran acumulables en el momento en que sean efectivamente percibidos.

Los ingresos se consideran efectivamente percibidos cuando se reciban en efectivo, en bienes o en servicios, aun cuando aquéllos correspondan a anticipos, a depósitos o a cualquier otro concepto, sin importar el nombre con el que se les designe. Igualmente se considera percibido el ingreso cuando el contribuyente reciba títulos de crédito emitidos por una persona distinta de quien efectúa el pago; tratándose de cheques, se considerará percibido el ingreso en la fecha de cobro del mismo o cuando los contribuyentes transmitan los cheques a un tercero, excepto cuando dicha transmisión sea en procuración. También se entenderá que el ingreso es efectivamente percibido, cuando el interés del acreedor quede satisfecho mediante cualquier forma de extinción de las obligaciones.

Tratándose de condonaciones, quitas o remisiones, de deudas o de las deudas que se dejen de pagar por prescripción de la acción del acreedor, se considerará ingreso acumulable la diferencia que resulte de restar del principal actualizado por inflación, el monto de la quita, condonación o remisión, al momento de su liquidación o reestructuración, siempre y cuando la liquidación total sea menor al principal actualizado y se trate de quitas, condonaciones o remisiones otorgadas por instituciones del sistema financiero.

En el caso de condonaciones, quitas o remisiones de deudas otorgadas por personas distintas a instituciones del sistema financiero, se acumulará el monto total en dichas condonaciones, quitas o remisiones.

Tratándose de los ingresos derivados de las condonaciones, quitas, remisiones o de deudas que hayan sido otorgadas por personas distintas a instituciones del sistema financiero o de deudas perdonadas conforme al convenio suscrito con los acreedores reconocidos sujetos a un procedimiento de concurso mercantil, se considerarán efectivamente percibidos en la fecha en que se convenga la condonación, la quita o la remisión o en la que se consuma la prescripción.

En el caso de enajenación de bienes que se exporten se deberá acumular el ingreso cuando efectivamente se perciba. Si el ingreso no se percibe dentro de los doce meses siguientes a aquél en el que se realice la exportación, se deberá acumular el ingreso transcurrido dicho plazo.

# **2.3.5 Deducciones**

Según el Artículo 208 de la LISR 82021): Los contribuyentes a que se refiere este Capítulo podrán efectuar las deducciones siguientes:

- Las devoluciones que se reciban o los descuentos o bonificaciones que se hagan, siempre que se hubiese acumulado el ingreso correspondiente.
- Las adquisiciones de mercancías, así como de materias primas.
- Los gastos netos de descuentos, bonificaciones o devoluciones.
- Las inversiones.
- Los intereses pagados derivados de la actividad, sin ajuste alguno, así como los que se generen por capitales tomados en préstamo siempre y cuando dichos capitales hayan sido invertidos en los fines de las actividades de la persona moral y se obtenga el comprobante fiscal correspondiente.
- Las cuotas a cargo de los patrones pagadas al Instituto Mexicano del Seguro Social.
- Las aportaciones efectuadas para la creación o incremento de reservas para fondos de pensiones o jubilaciones del personal, complementarias a las que establece la Ley del Seguro Social, y de primas de antigüedad constituidas en los términos de esta Ley. El monto de la deducción a que se refiere esta fracción estará a lo dispuesto en el artículo 25, fracción X de esta Ley.

Los contribuyentes a que se refiere este Capítulo considerarán los gastos e inversiones no deducibles, en los términos del artículo 28 de esta Ley.

#### **2.3.6 Deducciones Autorizadas**

Según el Artículo 210 de la LISR 82021). Las deducciones autorizadas en este Capítulo, además de cumplir con los requisitos establecidos en otras disposiciones fiscales, deberán reunir los siguientes:

• Que hayan sido efectivamente erogadas en el ejercicio de que se trate. Se consideran efectivamente erogadas cuando el pago haya sido realizado en efectivo, mediante traspasos de cuentas en instituciones de crédito o casas de bolsa, en servicios o en otros bienes que no sean títulos de crédito. Tratándose de pagos con cheque, se considerará efectivamente erogado en la fecha en la que el mismo haya sido cobrado o cuando los contribuyentes transmitan los cheques a un tercero, excepto cuando dicha transmisión sea en procuración. Igualmente, se consideran efectivamente erogadas cuando el contribuyente entregue títulos de crédito suscritos por una persona distinta. También se entiende que es efectivamente erogado cuando el interés del acreedor queda satisfecho mediante cualquier forma de extinción de las obligaciones.

Cuando los pagos a que se refiere el párrafo anterior se efectúen con cheque, la deducción se efectuará en el ejercicio en que éste se cobre, siempre que entre la fecha consignada en el comprobante fiscal que se haya expedido y la fecha en que efectivamente se cobre dicho cheque no hayan transcurrido más de cuatro meses.

Tratándose de inversiones, éstas deberán deducirse en el ejercicio en el que se inicie su utilización o en el ejercicio siguiente, aun cuando en dicho ejercicio no se haya erogado en su totalidad el monto original de la inversión

• Que sean estrictamente indispensables para la obtención de los ingresos por los que se está obligado al pago de este impuesto en los términos de este Capítulo.

- Que cuando esta Ley permita la deducción de inversiones se proceda en los términos de la Sección II del Capítulo II del Título II de esta Ley
- Que se resten una sola vez.
- Que los pagos de primas por seguros o fianzas se hagan conforme a las leyes de la materia y correspondan a conceptos que esta Ley señala como deducibles o que en otras leyes se establezca la obligación de contratarlos y siempre que, tratándose de seguros, durante la vigencia de la póliza no se otorguen préstamos por parte de la aseguradora, a persona alguna, con garantía de las sumas aseguradas, de las primas pagadas o de las reservas matemáticas.
- Cuando el pago se realice a plazos, la deducción procederá por el monto de las parcialidades efectivamente pagadas en el mes o en el ejercicio que corresponda, excepto tratándose de las deducciones a que se refiere el artículo 209 de esta Ley.
- Que tratándose de las inversiones no se le dé efectos fiscales a su revaluación.
- Que al realizar las operaciones correspondientes o a más tardar el último día del ejercicio, se reúnan los requisitos que para cada deducción en particular establece esta Ley. Tratándose únicamente de los comprobantes fiscales a que se refiere el primer párrafo de la fracción III del artículo 27 de esta Ley, éstos se obtengan a más tardar el día en que el contribuyente deba presentar su declaración de pago provisional y la fecha de expedición de dicho comprobante fiscal deberá corresponder a dicho periodo de pago.

Para los efectos de este artículo, se estará a lo dispuesto en las fracciones aplicables del artículo 27 de esta Ley.

# **2.3.7 Inversiones**

Los contribuyentes a que se refiere este Capítulo determinarán la deducción por inversiones conforme a lo dispuesto en la Sección II, del Capítulo II del Título II de esta la LISR, aplicando los porcientos máximos autorizados en este artículo en lugar de los señalados en la Sección II del Capítulo II del Título II de esta Ley,

siempre que el monto total de las inversiones en el ejercicio no hubiera excedido de tres millones de pesos. Cuando el monto de las inversiones en el ejercicio exceda de la cantidad señalada, se deberán aplicar los porcientos máximos establecidos en la Sección II, del Capítulo II, del Título II de esta Ley. Para estos efectos, se consideran inversiones las señaladas en el artículo 32 de esta Ley.

Los porcientos máximos autorizados a que se refiere este serán los siguientes:

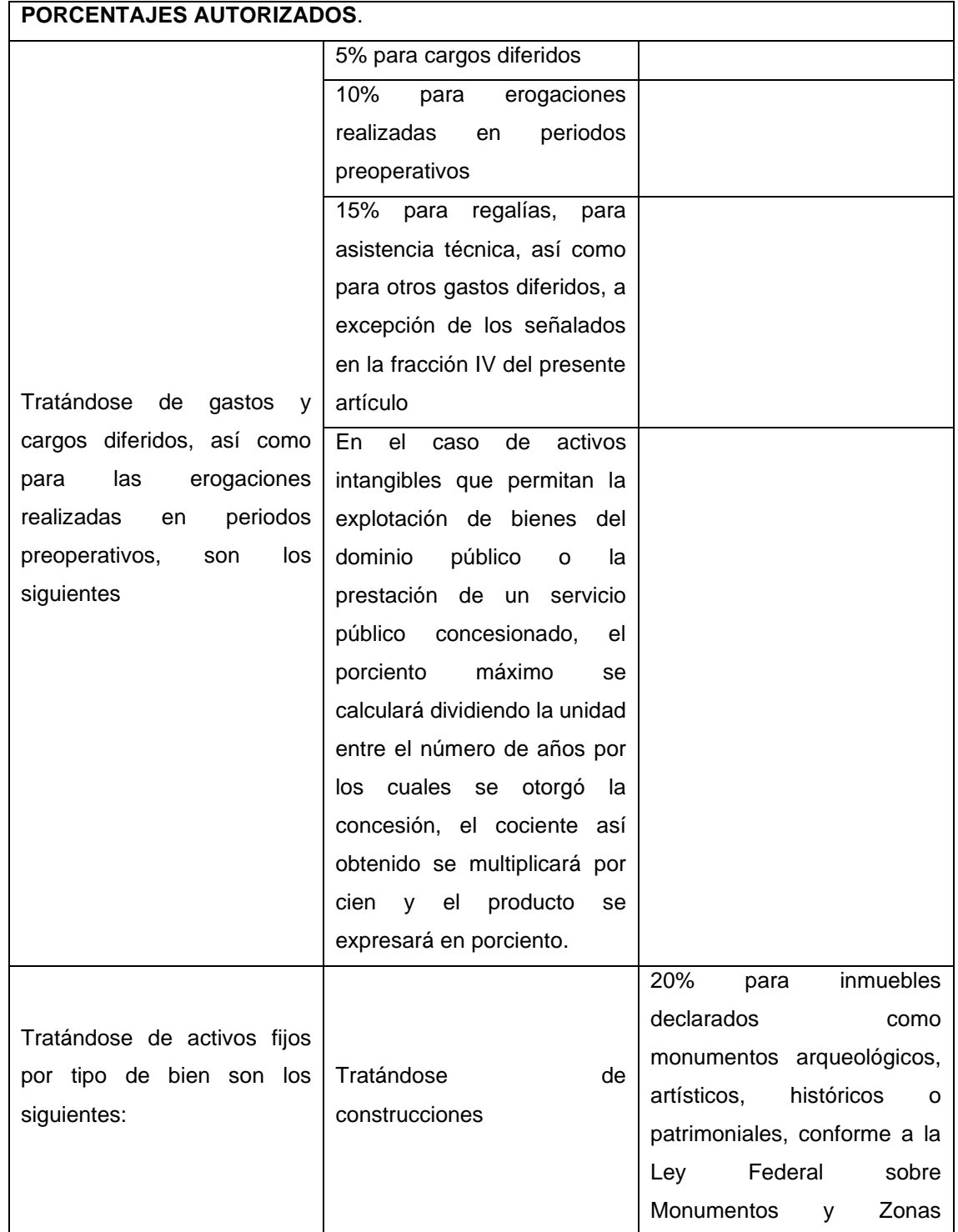

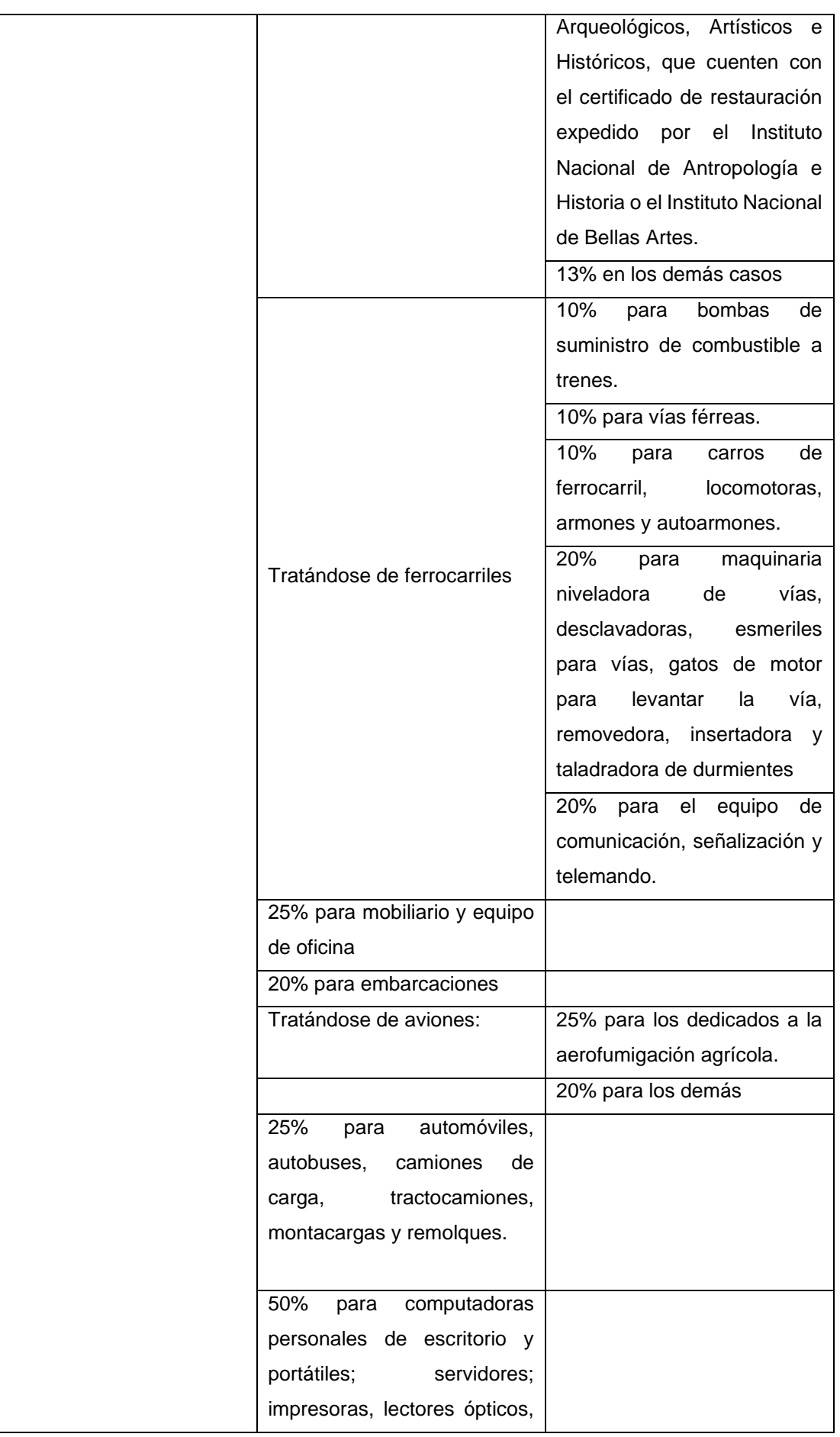

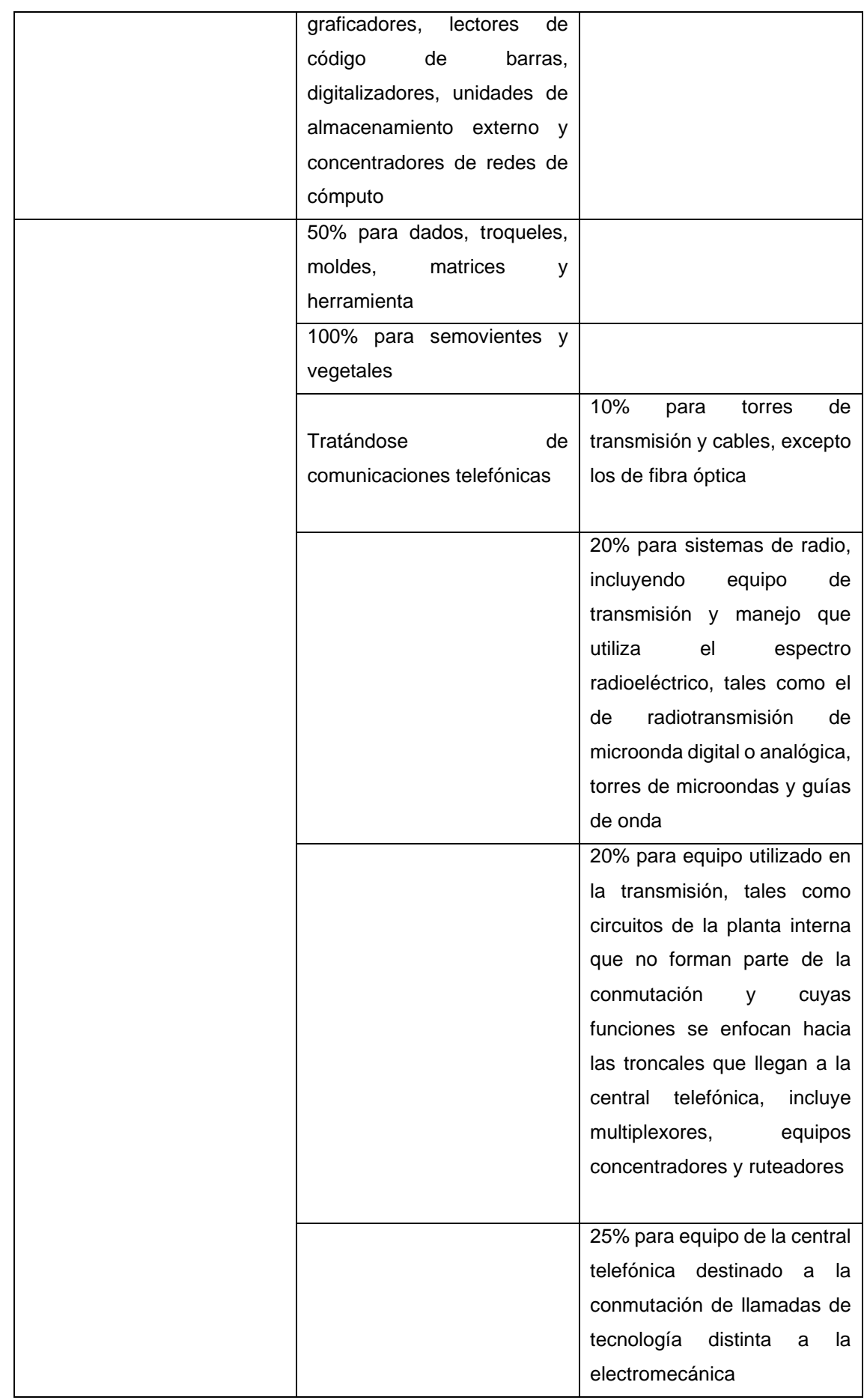

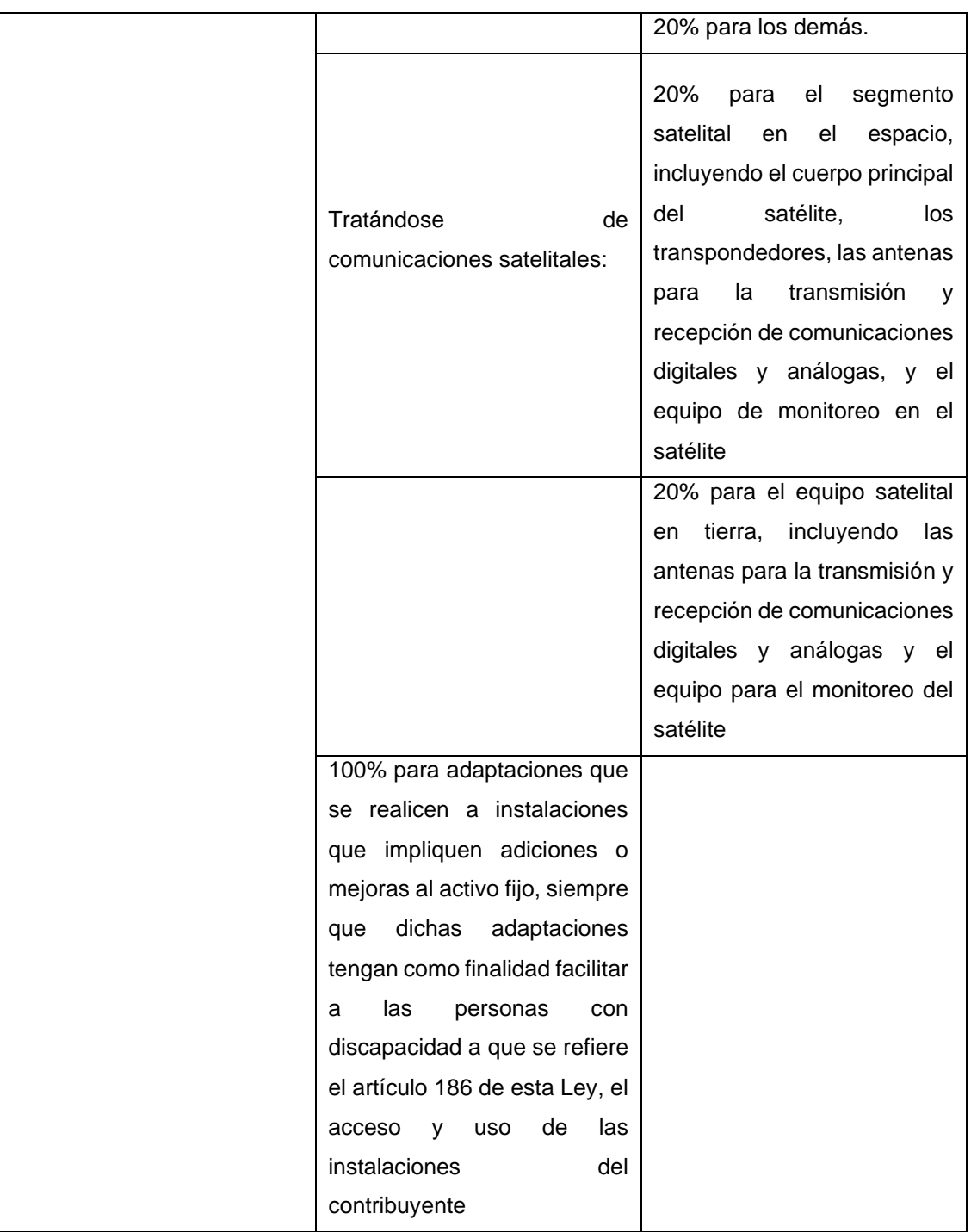

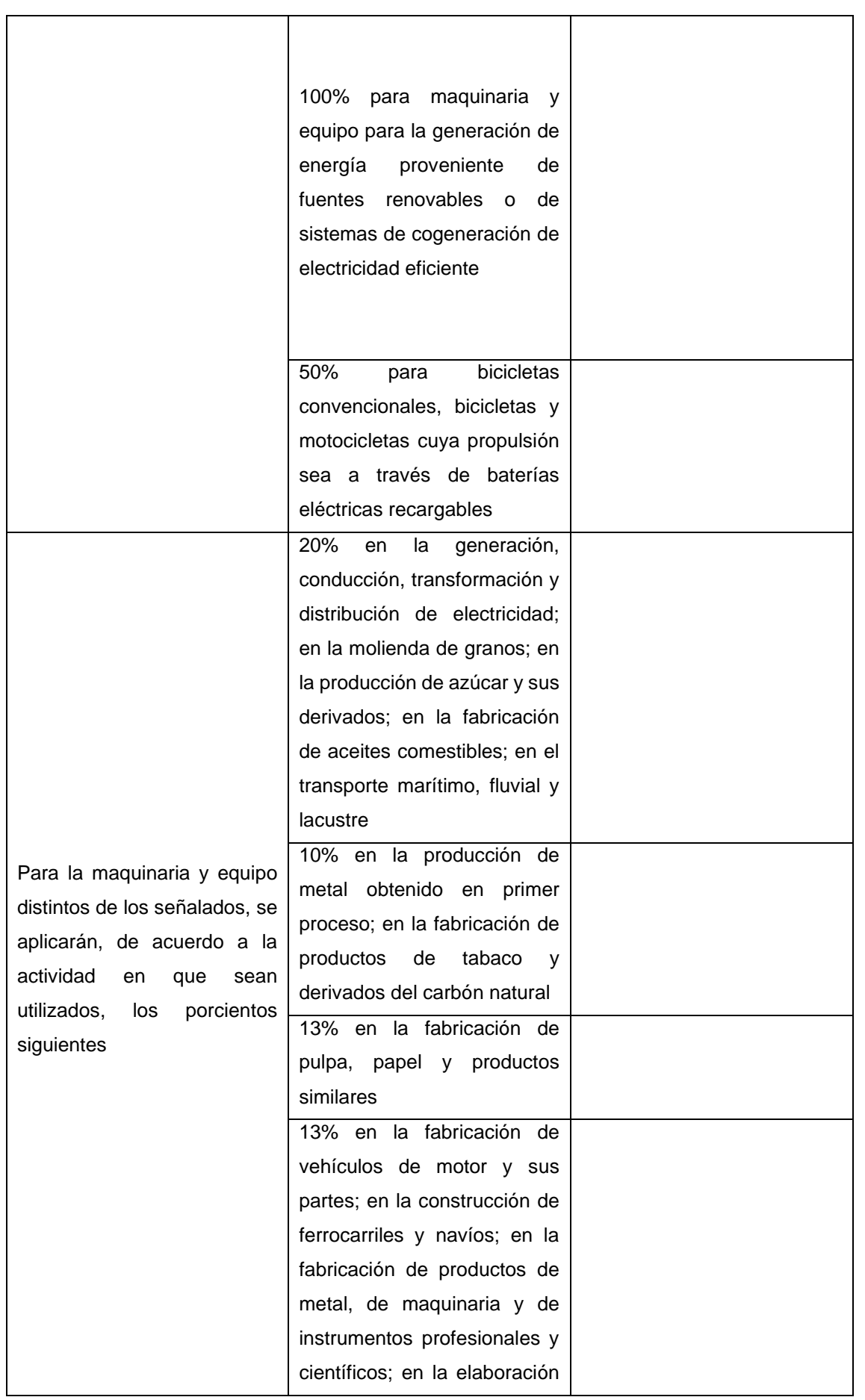

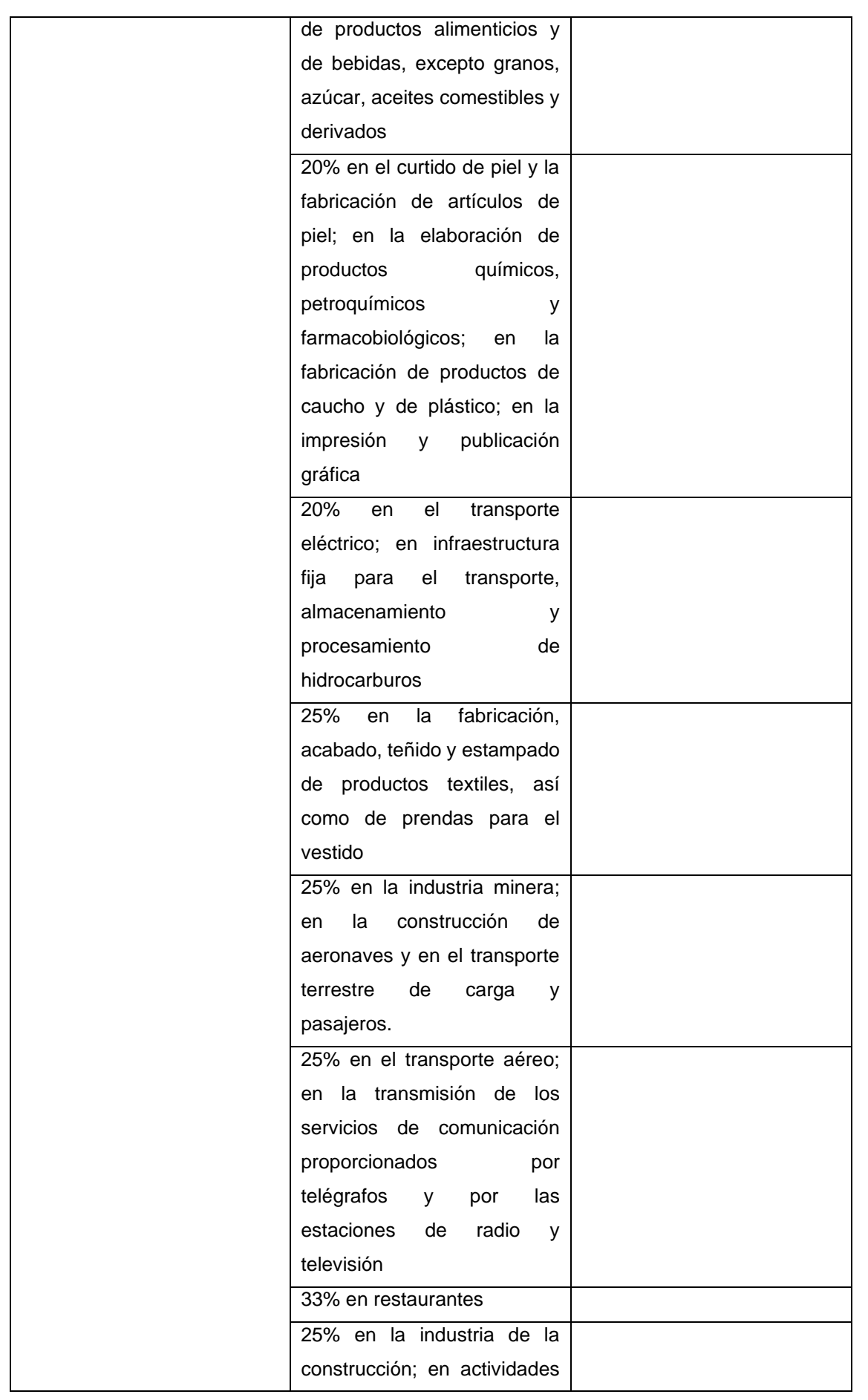

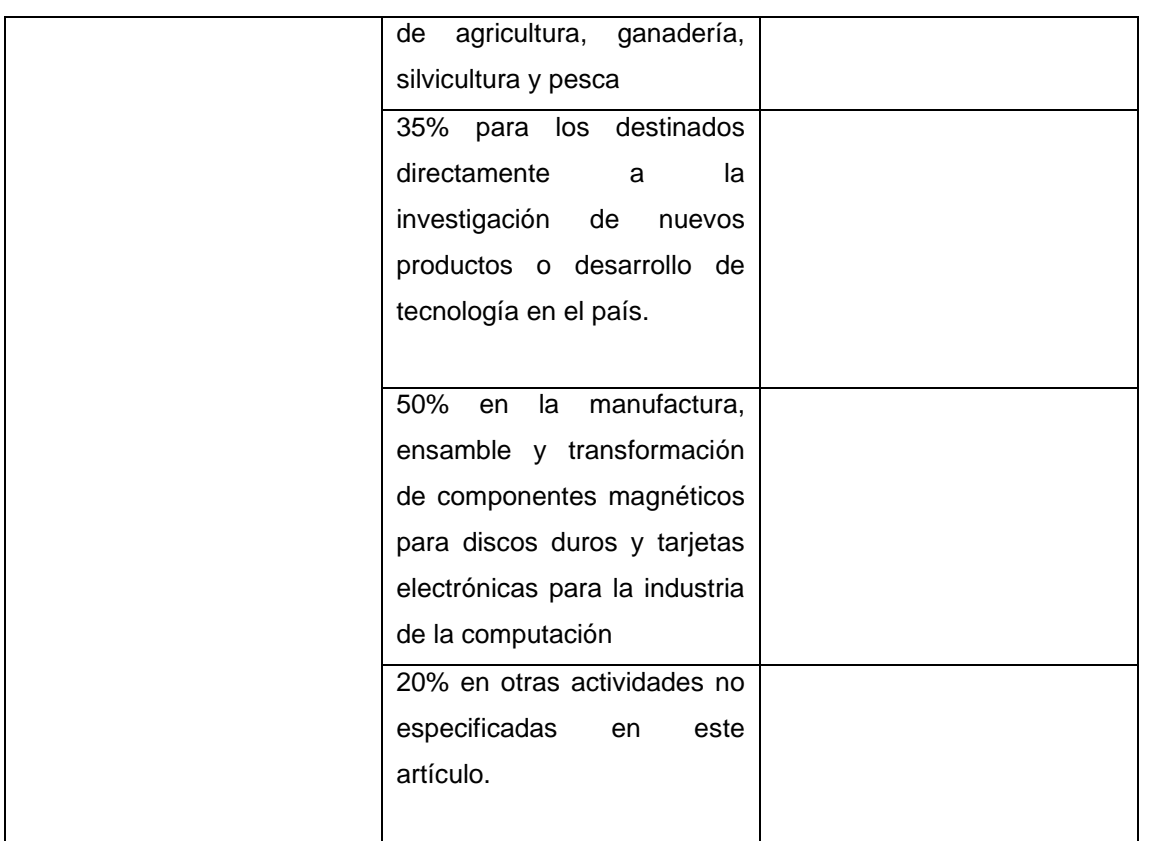

Fuente: Elaboración propia con información de la LISR

Los porcientos de deducción se aplicarán sobre el monto original de la inversión, aun cuando ésta no se haya pagado en su totalidad en el ejercicio en que proceda su deducción.

# **2.3.8 Pagos Provisionales**

Según el Artículo 211 de la LISR (2021). Los contribuyentes a que se refiere este Capítulo efectuarán pagos provisionales mensuales a cuenta del impuesto del ejercicio a más tardar el día 17 del mes inmediato posterior a aquél al que corresponda el pago, mediante declaración que presentarán ante las oficinas autorizadas. El pago provisional se determinará restando de la totalidad de los ingresos efectivamente percibidos a que se refieren el artículo 207 de esta Ley, obtenidos en el periodo comprendido desde el inicio del ejercicio y hasta el último día del mes al que corresponde el pago, las deducciones autorizadas efectivamente erogadas a que se refiere el artículo 208 de esta Ley, correspondientes al mismo periodo y la participación de los trabajadores en las utilidades de las empresas pagadas en el ejercicio, en los términos del artículo

123 de la Constitución Política de los Estados Unidos Mexicanos y, en su caso, las pérdidas fiscales ocurridas en ejercicios anteriores que no se hubieran disminuido.

Los pagos provisionales serán las cantidades que resulten de aplicar la tasa establecida en el artículo 9 de esta Ley, sobre la utilidad fiscal que se determine conforme a lo señalado en este artículo, pudiendo acreditarse contra el impuesto a pagar los pagos provisionales del mismo ejercicio efectuados con anterioridad. También podrá acreditarse contra dichos pagos provisionales la retención que se le hubiera efectuado al contribuyente en el periodo, en los términos del artículo 54 de esta Ley.

#### **2.3.9 Pago del Impuesto**

Según el Artículo 212 de la LISR (2021). Los contribuyentes a que se refiere este Capítulo deberán calcular el impuesto del ejercicio a su cargo en los términos del artículo 9 de esta Ley

Contra el impuesto anual podrán efectuar los siguientes acreditamientos:

- El importe de los pagos provisionales efectuados durante el año de calendario.
- El impuesto acreditable en términos de los artículos 5 y 10 de esta ley

Para los efectos de este capítulo, para la participación de los trabajadores en las utilidades de las empresas, la renta gravable a que se refieren los artículos 123, fracción IX, inciso e) de la Constitución Política de los Estados Unidos Mexicanos y 120 y 127, fracción III de la Ley Federal del Trabajo, será la utilidad fiscal que resulte de conformidad a lo señalado en el artículo 9 de esta Ley

La pérdida fiscal se obtendrá cuando los ingresos a que se refiere este capítulo, obtenidos en el ejercicio, sean menores a las deducciones autorizadas en el mismo. Al resultado obtenido se le adicionará la participación de los trabajadores en las utilidades pagada en el ejercicio a que se refiere el párrafo anterior. En este caso se estará a lo establecido en el Capítulo V del Título II de esta Ley.

Cuando las personas morales que tributen en los términos de este Capítulo distribuyan a sus socios, accionistas o integrantes dividendos o utilidades, estarán a lo dispuesto en el artículo 140 de esta Ley.

#### **2.3.10 No Cumplimientos**

Según el Artículo 214 de la LISR (2021). Los contribuyentes que no cumplan los requisitos para continuar tributando en términos de este Capítulo, deberán cumplir con las obligaciones previstas en el Título II de esta Ley, a partir del ejercicio inmediato siguiente a aquél en que esto suceda.

Para los efectos del párrafo anterior, respecto de los pagos provisionales que se deban efectuar en términos del artículo 14 de esta Ley, correspondientes al primer ejercicio inmediato siguiente a aquél en que se dejó de tributar en términos de este Capítulo, se deberá considerar como coeficiente de utilidad el que corresponda a la actividad preponderante de los contribuyentes conforme al artículo 58 del Código Fiscal de la Federación.

Los contribuyentes a que se refiere este artículo deberán presentar a más tardar el día 31 de enero del ejercicio inmediato siguiente a aquél en que dejen de aplicar lo dispuesto en este Capítulo, un aviso de actualización de actividades económicas y obligaciones conforme a lo establecido en el artículo 29 fracción VII del Reglamento del Código Fiscal de la Federación, ante el Servicio de Administración Tributaria.

En caso de que los contribuyentes omitan presentar el aviso señalado en el párrafo anterior, la autoridad fiscal podrá realizar la actualización de actividades económicas y obligaciones sin necesidad de que el contribuyente presente dicho aviso.

Los contribuyentes a que se refiere este artículo no deberán efectuar la acumulación de los ingresos que hubieran percibido hasta antes de la fecha en que dejen de aplicar lo dispuesto en este Capítulo, siempre que los mismos hubieran sido acumulados de conformidad con el artículo 207 de esta Ley. En caso de que los contribuyentes hubieran efectuado las deducciones en los términos de este Capítulo, no podrán volver a efectuarlas.

El Servicio de Administración Tributaria podrá instrumentar, mediante reglas de carácter general, los mecanismos operativos de transición para la presentación de declaraciones, avisos y otro tipo de información para los contribuyentes que dejen de tributar conforme a lo previsto en este Capítulo y deban pagar el impuesto en los términos del Título II de esta Ley.

#### **2.3.11 Liquidación**

Según lo mencionado en el Artículo 215 de la LISR: Las personas morales a que se refiere este Capítulo aplicarán lo dispuesto en el artículo 12 de esta Ley cuando entren en liquidación.

#### **2.3.12 Resolución Miscelánea 2022**

Como contribuyente es muy importante saber que las autoridades fiscales para el mejor cumplimiento de sus facultades están obligadas a proporcionar asistencia gratuita a los contribuyentes.

Una manera de proporcionar dicha asistencia es publicando anualmente las resoluciones que establecen disposiciones de carácter general agrupándolas de manera que faciliten su conocimiento por parte del contribuyente a través de la Resolución, mejor conocida como Resolución Miscelánea Fiscal.

La miscelánea fiscal es un documento que no tiene carácter de ley, sino que contiene únicamente reglas que ayudan a la autoridad y al contribuyente a entender aspectos particulares de la ley.

El objeto de estas reglas es el de subsanar posibles irregularidades contenidas en las leyes fiscales referentes al sujeto, objeto, base, tasa o tarifa y no generaran obligaciones o cargas adicionales a las establecidas en las propias leyes fiscales (Código fiscal de la federación, artículo 33, fracción I; inciso g).

Este régimen otorga ciertos beneficios que se señalan en las siguientes reglas:

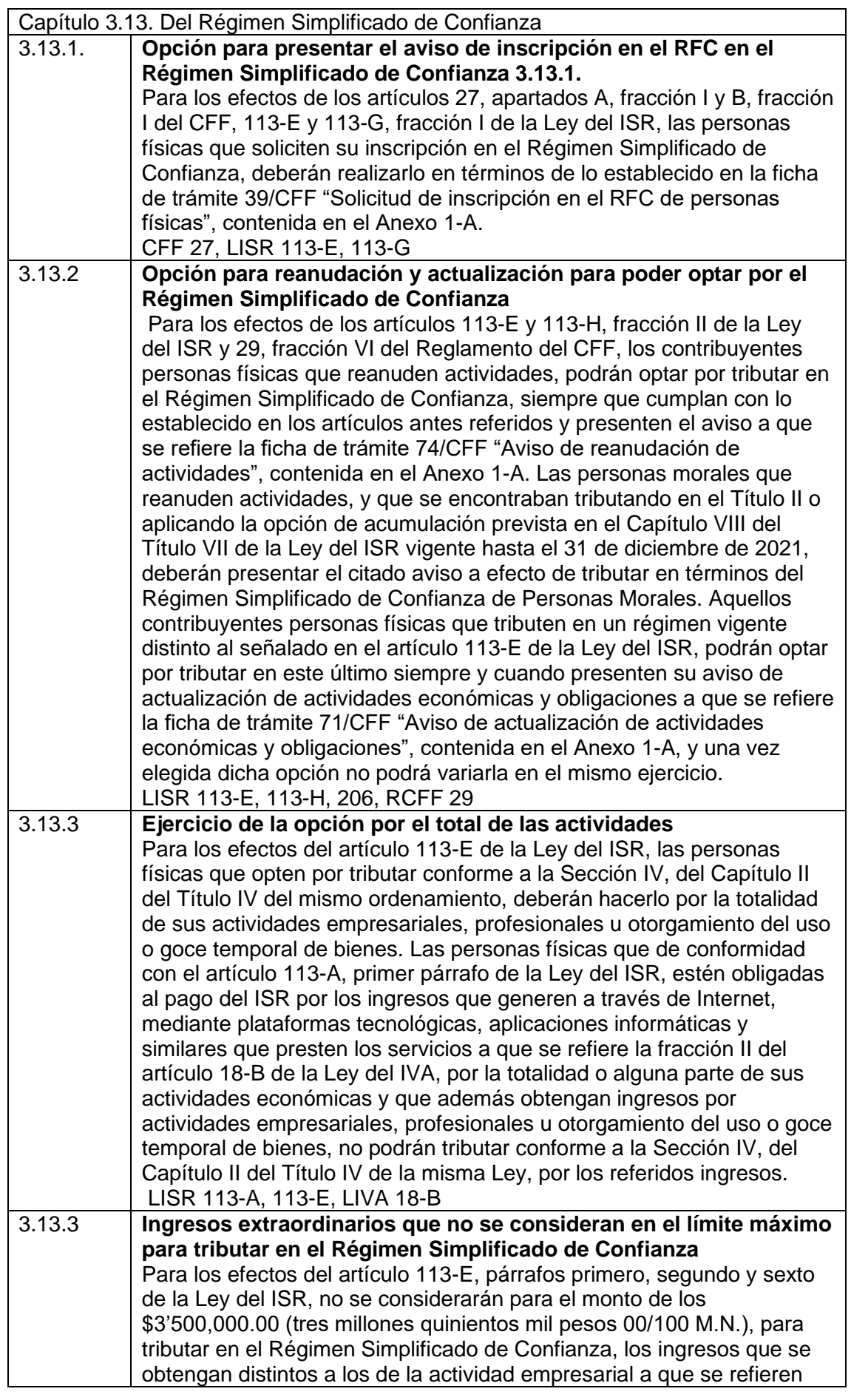

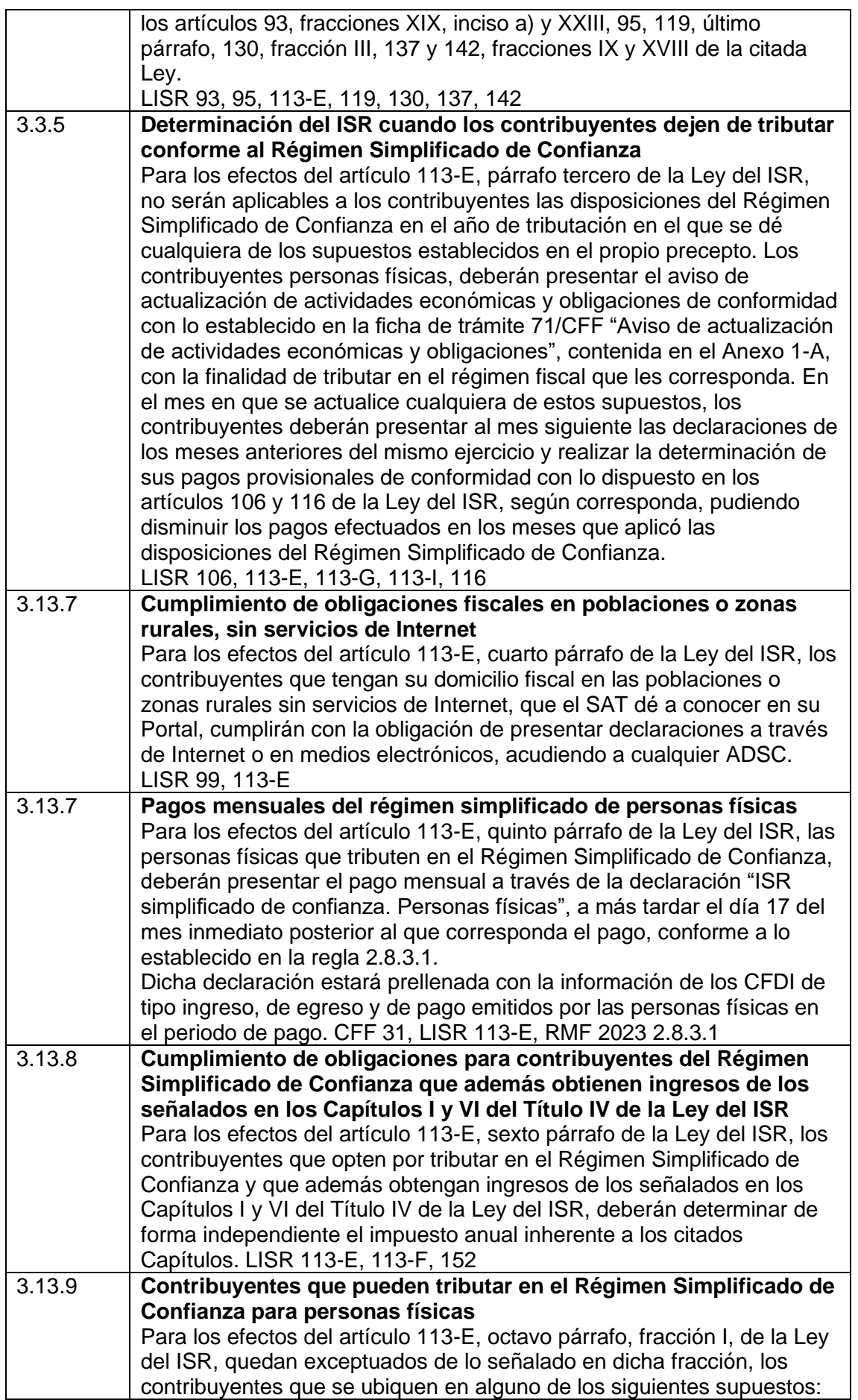

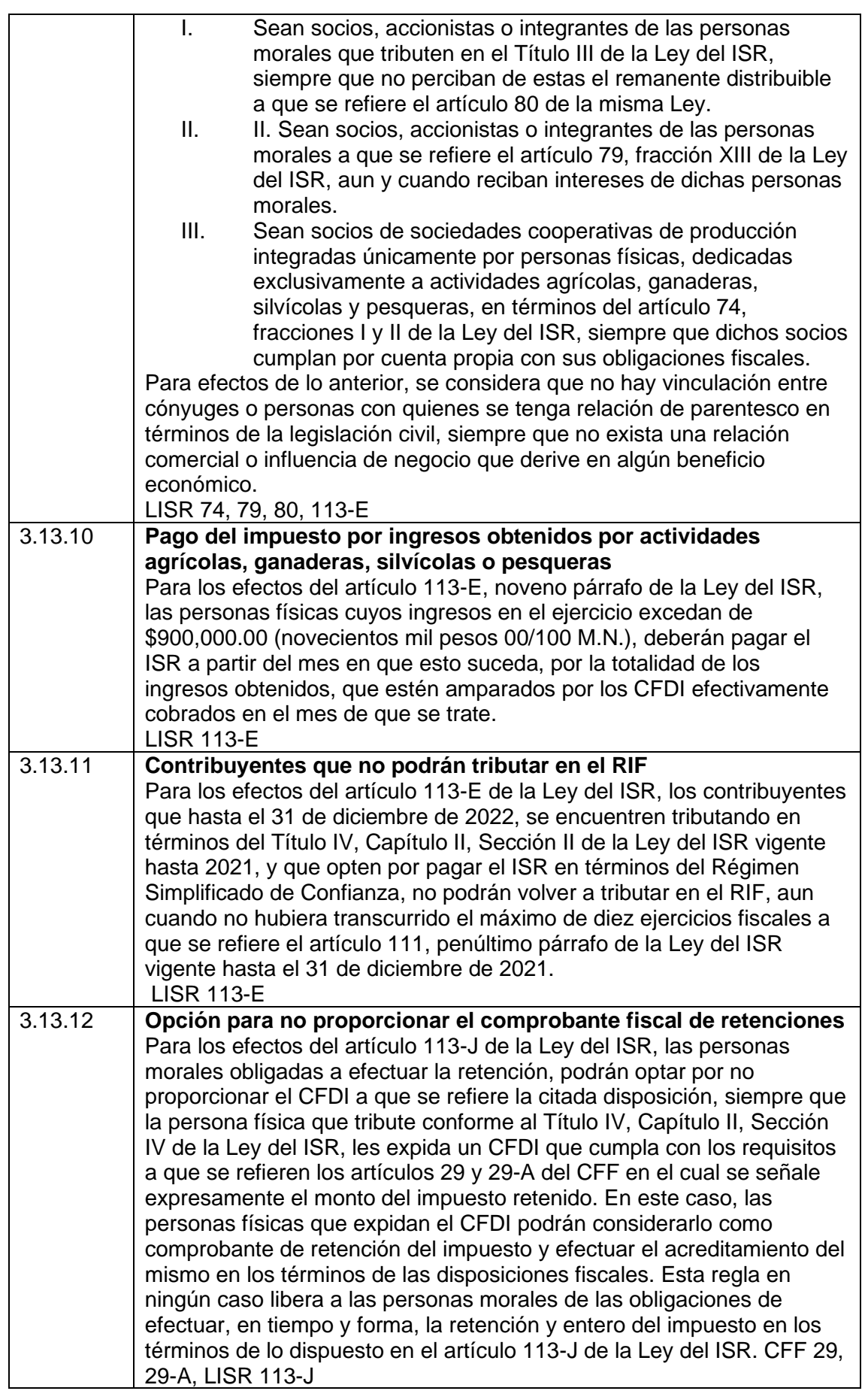

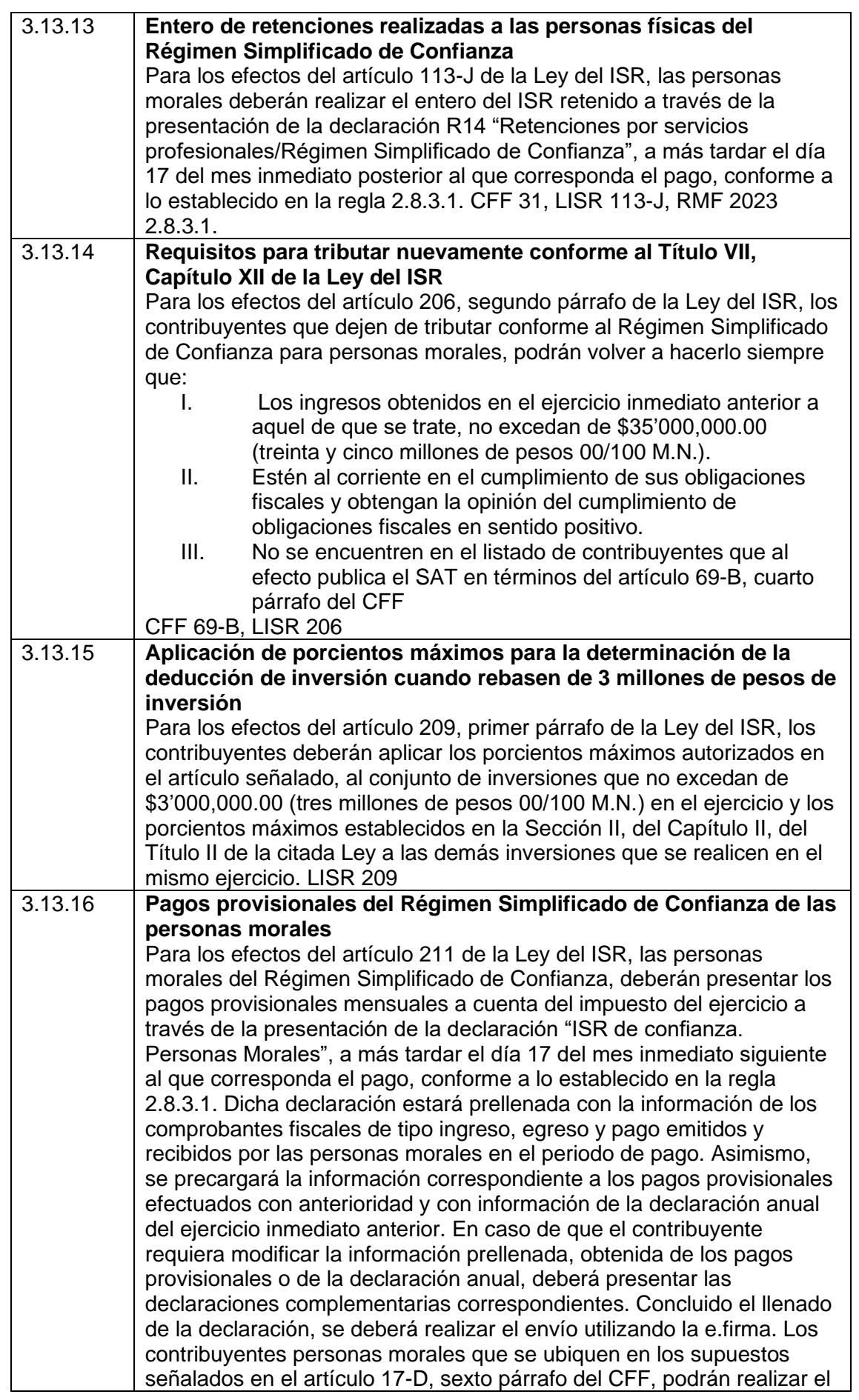

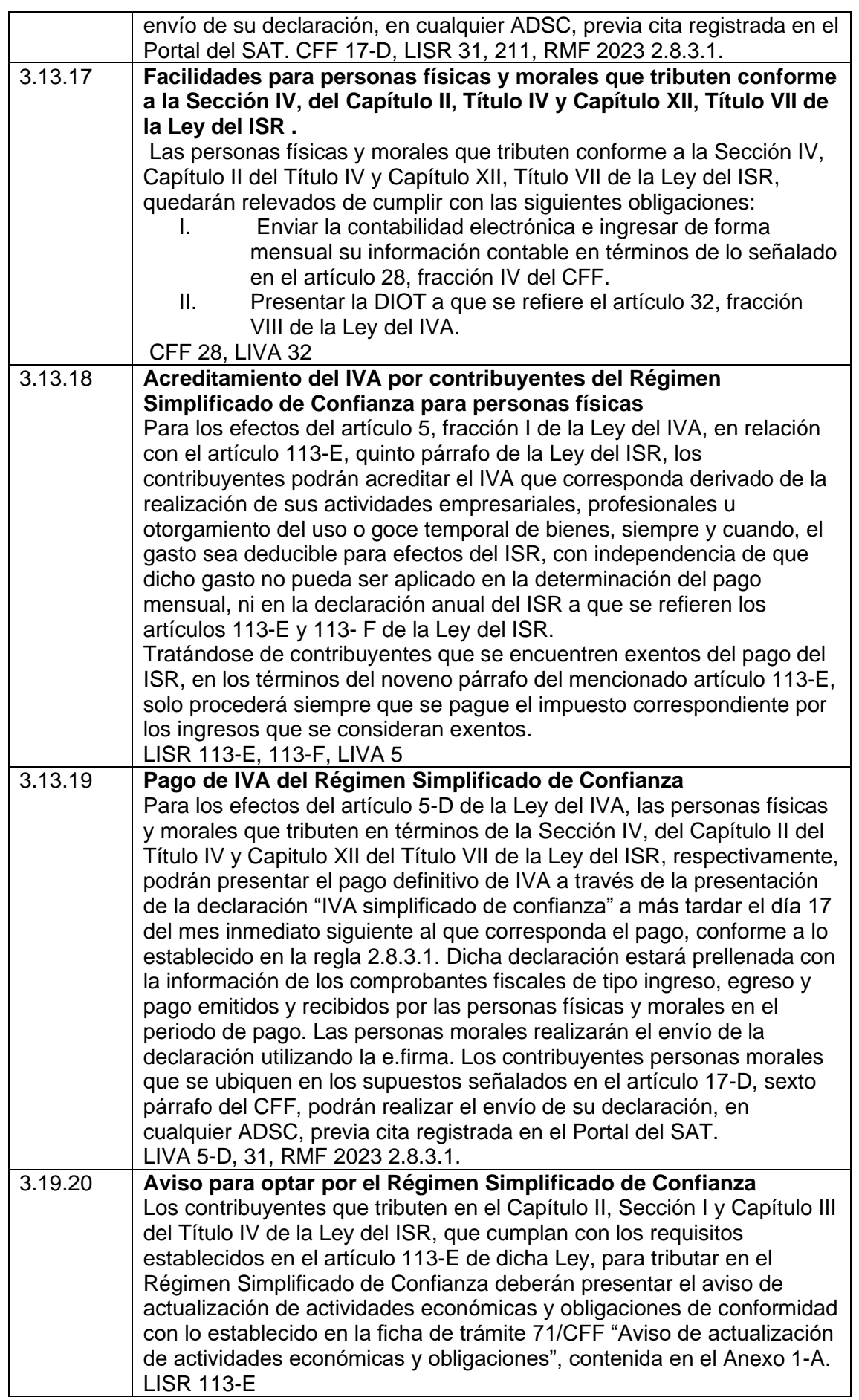

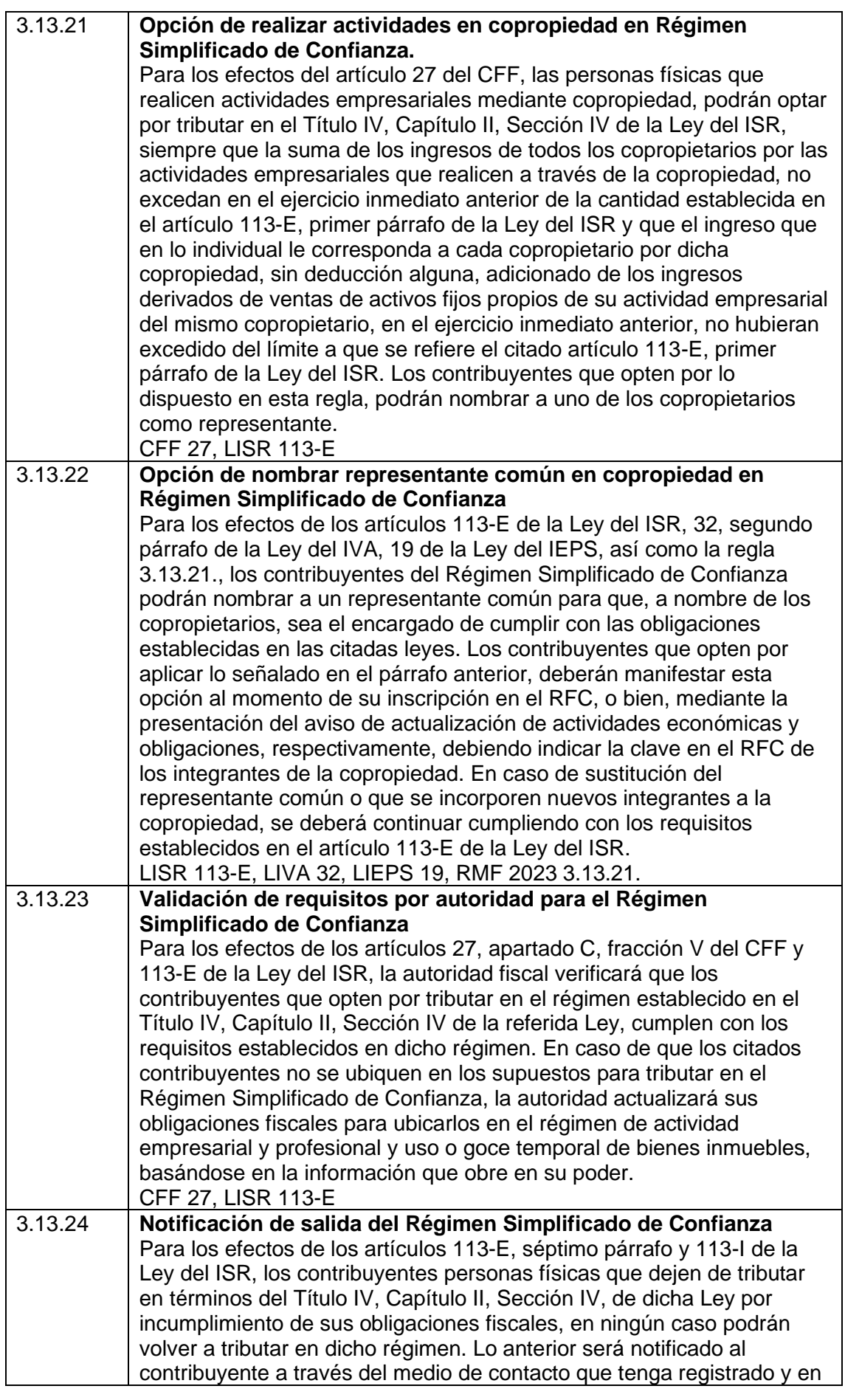

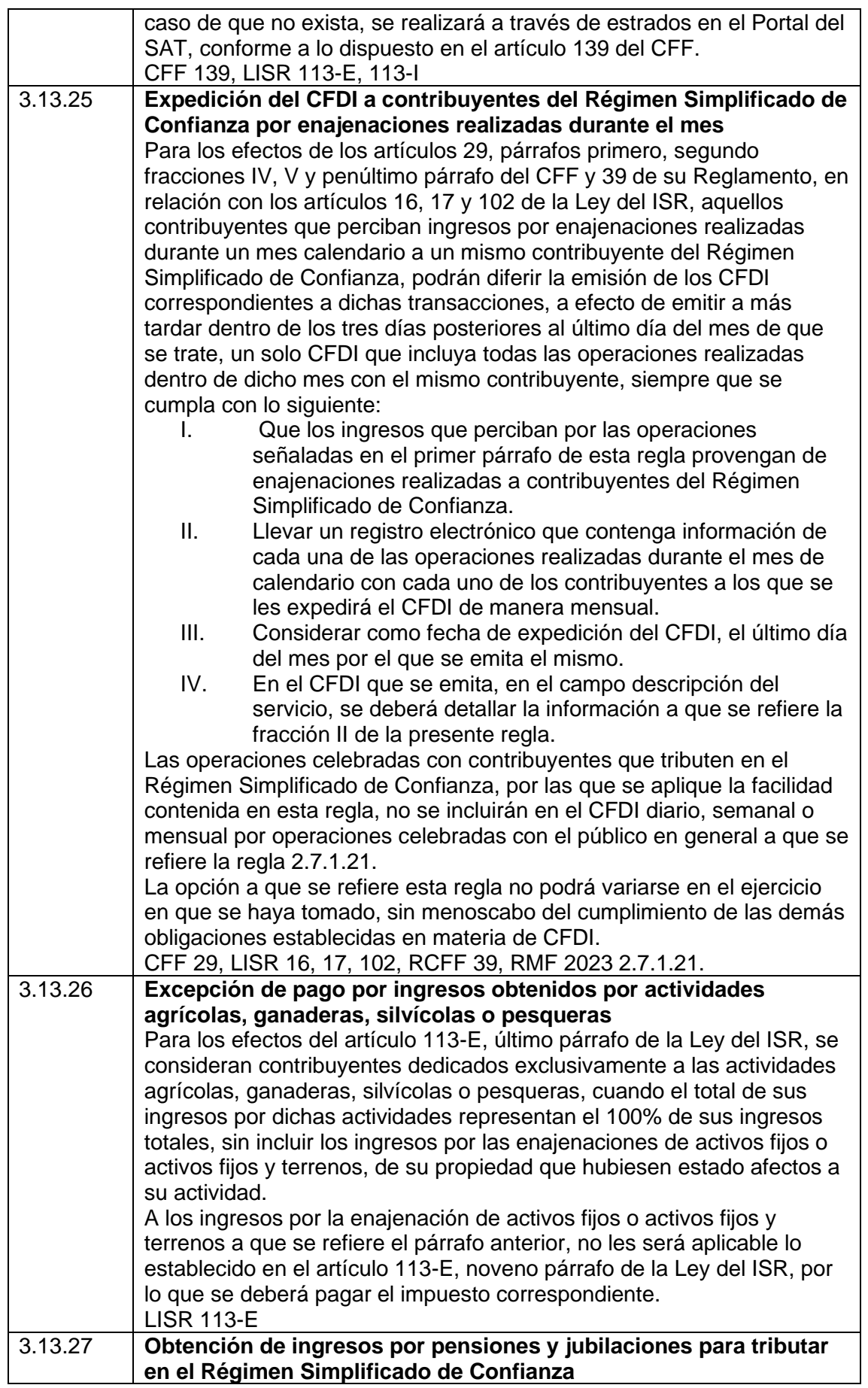

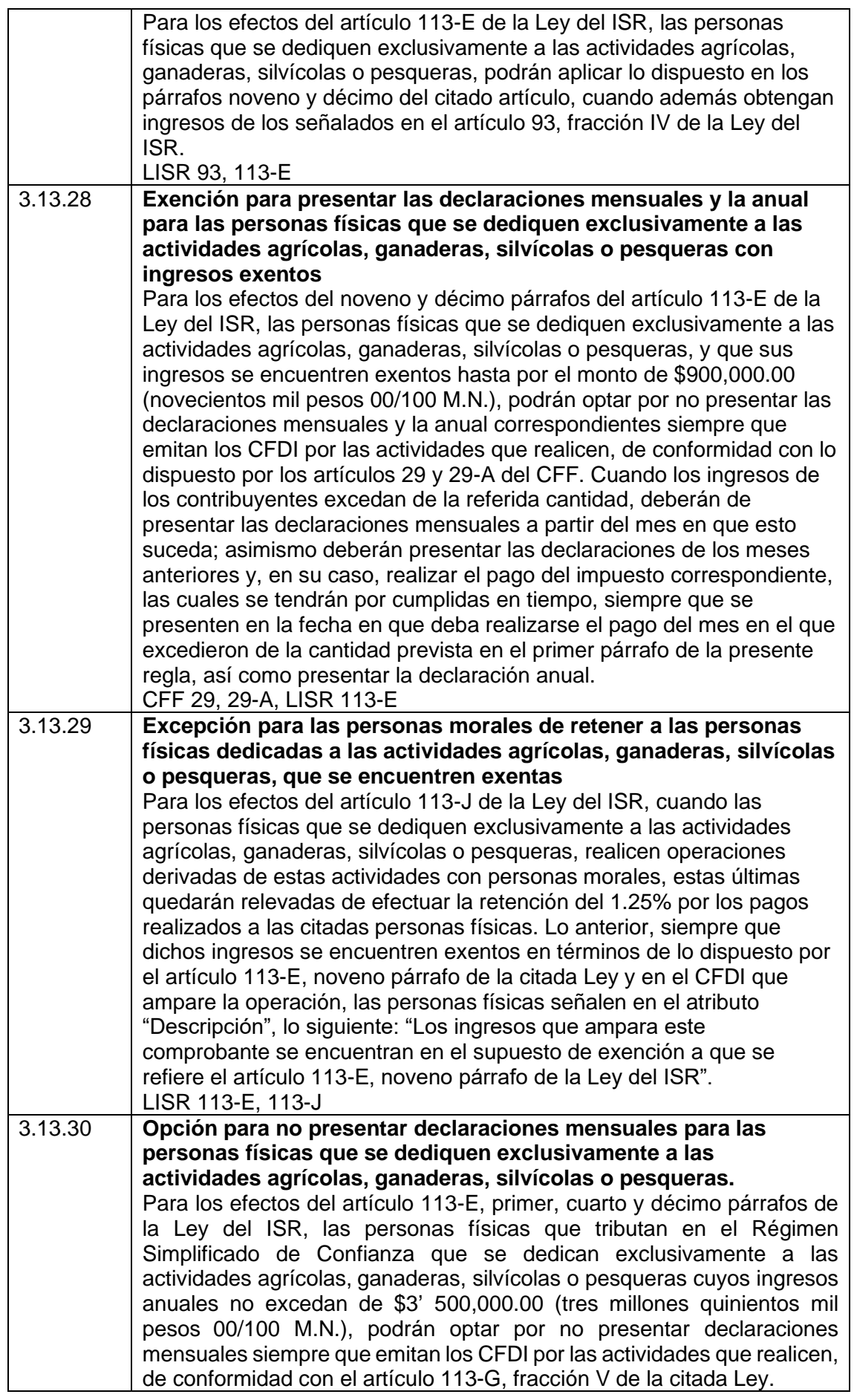

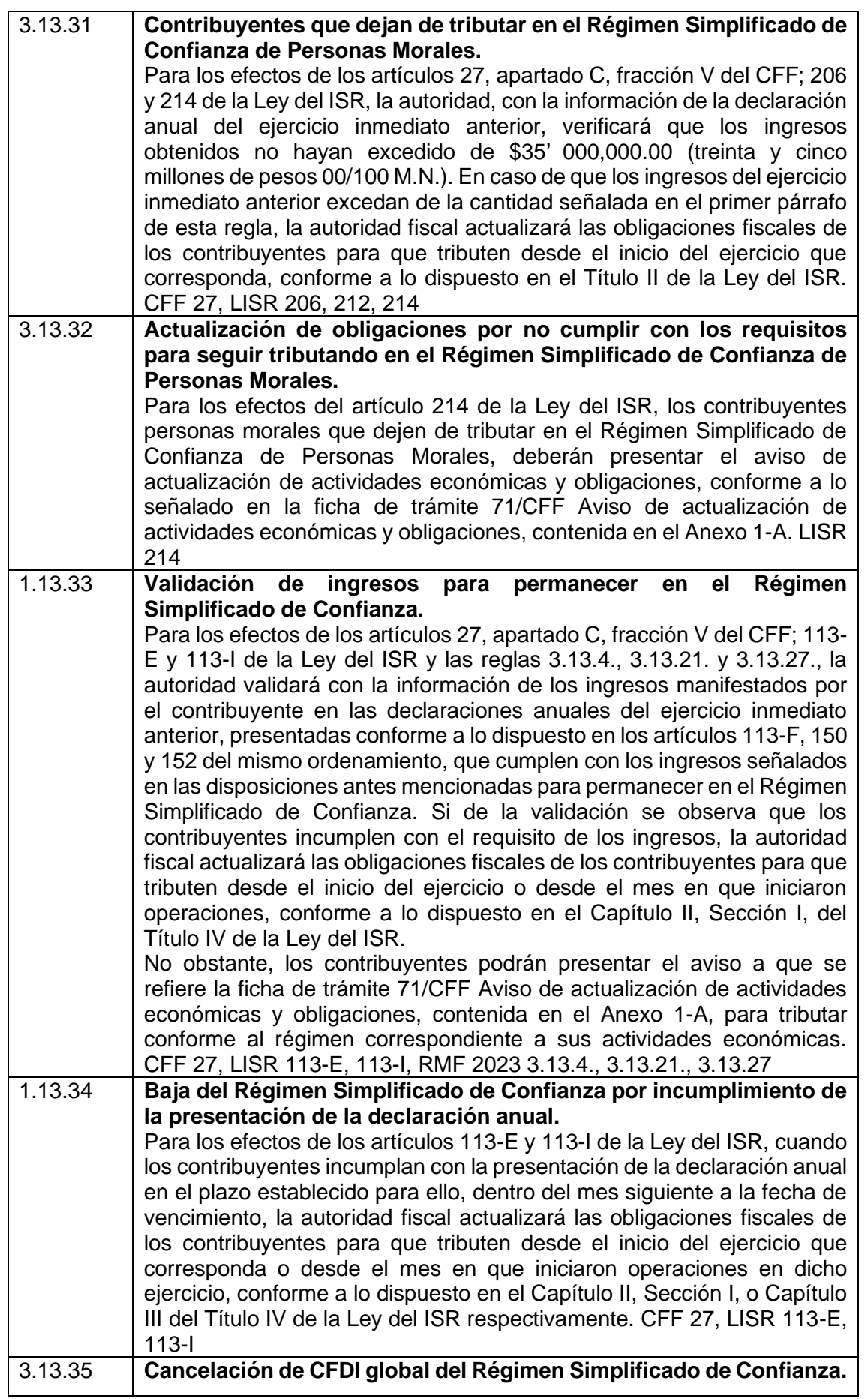

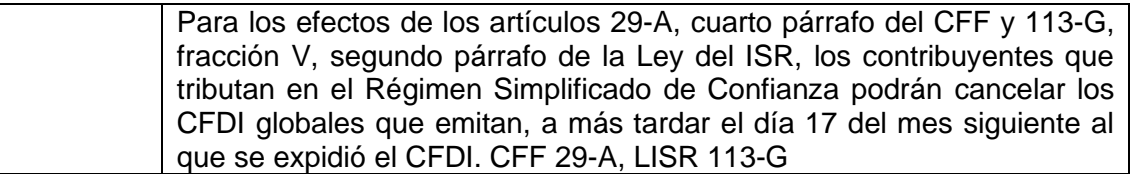

# **CAPITULO 3. MANUAL DE PROCEDIMIENTOS PARA LA INSCRIPCION Y CUMPLIMIENTO DE OBLIGACIONES FISCALES ANTE EL REGIMEN SIMPLIFICADO DE CONFIANZA.**

# **3.1 Definición de manual de procedimientos.**

El manual de procedimientos es un medio escrito que sirve para registrar y dar información clara respecto a un actividad específica en una organización; coordina de forma ordenada las actividades a seguir para lograr los objetivos específicos, mostrando claramente los lineamientos e instrucciones necesarios para la mejora del desempeño; lo anterior significa que este documento contiene los pasos a seguir para realizar una o más funciones, basándonos en la explicación que da Susan Diamond (1983) en su libro *Como preparar manuales administrativos.*

A continuación se muestra en la siguiente figura el proceso que el contribuyente del Régimen Simplificado de Confianza debe de seguir para darse de alta y cumplir con sus obligaciones fiscales en tiempo y forma conforme a la legislación fiscal vigente.

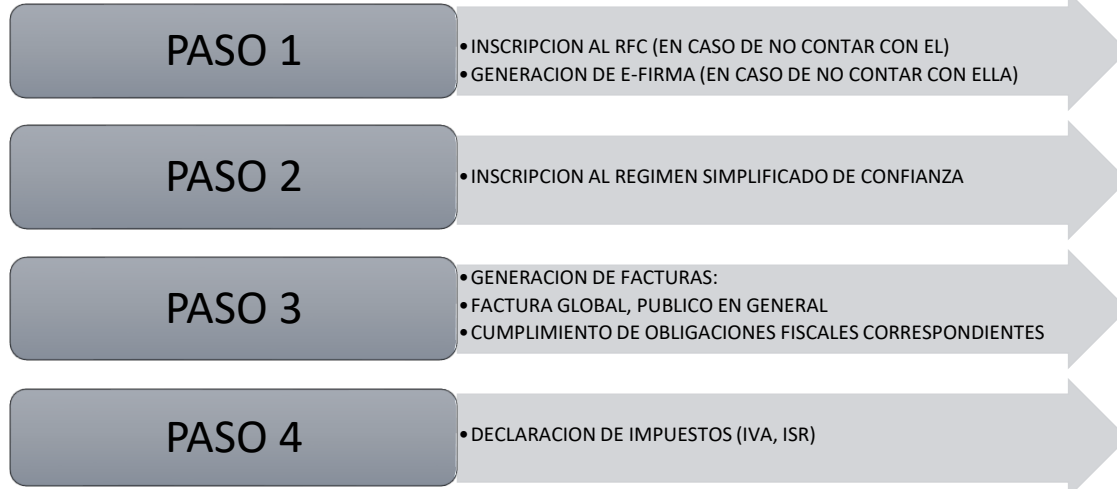

Figura 1. Proceso del Contribuyente del RESICO

Elaboracion Porpia con informacion del Sistema de Administracion Tributaria 2022.

# **3.2 Inscripción al registro federal de contribuyentes** (**RFC)**

El RFC es una clave que el gobierno te da para detectar si tienes o no actividad económica y cuánto percibes. El RFC está conformado por 13 letras y números en caso de que seas una persona física. Las personas morales tienen un RFC de 12 caracteres.

Todas las personas físicas o morales que realizan o pretendan realizar actividades económicas en el país deben inscribirse en el Registro Federal de Contribuyentes (RFC).

Ello les permitirá contar con los medios necesarios para cumplir sus obligaciones legales para el pago de impuestos.

#### **3.2.1 ¿Cuándo se debe de presentar el trámite?**

En el caso de personas físicas, dentro del mes siguiente al día en que se tenga la obligación de presentar las declaraciones periódicas, de pago o informativas, propias o por cuenta de terceros o cuando exista la obligación de expedir comprobantes fiscales por las actividades que se realicen.

Tratándose de personas morales, la solicitud de inscripción se deberá presentar en el momento en que se firme su acta o documento constitutivo, a través de fedatario público que protocolice el instrumento constitutivo de que se trate, incluyendo los casos en que se constituyan sociedades con motivo de una fusión o escisión.

Cuando la persona moral no se constituya ante fedatario público, dentro del mes siguiente a aquél en que se realice la firma del contrato o la publicación del decreto o del acto jurídico que les de origen.

No estarán obligados a solicitar su inscripción en el RFC los socios o accionistas residentes en el extranjero de personas morales residentes en México, así como los asociados residentes en el extranjero de asociaciones en participación, siempre que la persona moral o el asociante, residentes en México, presente ante las autoridades fiscales dentro de los tres primeros meses siguientes al cierre de cada ejercicio, una relación de los socios, accionistas o asociados, residentes en el extranjero, en la que se indique su domicilio, residencia fiscal y número de identificación fiscal.

# **3.2.2 ¿Cómo se tramita la inscripción al RFC?**

El trámite para la obtención del RFC se presenta de las siguientes formas:

- En forma personal en cualquier Administración Desconcentrada de Servicios al Contribuyente (ADSC) adscrita al Servicio de Administración Tributaria (SAT), cumpliendo los siguientes pasos:
	- 1. Acude con la documentación del trámite a la oficina del SAT de tu preferencia, con cita previa ingresando en el portal del SAT en la siguiente liga: https://citas.sat.gob.mx/
	- 2. Entrega la documentación a la autoridad fiscal que atenderá tu trámite.
	- 3. Recibe tu solicitud y acuse único de inscripción en el Registro Federal de Contribuyentes.
- También se podrá iniciar el trámite (preinscripción) de manera electrónica a través del Portal del SAT y concluirlo de manera presencial en alguna de las ADSC previa cita, dentro de los diez días siguientes al envío de la solicitud electrónica, cumpliendo los pasos siguientes:
	- 1. Ingresa al siguiente link para accesar al portal de servicios de Administración Tributaria:<https://www.sat.gob.mx/home>
	- 2. Ingresar a la sección Trámites en el Portal del SAT y elegir la opción RFC en la barra superior.

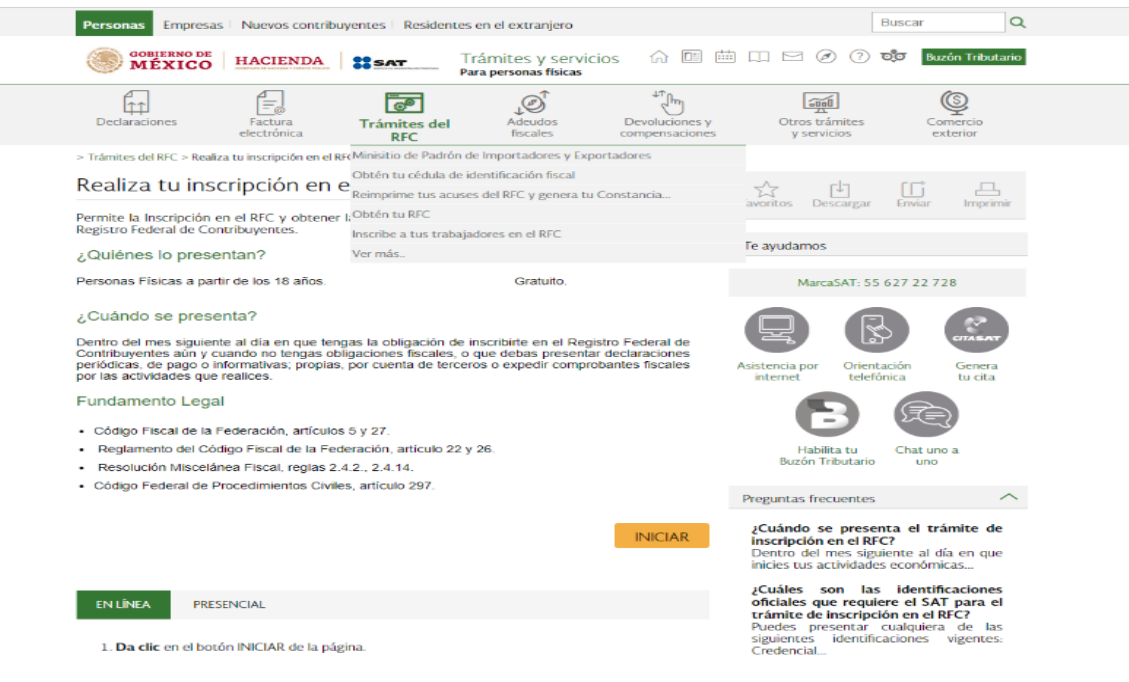
- 3. Da clic en el botón "INICIAR" de la pagina
- 4. Llenar datos de identificación con información personal tales como CURP, nombre, edad, sexo, fecha de nacimientos entre otros requerimientos como se muestra en la siguiente imagen:

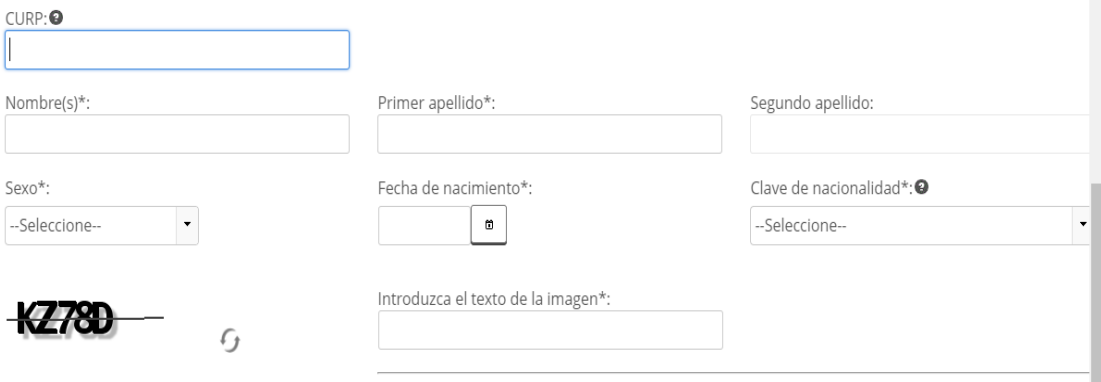

- 5. Llena los datos solicitados por el formulario electrónico: "Inscripción al RFC"
- 6. Envía tu trámite al SAT e imprime la hoja previa con el número de folio asignado.
- 7. Acude con la documentación del trámite a la oficina del SAT de tu preferencia.
- 8. Entrega la documentación a la autoridad fiscal que atenderá tu trámite.
- 9. Recibe solicitud y acuse de inscripción al RFC, así como los productos derivados del trámite.

## **3.2.3 ¿Cuál es la documentación necesaria para tramitar el RFC?**

- 1. Personas Físicas
	- a) Extranjeros con residencia en México
		- Original o copia certificada del documento migratorio vigente, emitido por autoridad competente.
	- Original del comprobante de domicilio fiscal (cualquiera de los señalados en el inciso B) del apartado de Definiciones del Anexo 1-A de la Resolución Miscelánea Fiscal).
	- Original de la identificación oficial vigente del contribuyente o representante legal (credencial para votar expedida por el INE,

pasaporte, licencia de conducir, o documento migratorio que corresponda, emitido por autoridad competente, en su caso, prórroga o refrendo migratorio).

- Acuse de preinscripción en el RFC, en caso de haber iniciado la solicitud a través del Portal del SAT.
- b) Residentes en el extranjero con o sin establecimiento permanente en México

Además de los requisitos señalados en el inciso anterior que le sean aplicables, deberán contar con:

- Original del documento notarial con el que se haya designado el representante legal para efectos fiscales.
- Copia certificada, legalizada o apostillada por autoridad competente del documento con el que acredite su número de identificación fiscal del país en que residan, cuando tengan obligación de contar con éste en dicho país.
- 2. Personas Morales
	- a) Residentes en México con socios, accionistas o asociados residentes en el extranjero.
	- Acuse de preinscripción en el RFC, en caso de haber iniciado la solicitud a través del Portal del SAT.
	- Copia certificada del documento constitutivo protocolizado.
	- Tratándose de Sociedades por Acciones Simplificadas, contrato social de la constitución de la sociedad firmada electrónicamente por todos los accionistas y boleta de inscripción en el Registro Público de Comercio.
	- Original del comprobante de domicilio fiscal (cualquiera de los señalados en el inciso B) del apartado de Definiciones del Anexo 1-A de la Resolución Miscelánea Fiscal).
	- Copia certificada del poder notarial con el que acredite la personalidad del representante legal, o carta poder firmada ante dos testigos y ratificadas las firmas ante las autoridades fiscales o ante fedatario público. Si fue otorgado en el extranjero deberá estar debidamente apostillado o legalizado y haber sido formalizado ante

fedatario público mexicano y en su caso, contar con traducción al español realizada por perito autorizado.

- Original de la identificación oficial vigente del representante legal (credencial para votar expedida por el INE, pasaporte, licencia de conducir, cedula profesional, credencial del INAPAM o documento migratorio que corresponda, emitido por autoridad competente, en su caso, prórroga o refrendo migratorio).
- Clave de RFC de cada uno de los socios, accionistas o asociados dentro del acta constitutiva.
- En el caso de personas morales y asociaciones en participación residentes en México que cuenten con socios, accionistas o asociados residentes en el extranjero que no están obligados a solicitar su inscripción en el RFC, deberán utilizar el siguiente RFC genérico:
	- o Personas físicas: EXTF900101NI1
	- o Personas morales: EXT990101NI1
- b) Residentes en el extranjero con o sin establecimiento permanente en México.

Además de los requisitos señalados del inciso anterior que le sean aplicables, deberán contar con:

- Copia certificada del acta o documento constitutivo debidamente apostillado o legalizado, según proceda. Cuando éstos consten en idioma distinto del español debe presentarse una traducción al español realizada por un perito autorizado.
- Copia certificada, legalizada o apostillada por autoridad competente del documento con que acrediten su número de identificación fiscal del país en que residan, cuando tengan obligación de contar con éste en dicho país.
- Original del contrato de asociación en participación, en los casos que así proceda, con firma autógrafa del asociante y asociados o de sus representantes legales.
- Original del contrato de fideicomiso, en los casos que así proceda, con firma autógrafa del fideicomitente o fideicomisario o de sus

representantes legales, así como del representante legal de la institución fiduciaria.

Copia certificada del acta o documento debidamente apostillado o legalizado, según proceda, en el que conste el acuerdo de apertura del establecimiento en el territorio nacional.

# **3.2.4 ¿Qué documentos obtienes al terminar el trámite del RFC?**

- 1. Solicitud de inscripción en el Registro Federal de Contribuyentes
- 2. Acuse único de inscripción al Registro Federal de Contribuyentes que contiene cedula de identificación fiscal y código de barras bidimensional (QR).
- 3. Acuse de presentación inconclusa de solicitud de inscripción o aviso de actualización al Registro Federal de Contribuyentes, que contiene el motivo por el cual no se concluyó el trámite.
- **4.** Acuse de preinscripción en el Registro Federal de Contribuyentes.

# **3.3 e.firma o firma electrónica**

## **3.3.1 ¿Que es la e.firma?**

La e.firma el conjunto de datos y caracteres que te identifica al realizar trámites y servicios por internet en el SAT, así como en otras Dependencias, Entidades Federativas, Municipios y la iniciativa privada.

Tu e.firma es única, es un archivo seguro y cifrado, que tiene la validez de una firma autógrafa.

Por sus características, es segura y garantiza tu identidad.

# **3.3.2 Requisitos para la solicitud de generación o renovación del certificado de e.firma**

Para los efectos del artículo 17-D del CFF, el SAT proporcionará el Certificado de e.firma a las personas que lo soliciten, previo cumplimiento de los requisitos señalados en las fichas de trámite 105/CFF "Solicitud de generación del Certificado de e.firma para personas físicas", 312/CFF "Solicitud de generación del Certificado de e.firma para personas morales", 313/CFF "Solicitud de generación o actualización de Contraseña o autorización para renovar el certificado de e.firma a través de SAT ID", 106/CFF "Solicitud de renovación del Certificado de e.firma para personas físicas" y 306/CFF "Solicitud de renovación del Certificado de e.firma para personas morales", contenidas en el Anexo 1-A, según sea el caso. Cuando se identifique que el contribuyente se ubica en alguno de los supuestos del artículo 17-D, párrafo sexto del CFF y no haya corregido su situación fiscal, el SAT negará la emisión del certificado de e.firma.

Las personas físicas mayores de edad, podrán solicitar la renovación de su certificado de e.firma cuando el certificado haya perdido su vigencia dentro del año previo a la solicitud correspondiente, siempre y cuando obtengan la autorización de renovación a través del servicio SAT ID, de conformidad con la ficha de trámite 313/CFF "Solicitud de generación o actualización de Contraseña o autorización para renovar el certificado de e.firma a través de SAT ID", contenida en el Anexo 1-A. Para los efectos del párrafo anterior, se considerará que el contribuyente compareció personalmente ante el SAT para acreditar su identidad, cuando acredite la misma a través del servicio SAT ID. No será aplicable la facilidad a que se refiere el tercer párrafo de la presente regla, cuando el certificado de la e.firma se encuentre sin efectos por ubicarse en alguno de los supuestos previstos en el artículo 17-H del CFF, excepto en el caso previsto en la fracción VI de dicho artículo.

Al presentar el trámite de manera presencial, el SAT podrá requerir información y documentación adicional a la señalada en la ficha de trámite mencionada, que permita acreditar de manera fehaciente la identidad, domicilio y en general la situación fiscal de los solicitantes, representante legal, socios o accionistas entregando el "Acuse de requerimiento de información adicional, relacionada con su situación fiscal". Los solicitantes a quienes se requiera información y documentación de acuerdo con lo señalado en el párrafo anterior, tendrán un plazo de seis días hábiles contados a partir del día siguiente al de la presentación de la solicitud de generación o renovación del Certificado de e.firma, para que aclaren y exhiban la información o documentación requerida, de conformidad con la ficha de trámite 197/CFF "Aclaración en las solicitudes de trámites de Contraseña o Certificado de e.firma", contenida en el Anexo 1-A, en la ADSC en la que iniciaron el citado trámite. En caso de que en el plazo previsto no se realice

la aclaración, se tendrá por no presentada la solicitud del Certificado de e.firma. La ADSC resolverá la aclaración en un plazo de diez días hábiles contados a partir del día hábil siguiente a aquel a que se recibió la misma. Para conocer la respuesta, el solicitante acudirá a la ADSC en la que presentó su trámite de aclaración.

Cuando del análisis de la solicitud de aclaración y de la documentación que hubiera anexado, la aclaración haya sido procedente, la ADSC proporcionará el Certificado de e.firma, en caso contrario, se tendrá por no presentada la solicitud, dejando a salvo el derecho del contribuyente para volver a presentar el trámite.

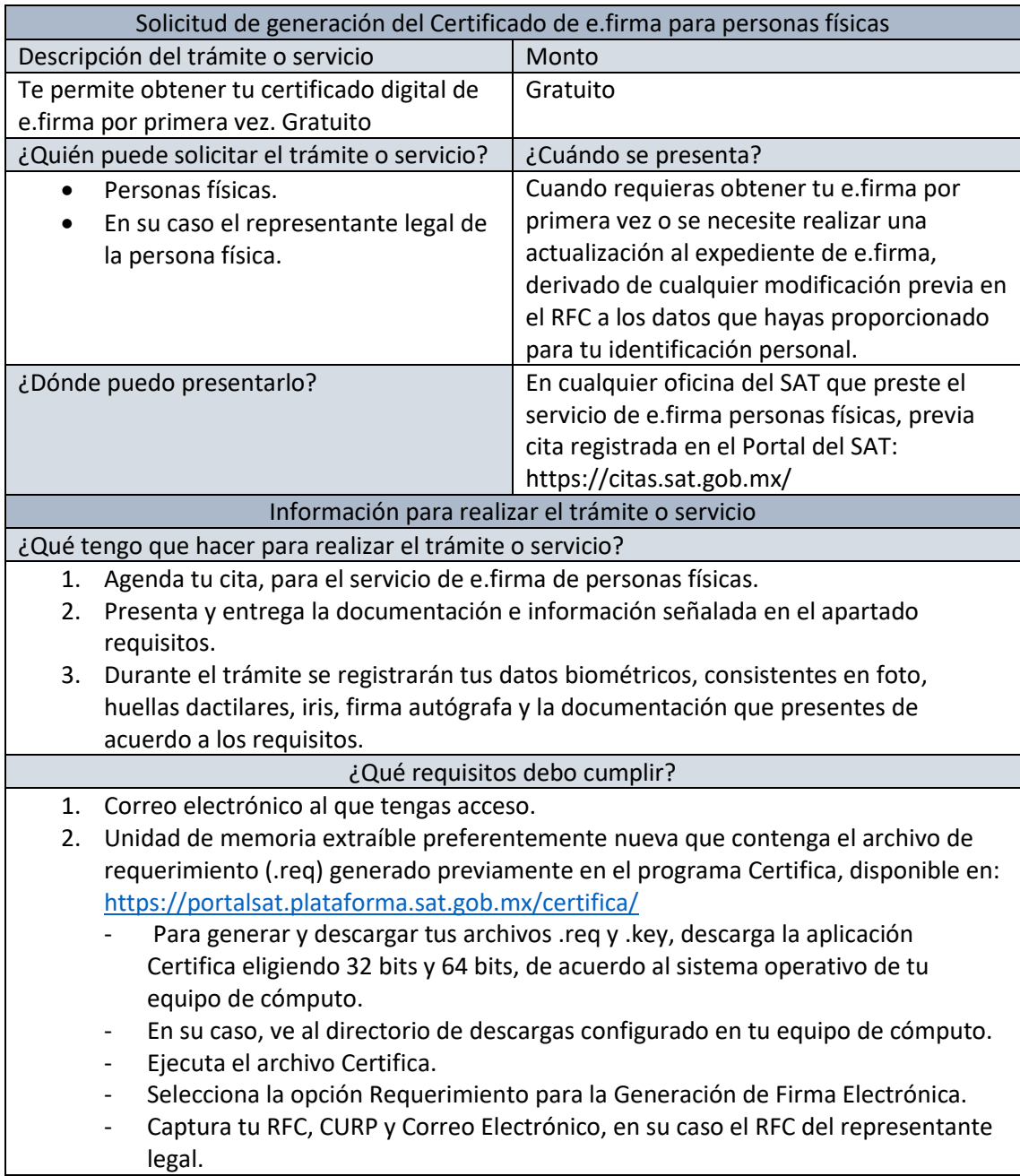

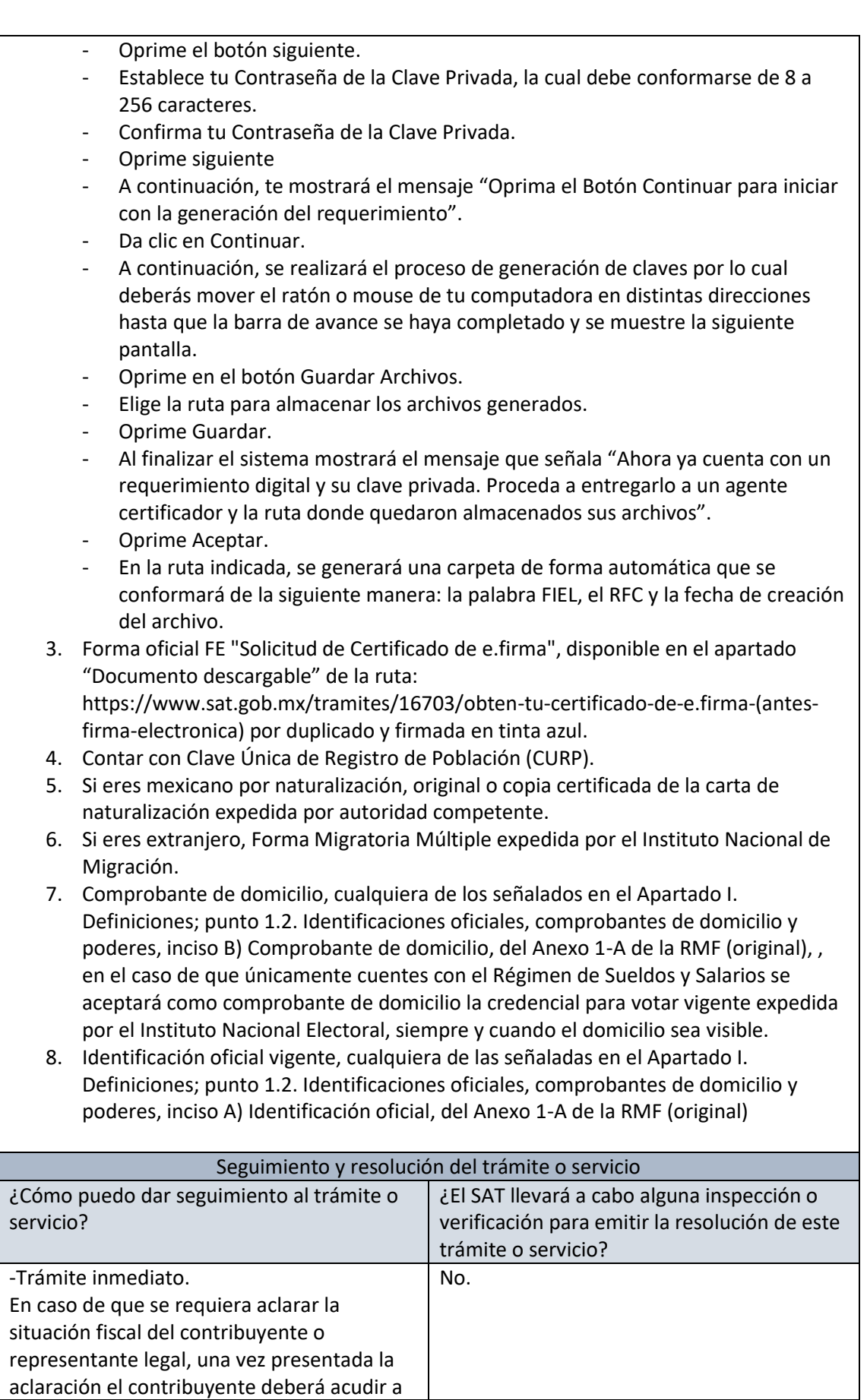

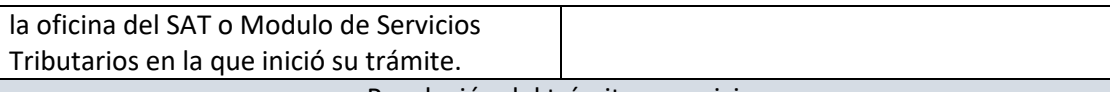

#### Resolución del trámite o servicio

Si cumples con todos los requisitos:

- Certificado digital de e.firma, archivo digital con terminación (.cer).
- Comprobante de generación del Certificado de e.firma.

Si se presenta alguna inconsistencia en la situación fiscal del contribuyente o representante legal se emitirá el "Acuse de requerimiento de información adicional, relacionada con tu situación fiscal", conforme a lo señalado por la ficha de trámite 197/CFF "Aclaración en las solicitudes de trámites de Contraseña o Certificado de e.firma".

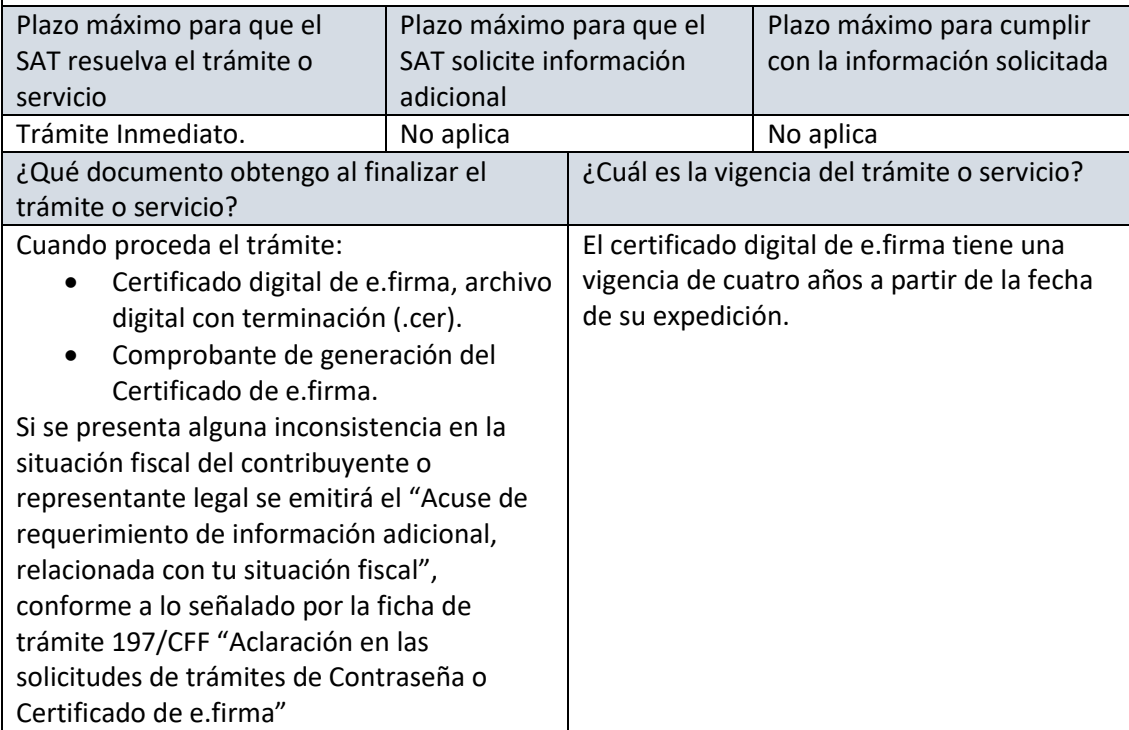

Elaboración propia con información del Anexo 1-A tabla 105/CFF "Solicitud de generación del Certificado de e.firma para personas físicas"

# **3.4 Inscripción al Régimen Simplificado de Confianza**

A continuación se presenta paso a paso el procedimiento para darse de alta en RESICO siendo una persona Física.

- 1. Ingresa en el portal del SAT
- 2. Haz clic en "Personas"
- 3. Haz clic en "Trámites de RFC". Desplegar el apartado "Actualización en el RFC". Clic en "Presenta el aviso de actualización de actividades económicas y obligaciones".
- 4. Al cargar, haz clic en el botón amarillo "Iniciar".
- 5. Inicia sesión (con tu RFC o con tu Firma Electrónica) haz clic en "Enviar". \*Espera que la plataforma cargue.
- 6. Ingresa la fecha del movimiento (día en que realizas el alta). Haz clic en el botón azul "Continuar".

Puedes ver que te aparece un campo en el que dice que "Optas por el Régimen Simplificado de Confianza". Si no cumples con los requisitos, el sistema te avisará automáticamente que no cumples con los requerimientos para tributar en el RESICO.

> Estimado contribuyente, te informamos que no puedes tributar en el Régimen Simplificado de Confianza, ya que cuentas con características fiscales que no son compatibles con este régimen

> > Aceptar

- 7. Debes seleccionar el tipo de actividad que realizas. Al seleccionar la opción aparecerá un cuadro con una explicación, haz clic en "Aceptar" para que el mismo se cierre.
- 8. Haz clic en "Continuar". A continuación, se te van a mostrar todas las opciones para que elijas la actividad económica que esté más orientada a tu labor. Luego haces clic en el botón "Continuar".
- 9. Se te mostrarán una lista de opciones, para que indiques a qué te dedicas específicamente. Luego te aparecerá una sub-lista para dar más detalles de tu actividad. Al finalizar con la selección debes hacer clic en "Continuar".
- 10.Se te mostrará una ficha en la que debes indicar el porcentaje de ingresos que percibes por las actividades seleccionadas. Sigue los siguientes pasos:
	- Haz clic en el botón "+". Para seleccionar cómo realizas tu actividad.
	- Elige una de las opciones y haz clic en "Listo":
		- o Por cuenta propia
		- o Como representante de copropiedad
		- o Como representado de copropiedad
	- Ajusta el porcentaje que dicha actividad representa en ingresos para ti. (Si realizas más de una actividad debes

distribuir el porcentaje según el rango de ganancias que representan).

- Haz clic en "Continuar"
- 11.Debes seleccionar las opciones que aplican a la siguiente encuesta y luego hacer clic en "Aceptar":
	- Tendrás trabajadores asalariados (pagarás sueldos y salarios)
	- Pagarás ingresos asimilados a salarios.
	- No tendrás trabajadores o asimilados a salarios.
- 12.Se te mostrará el cuestionario que has realizado, con base en la información suministrada, de estar todo correctamente completado debes dar clic en "Guardar datos del cuestionario".
- 13.Se presenta un cuadro de confirmación, presiona el botón "Confirmar".
- 14.Se emitirá tu constancia de situación fiscal, en donde se te acredita como contribuyente RESICO. Revisa que todo esté en orden y guarda este comprobante. Y se finaliza el proceso.

## **3.5 Contraseña**

### **3.5.1Que es la contraseña**

La Contraseña, clave secreta definida por el contribuyente con 8 caracteres alfanuméricos. Además de ser un mecanismo de acceso para ingresar a diferentes aplicaciones y servicios que brinda el Portal del SAT.

#### **3.5.2¿Qué valor probatorio tiene la Contraseña?**

Según la Resolución Miscelánea Fiscal 2022 regla 2.2.1 menciona que: Para los efectos del artículo 17-D del CFF, la Contraseña se considera una firma electrónica que funciona como mecanismo de acceso en los servicios que brinda el SAT a través de medios electrónicos, conformada por la clave en el RFC del contribuyente, así como por una contraseña que él mismo elige, la cual podrá cambiarse a través de las opciones, por medios electrónicos, que el SAT disponga para tales efectos.

La Contraseña sustituye la firma autógrafa y produce los mismos efectos que las leyes otorgan a los documentos correspondientes, teniendo igual valor probatorio. La Contraseña tendrá una vigencia de cuatro años, contados a partir de la generación o la última actualización que se realice, la cual se deberá renovar por cualquiera de los medios que el SAT ponga a disposición.

La solicitud de generación, actualización o renovación de la Contraseña deberá realizarse de conformidad con las fichas de trámite 7/CFF "Solicitud de generación, actualización o renovación de la Contraseña para personas físicas" y 311/CFF "Solicitud de generación, actualización o renovación de la Contraseña para personas morales", contenidas en el Anexo 1-A.

Al momento de realizar el trámite, el SAT podrá requerir información y documentación adicional que permita acreditar de manera fehaciente la identidad, domicilio y en general la situación fiscal de los solicitantes, representantes legales, socios o accionistas entregando el "Acuse de requerimiento de información adicional, relacionada con su situación fiscal"

Los solicitantes a quienes se requiera información y documentación de acuerdo con lo señalado en el párrafo anterior, tendrán un plazo de seis días contados a partir del día siguiente al de la presentación de la solicitud de generación, actualización o renovación de la Contraseña, para que aclaren y exhiban la información o documentación requerida, de conformidad con la ficha de trámite 197/CFF "Aclaración en las solicitudes de trámites de Contraseña o Certificado de e.firma", contenida en el Anexo 1-A, en la ADSC en la que iniciaron el citado trámite o a través de los medios electrónicos que, en su caso, determine el SAT.

En caso de que en el plazo previsto en el párrafo que antecede no se realice la aclaración, se tendrá por no presentada la solicitud de generación, actualización o renovación de la Contraseña.

La ADSC resolverá la aclaración en un plazo de diez días contados a partir del día hábil siguiente a aquel al que se recibió la misma. Para conocer la respuesta, el solicitante acudirá a la ADSC en la que presentó su trámite de aclaración. Cuando la aclaración haya sido procedente, el contribuyente deberá generar, actualizar o renovar la Contraseña utilizando su e.firma a través del Portal del SAT. En caso contrario, se tendrá por no presentada la solicitud, dejando a salvo

el derecho del contribuyente para volver a presentar el trámite. Los contribuyentes personas físicas mayores de edad inscritos en el RFC, podrán presentar la solicitud de generación, actualización o renovación de la Contraseña a través, del servicio SAT ID, cumpliendo con los requisitos previstos en la ficha de trámite 313/CFF "Solicitud de generación o actualización de Contraseña o autorización para renovar el certificado de e.firma a través de SAT ID", contenida en el Anexo 1-A. Para los efectos del párrafo anterior, se considerará que el contribuyente compareció personalmente ante el SAT para acreditar su identidad, cuando acredite la misma a través del servicio SAT ID. Para los efectos del artículo 17-H, fracciones III, IV y V del CFF, cuando a través de los avisos presentados ante el RFC, se acredite el fallecimiento de la persona física titular del certificado, o bien, la cancelación en el RFC por liquidación, escisión o fusión de sociedades, la autoridad fiscal considerará que con dichos avisos también se presenta la solicitud para dejar inactiva la Contraseña. Asimismo, cuando el contribuyente se ubique en alguno de los supuestos previstos en el artículo 27, apartado C, fracción XIII del CFF, se dejará inactiva la Contraseña del contribuyente.

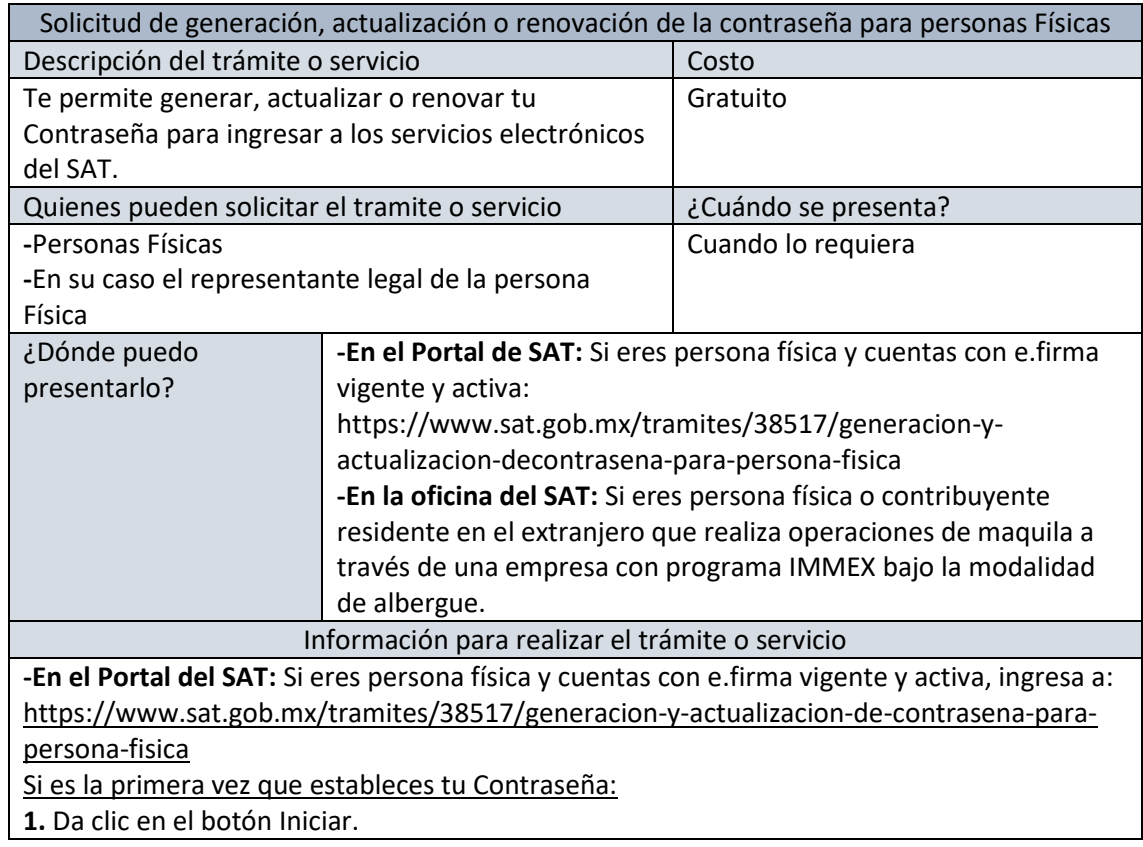

## **3.5.3 Generación, actualización o renovación de la contraseña**

**2.** Selecciona sí cuento con e.firma.

**3.** Ingresa los datos de tu e.firma, Contraseña de la clave privada, clave privada (archivo con terminación .key) y el certificado (archivo con terminación .cer).

**4.** Escribe el texto de la imagen del código Captcha que aparece en la pantalla.

**5.** Oprime enviar.

**6.** Genera tu Contraseña, la cual debe contener 8 caracteres, (únicamente se aceptan letras y números, por tu seguridad no se acepta el RFC como Contraseña).

**7.** Confirma tu Contraseña.

**8.** En su caso establece un correo electrónico personal al que tengas acceso.

**9.** Oprime continuar.

**10.** Conserva tu comprobante de generación o actualización de Contraseña.

En caso de que ya cuentes con Contraseña y deseas actualizarla:

**1.** Da clic en el botón Iniciar.

**2.** Selecciona sí cuento con e.firma.

**3.** Ingresa los datos de tu e.firma, Contraseña de la clave privada, clave privada (archivo con terminación .key) y el certificado (archivo con terminación .cer).

**4.** Genera tu nueva Contraseña, la cual debe contener 8 caracteres (únicamente se aceptan letras y números, por tu seguridad no se acepta el RFC como Contraseña).

**5.** Confirma tu nueva Contraseña.

**6.** Da clic en Continuar.

**7.** Descarga o imprime tu comprobante de actualización de Contraseña.

**8.** Da clic en Finalizar.

**-En la oficina del SAT:** Este servicio únicamente está disponible para contribuyentes personas físicas o contribuyentes residentes en el extranjero que realizan operaciones de maquila a través de una empresa con programa IMMEX bajo la modalidad de albergue.

**1.** Acude a la Oficina del SAT de tu preferencia o Módulo de Servicios Tributarios.

**2.** Presenta la documentación e información señalada en el apartado requisitos.

**3.** Genera tu Contraseña, la cual debe contener 8 caracteres (únicamente se aceptan letras y números, por tu seguridad no se acepta el RFC como Contraseña).

**4.** Confirma tu Contraseña.

**5.** Proporciona un correo electrónico personal al que tengas acceso.

**6.** Recibe y conserva el acuse de Generación o Actualización de Contraseña

¿Qué requisitos debo cumplir?

#### **A través del Portal del SAT:**

**-**Contar con e.firma vigente y activa.

**En las oficinas del SAT:** 

**-**Identificación oficial vigente del contribuyente y, en su caso, del representante legal, cualquiera de las señaladas en el Apartado I. Definiciones; punto 1.2. Identificaciones oficiales, comprobantes de domicilio y poderes, inciso A) Identificación oficial, del Anexo 1-A de la RMF (original).

**-**Correo electrónico personal al que la o el contribuyente tenga acceso.

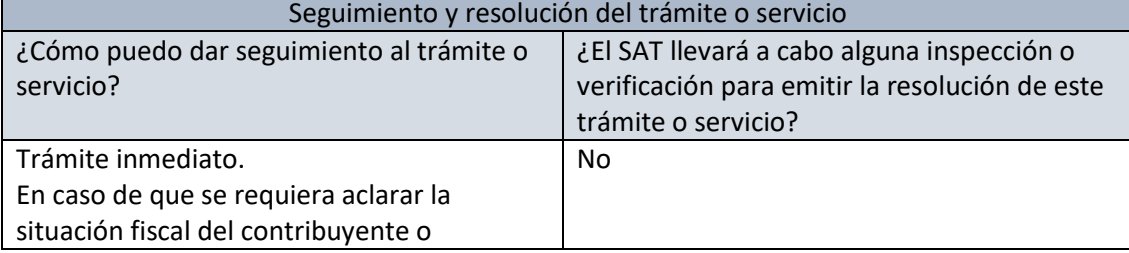

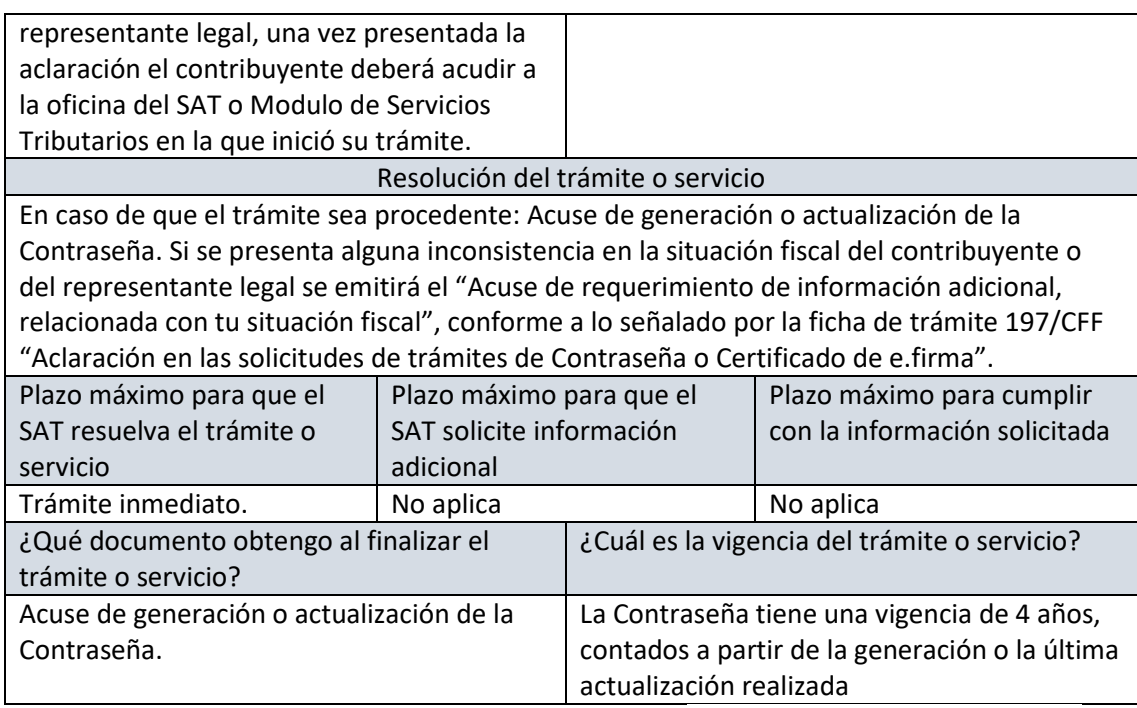

Elaboración propia con información del Anexo 1-A. Tabla 7/CFF "Solicitud de generación, actualización o renovación de la Contraseña para personas físicas.

# **3.6 Que es el Buzón Tributario**

Buzón Tributario es un canal de comunicación entre el SAT y los contribuyentes. Tiene como objetivo simplificar la notificación de actos administrativos y envío de mensajes de interés de manera ágil y segura; así también, a través del Buzón, los contribuyentes presentan promociones, avisos o dan cumplimiento a requerimientos de información que realice el SAT.

# **3.6.1 Cómo funciona el aviso electrónico en Buzón Tributario**

El aviso electrónico es un correo electrónico o un mensaje SMS que la autoridad envía a los medios de contacto que registraste y confirmaste en Buzón Tributario que te alerta cuando tienes un elemento nuevo pendiente de leer.

# **3.6.2 Beneficios del Buzón Tributario**

• Portal privado

Portal privado y personalizado del contribuyente (solo visualiza los contenidos que corresponden a su régimen fiscal).

• Reducción de tiempo

Reducción de tiempo en trámites que se realizaban de forma presencial.

• Certeza jurídica

Certeza jurídica a los actos y resoluciones emitidos por el SAT así como en las operaciones que se realicen.

• Notificaciones

Notificar, vía electrónica, en cualquier momento y en cualquier lugar siempre que se tenga conexión a internet.

• Autocorrección

Generar oportunidades para una pronta autocorrección.

**Resoluciones** 

Conocer de manera oportuna cualquier requerimiento de información o resolución derivado de trámites realizados.

• Facilidades

Recibir información sobre beneficios y facilidades fiscales e invitaciones de programas en materia fiscal.

• Tramites fiscales

Proporcionar información útil para el cumplimiento de las obligaciones y trámites fiscales

• Mis expedientes

En algunos trámites, el diseño es adaptable a dispositivos móviles, se pueden administrar contenidos favoritos y se tiene acceso a "Mis Expedientes", entre otras funcionalidades.

## **3.6.3 Quienes debes habilitarlo**

Todos los contribuyentes inscritos en el RFC, salvo:

- Personas físicas sin obligaciones fiscales, sin actividad económica y suspendida. En este caso, habilitar el Buzón Tributario es opcional.
- Personas morales que se encuentren ante el RFC con situación fiscal de suspendidos, tendrán la opción de habilitar el Buzón Tributario.
- Personas físicas y morales que se encuentren ante el RFC con situación fiscal de cancelados estarán relevados de habilitar el Buzón Tributario.

Estas facilidades no serán aplicables tratándose de:

- Los trámites o procedimientos en los que se requiera que el contribuyente cuente con Buzón Tributario.
- Tratándose de contribuyentes que hayan emitido factura electrónica (CFDI) de ingresos o recibido factura de nómina (CFDI de nómina), dentro de los últimos 12 meses.

Según el Articulo 17-K del CFF (2022): Las personas físicas y morales inscritas en el registro federal de contribuyentes tendrán asignado un buzón tributario, consistente en un sistema de comunicación electrónico ubicado en la página de Internet del Servicio de Administración Tributaria, a través del cual:

- I. La autoridad fiscal realizará la notificación de cualquier acto o resolución administrativa que emita, en documentos digitales, incluyendo cualquiera que pueda ser recurrido y podrá enviar mensajes de interés.
- II. Los contribuyentes presentarán promociones, solicitudes, avisos, o darán cumplimiento a requerimientos de la autoridad, a través de documentos digitales, y podrán realizar consultas sobre su situación fiscal.

Las personas físicas y morales que tengan asignado un buzón tributario deberán consultarlo dentro de los tres días siguientes a aquél en que reciban un aviso electrónico enviado por el Servicio de Administración Tributaria a cualquiera de los mecanismos de comunicación que el contribuyente registre de los que se den a conocer mediante reglas de carácter general. La autoridad enviará por única ocasión, mediante los mecanismos elegidos, un aviso de confirmación que servirá para corroborar la autenticidad y correcto funcionamiento de éste.

Para efectos de lo previsto en el párrafo anterior, los contribuyentes deberán habilitar el buzón tributario, registrar y mantener actualizados los medios de contacto, de acuerdo con el procedimiento que al efecto establezca el Servicio de Administración Tributaria mediante reglas de carácter general.

Cuando el contribuyente no habilite el buzón tributario o señale medios de contacto erróneo o inexistente, o bien, no los mantenga actualizados, se entenderá que se opone a la notificación y la autoridad podrá notificarle conforme a lo señalado en el artículo 134, fracción III de este Código.

## **3.6.4 Requisitos para habilitar Buzón Tributario:**

- Contar con e.firma o firma electrónica (personas morales).
- Contar con e.firma, e.firma portable o Contraseña (personas físicas).
- Contar por lo menos con un correo electrónico y un número de teléfono celular (se pueden registrar hasta cinco correos electrónicos).

Nota: Ten a la mano tú Contraseña o e.firma, las necesitas para habilitar tu Buzón Tributario o actualizar tus medios de contacto.

# **3.6.5 Habilitación del buzón tributario y registro de mecanismos de comunicación como medio de contacto**

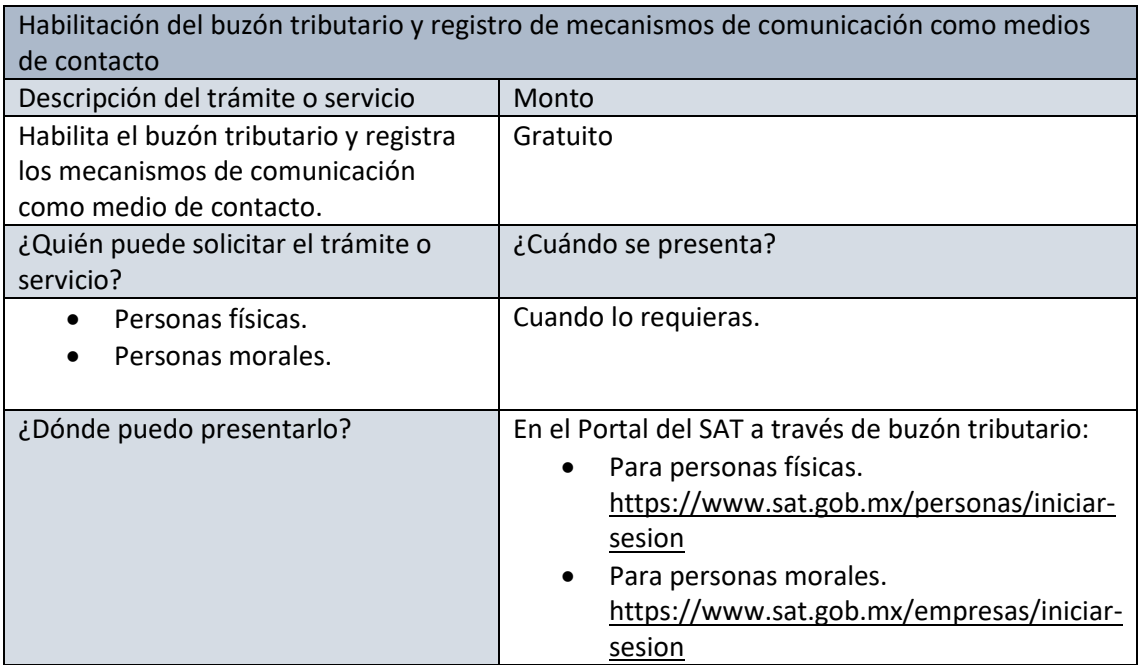

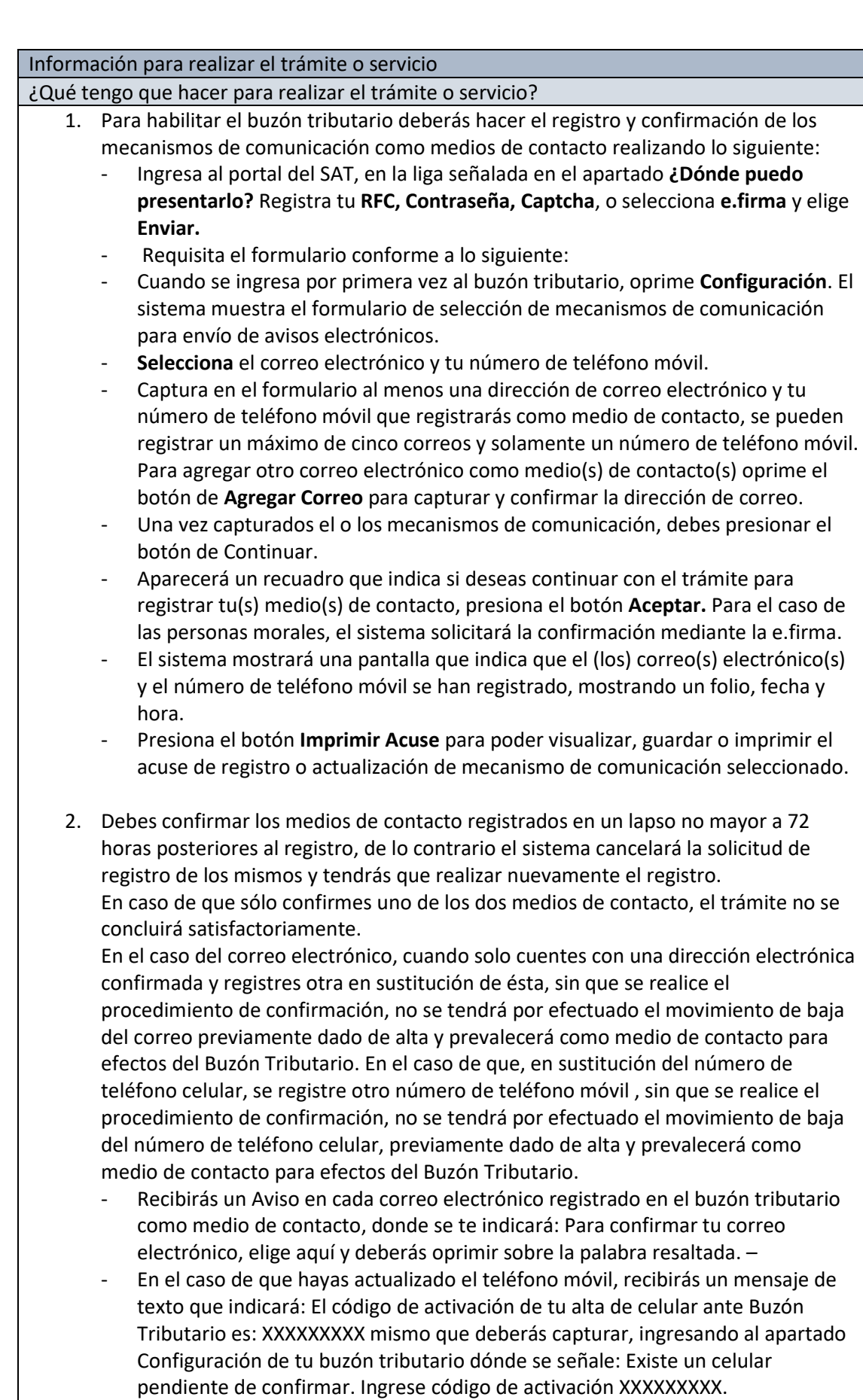

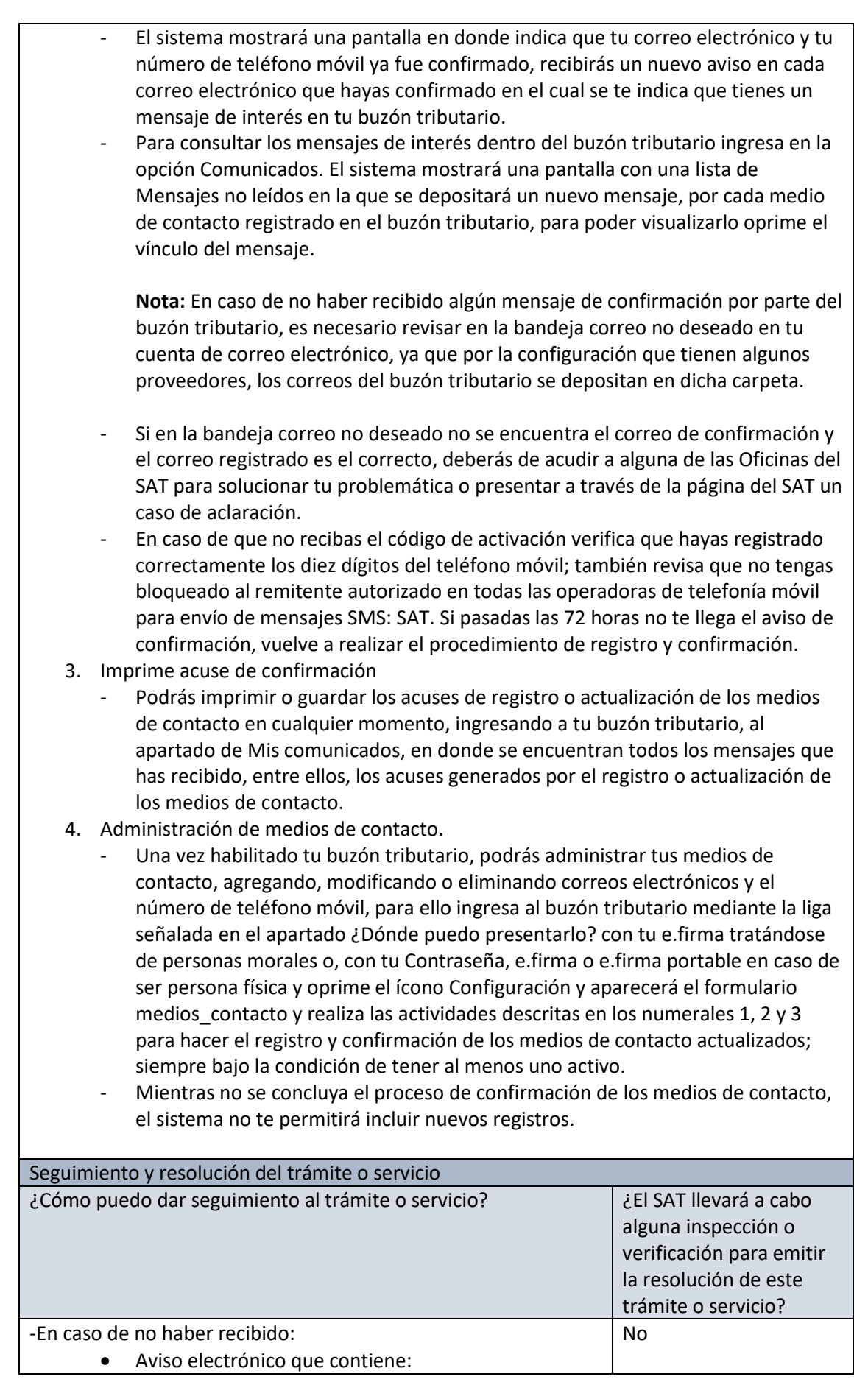

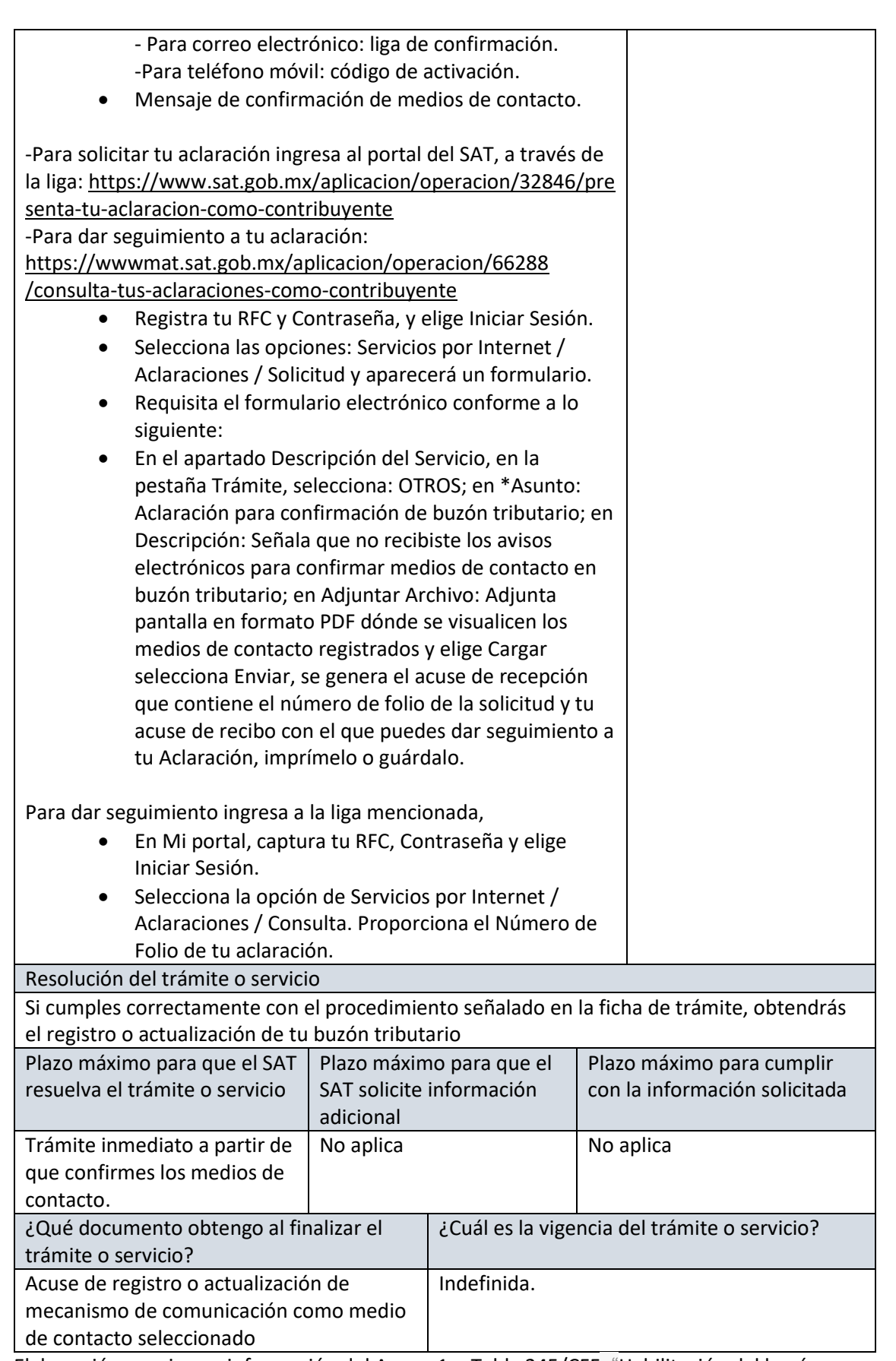

Elaboración propia con información del Anexo 1-a Tabla 245/CFF. "Habilitación del buzón tributario y registro de mecanismos de comunicación como medios de contacto"

## **3.7 Guía de llenado de la declaración de IVA**

1. Para poder presentar la declaración de IVA, se deberá realizar en el portal del SAT ingresando a la siguiente liga<https://www.sat.gob.mx/home>, posterior a esto seleccionamos del lado izquierdo la opción de Declaraciones, ver más y se desplegara otras opciones en la cual seleccionaremos donde mencione "Presenta tu declaración de pagos mensuales y definitivos. Régimen Simplificado de Confianza"

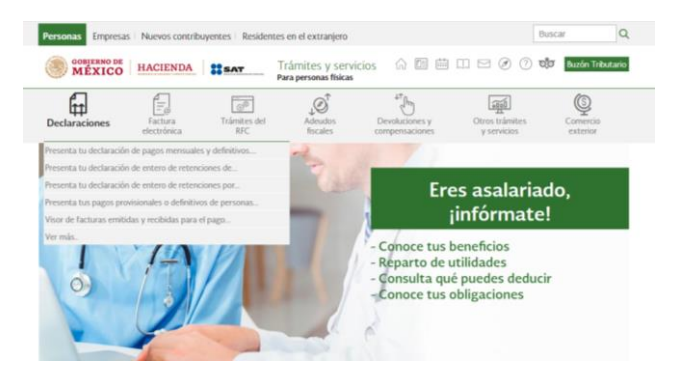

2. Acceso al sistema

El ingreso al sistema se puede efectuar de dos formas distintas:

a) Acceso con contraseña. En el cual solo habrá que proporcionar el RFC y la contraseña

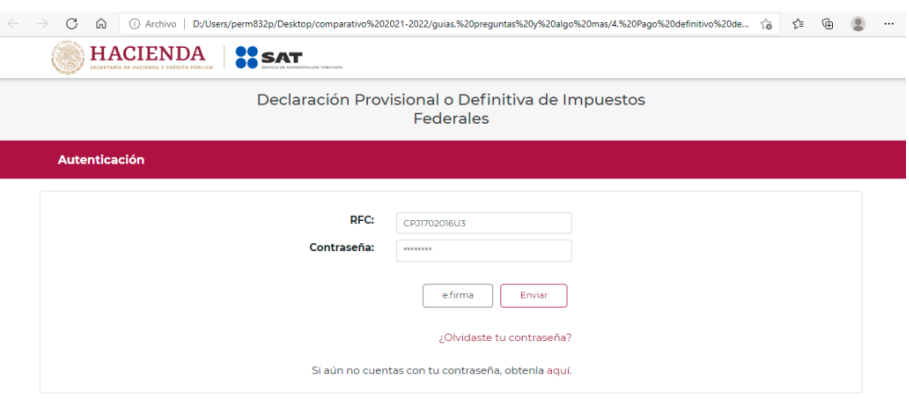

b) Acceso con e.firma. en el cual se deberá cargar el certificado (cer.), la clave privada (key.) y la contraseña de la clave privada.

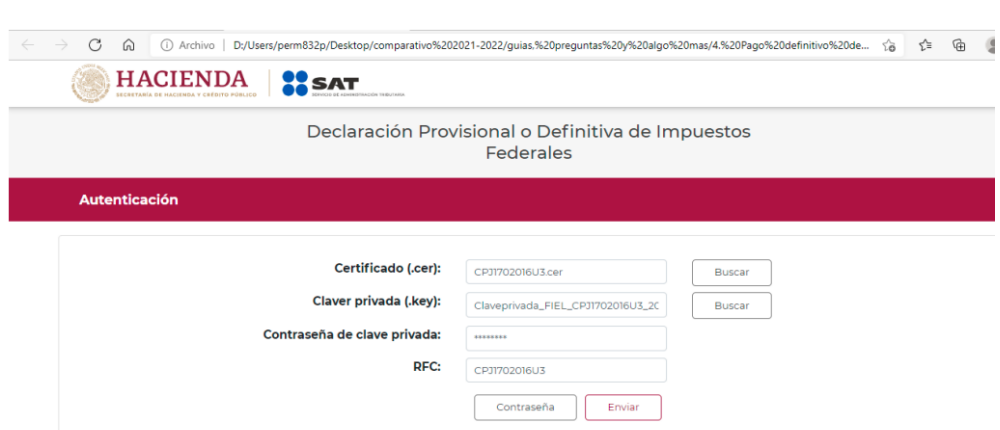

- 3. Presentación de la Declaración. Una vez ingresado en el sistema se mostrara el menú principal en cual se desglosan dos opciones:
	- a) Presentar declaración. En la cual se hará la declaración correspondiente
	- b) Consultas. En la cual se podrá consultar y reimprimir las declaraciones prestadas, por obligación, pagadas y los acuses de recibo de la declaración.

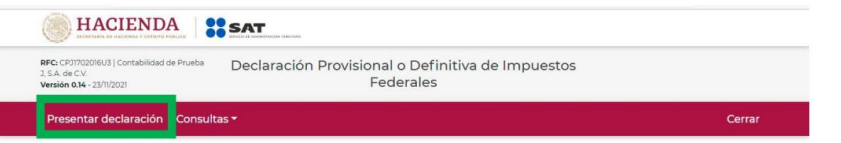

- 4. Configuración de la declaración. Una vez que se muestre el apartada de "Configuración de Declaraciones" deberá seleccionar los siguiente:
	- a) El ejercicio al que corresponde la retención que se declara
	- b) La periodicidad la cual será mensual
	- c) Periodo, el cual se habilita la opción después de seleccionar la periodicidad, es el mes o semestre al que corresponde la obligación a declarar.
	- d) Tipo de declaración. En el cual se desplegara un menú en el que te mostrara el tipo de declaraciones que puedes seleccionar, como: Normal, Complementaria, Normal por corrección Fiscal, Complementaria por corrección Fiscal y complementaria dictamen.

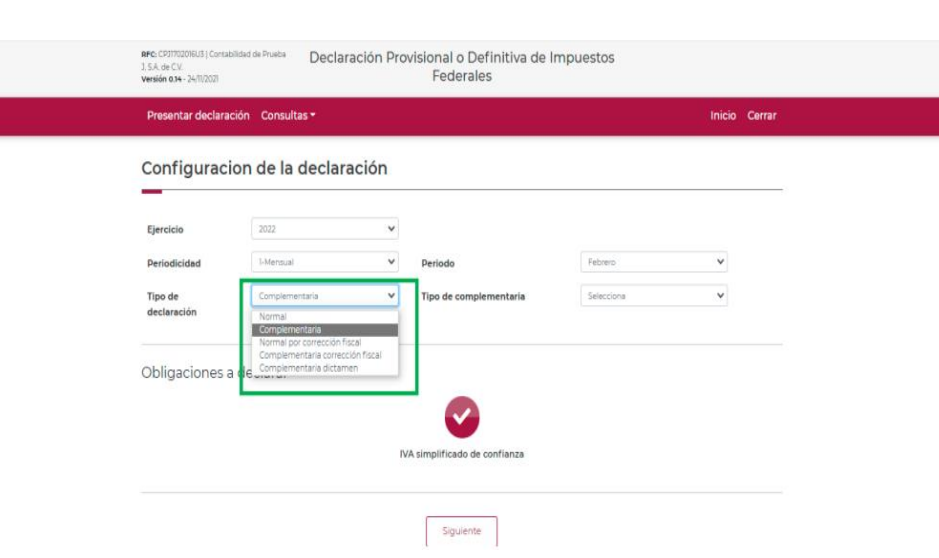

Nota: si es la primera vez que presentas la declaración correspondiente a este periodo, elige presentar la **"Normal".**

Al terminar de capturar los datos en la parte inferior de la pantalla se mostrara la obligación a presentar, relacionada con la declaración elegida, y que tienes dar de alta en el Registro Federal de Contribuyentes, una vez concluido esto, para continuar debes seleccionar el botón **Siguiente**.

Nota: verifica que el botón de **IVA simplificado** se encuentre en color rojo, de lo contrario selecciónalo y da **siguiente.**

Se desplegara una ventana emergente en la que se aclara que información pre llenada encontraras en tu declaración, una vez leída puedes dar en **cerrar.**

Al ingresar al sistema, en el lado superior derecho se mostrará el "Ejercicio", "Periodo" y "Tipo de declaración", así como la fecha de "Vencimiento" de la obligación.

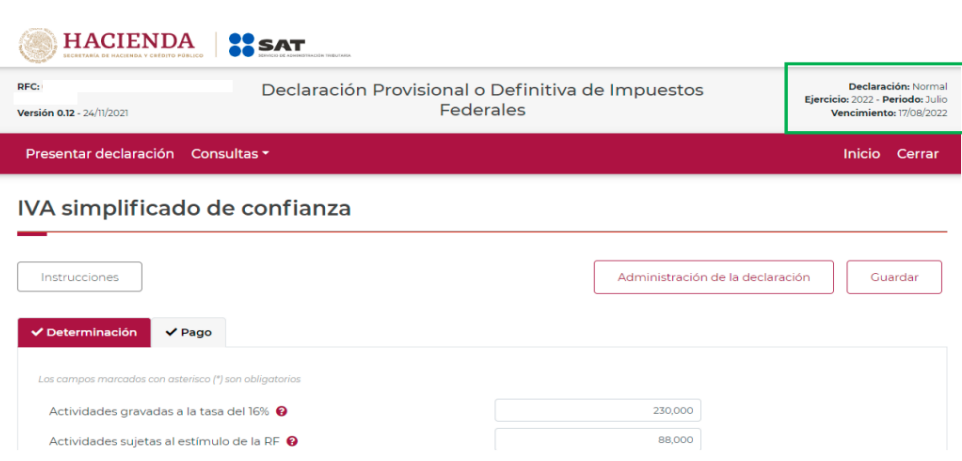

- 5. Entrada a la declaración. Para iniciar la captura de los datos selecciona el circulo de la obligación que deseas declarar.
- 6. Llenado de la declaración. Al lado superior izquierdo se observa el apartado de **instrucciones** en el que se describen de manera general los pasos a seguir para el llenado de la declaración.

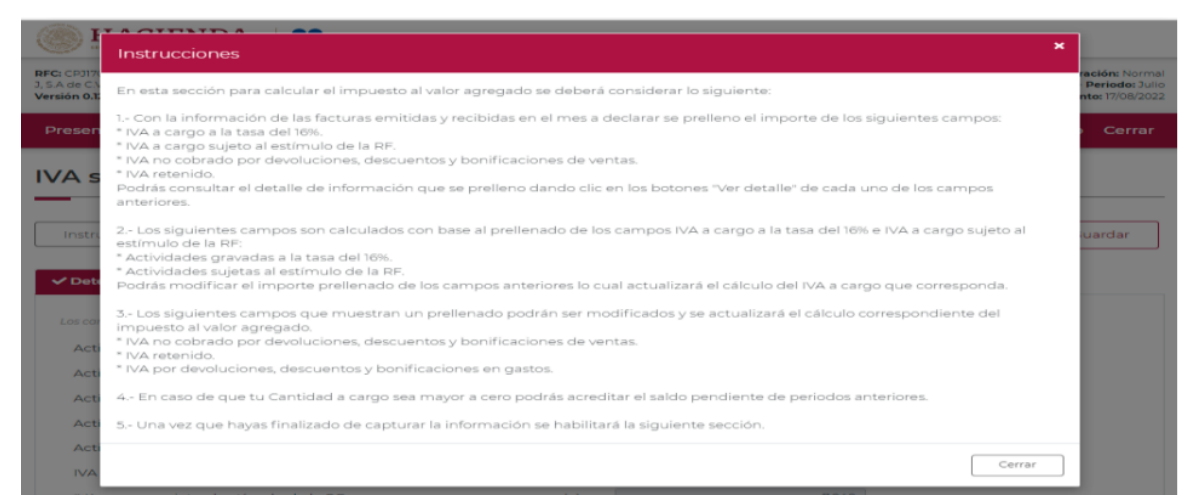

Para regresar al llenado de la declaración oprime el botón **cerrar.** 

La primera pestaña en la determinación, los campos que se muestran con asterisco son obligatorios y se deberá de verificar los datos precargados en los mismos, en caso de modificación, el aplicativo recalculara de manera automática los porcentajes

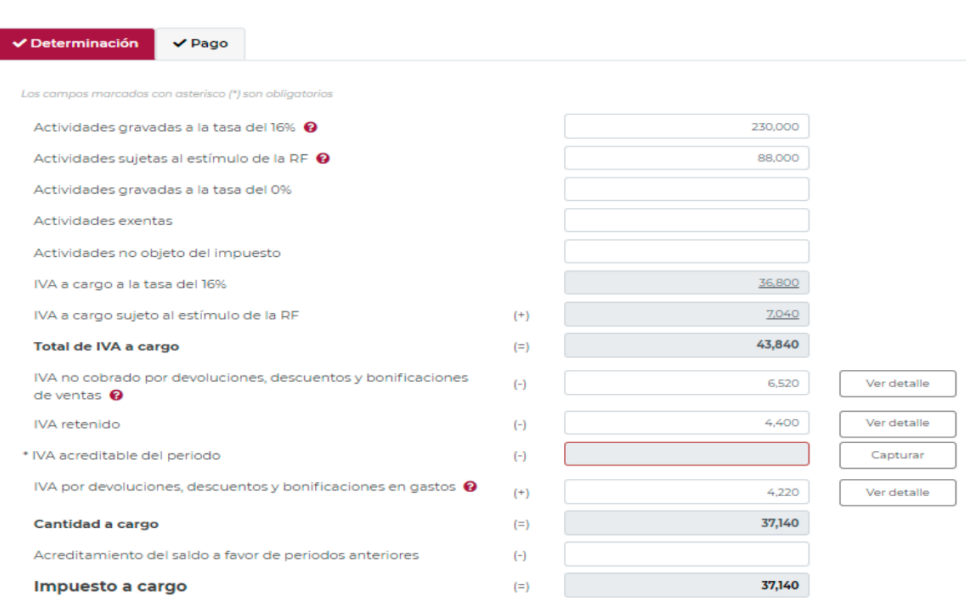

Las actividades del apartado "Determinación" son las siguientes:

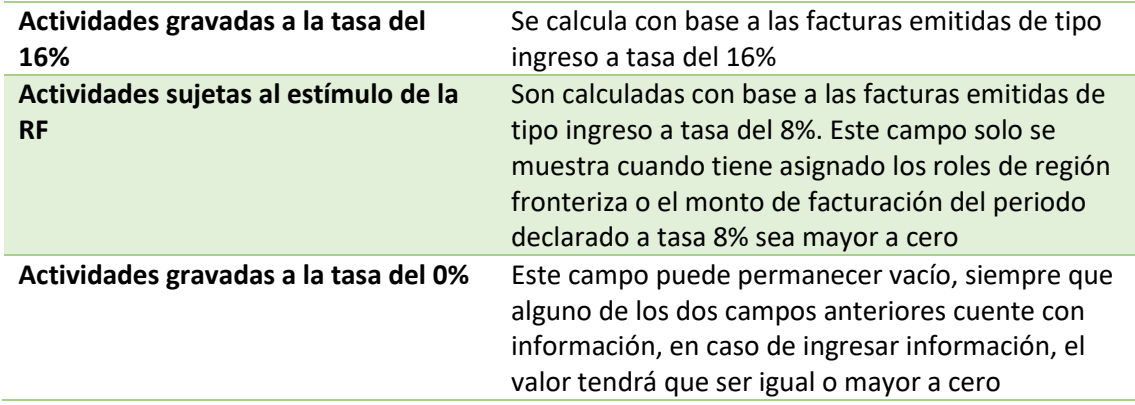

De manera opcional podrá cargar los datos de los campos siguientes:

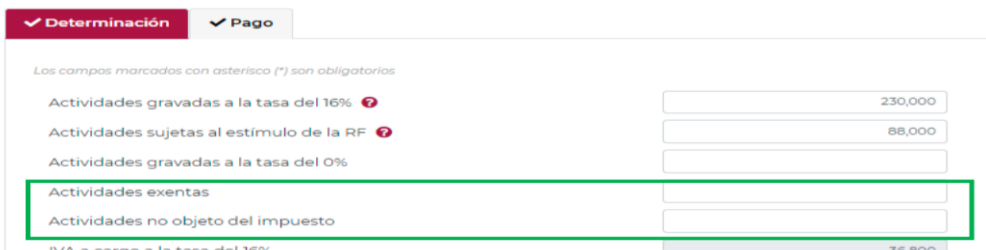

**Actividades exentas** Se entenderá exentas las actividades de Venta de casahabitación, el suelo, transporte público terrestre de personas, servicios de enseñanza, arrendamiento de inmuebles destinados o utilizados para casahabitación, y las demás a las que la Ley del IVA les otorgue ese carácter

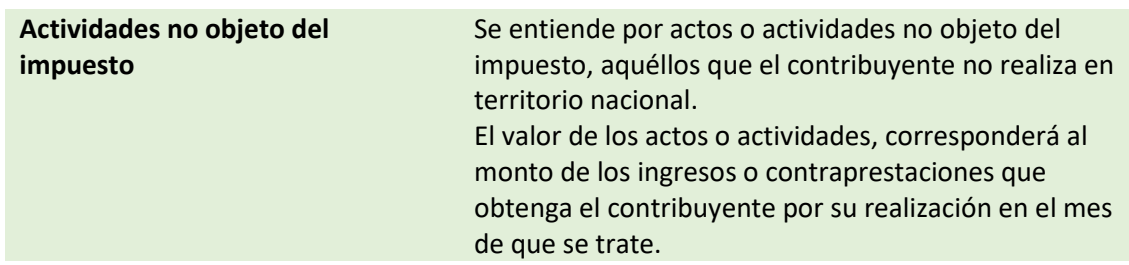

Con los datos de los campos anteriores el sistema de manera automatizada realizara los cálculos siguientes:

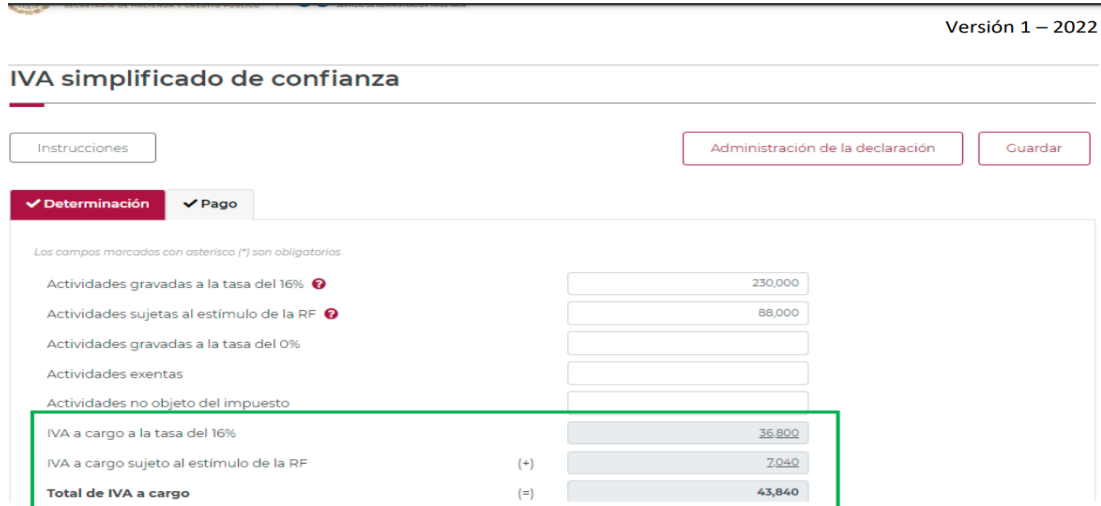

Los montos resultados de este cálculo son:

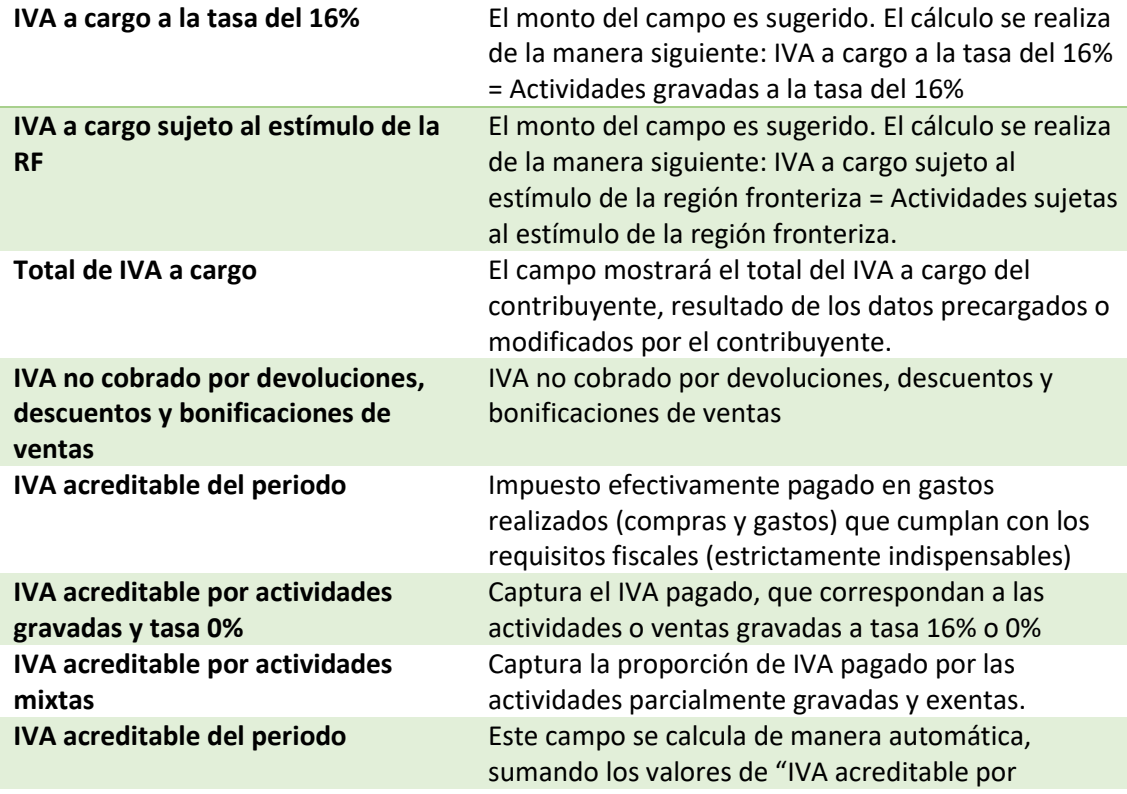

actividades gravadas y tasa 0%" e "IVA acreditable por actividades mixtas", el campo está inhabilitado para modificar de manera directa.

Una vez concluido el apartado, guarda la información con el botón "Guardar"

7. "Pago"

En este apartado validarás la "Cantidad a cargo", en caso de que desees modificar el importe, deberás regresar al apartado de "Determinación" para modificar la información registrada.

**A cargo** Es el importe a cargo determinado en el apartado de "Determinación"

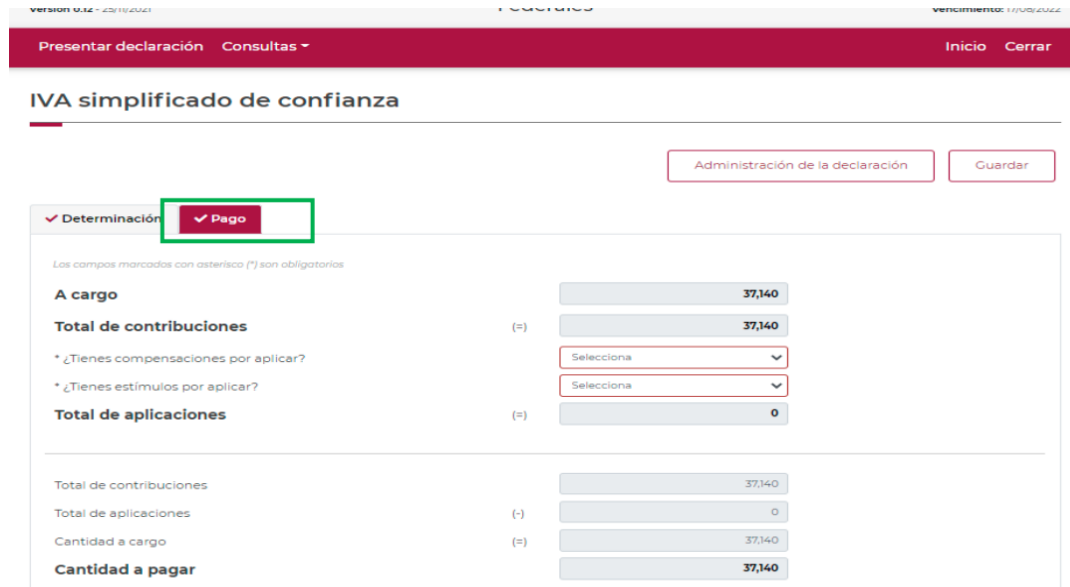

Si la declaración se presenta fuera del plazo establecido para ello, se habilitarán los campos "Parte actualizada" y "Recargos", los cuales se calcularán desde la fecha en la que debió realizarse el pago y hasta que éste se realice.

Una vez que se ha actualizado el importe con actualización y recargo, se observa en la pantalla la cantidad a pagar.

En el apartado de Pago, se puede incluir los estímulos o compensaciones a los que se tiene derecho, para lo que deberá de capturar en las ventanas emergentes la información solicitada

**¿Tienes compensaciones por aplicar?**

Para aplicar la compensación de cantidades a favor, contesta "Sí" a esta pregunta, para habilitar el campo "Compensaciones", con el fin de registrar los datos correspondientes a la declaración en la que se generó el saldo a favor que deseas compensar.

**Compensaciones** Para registrar el importe de los saldos a favor que deseas compensar, selecciona el botón "Capturar", con ello se habilitará un apartado en el cual registrarás los datos de las declaraciones en donde se generaron los saldos a favor que deseas compensar.

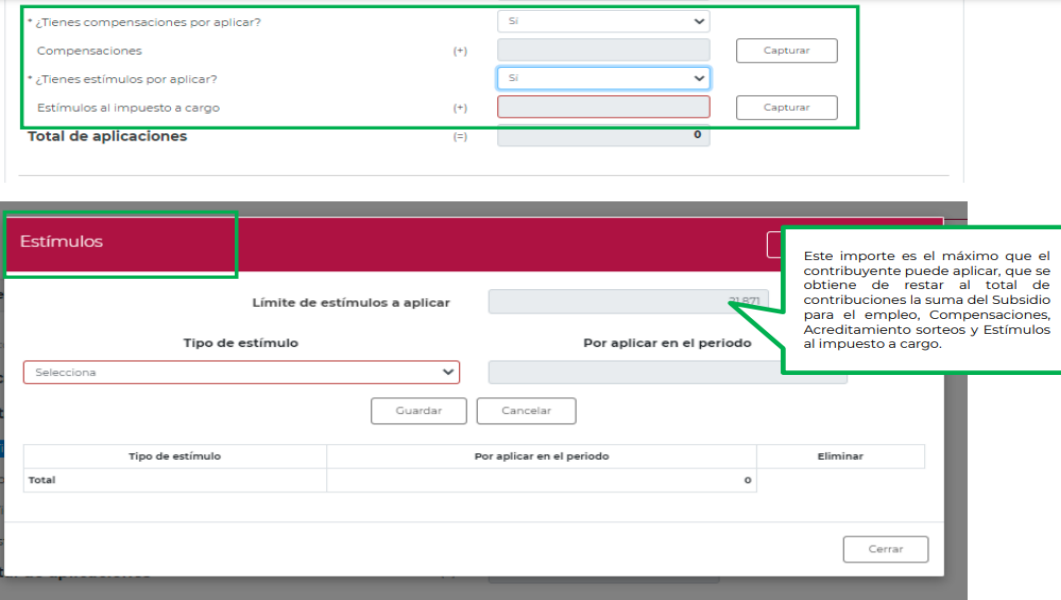

Se puede seleccionar más de un estímulo a aplicar siempre que la suma de los mismos, no supere el "Límite de estímulo a aplicar", los que se visualizan en el resumen. Para eliminar un registro aparecerá del lado derecho el icono de "Eliminar".

Al dar clic en el botón "Agregar", se abre una ventana emergente en la que se debe de seleccionar el tipo de compensación a ocupar o estimulo. Una vez, ingresada la información de la compensación, das clic en "Terminar".

Cuando el total de aplicaciones sea mayor al "Total de contribuciones", habilitará el campo de saldo a favor.

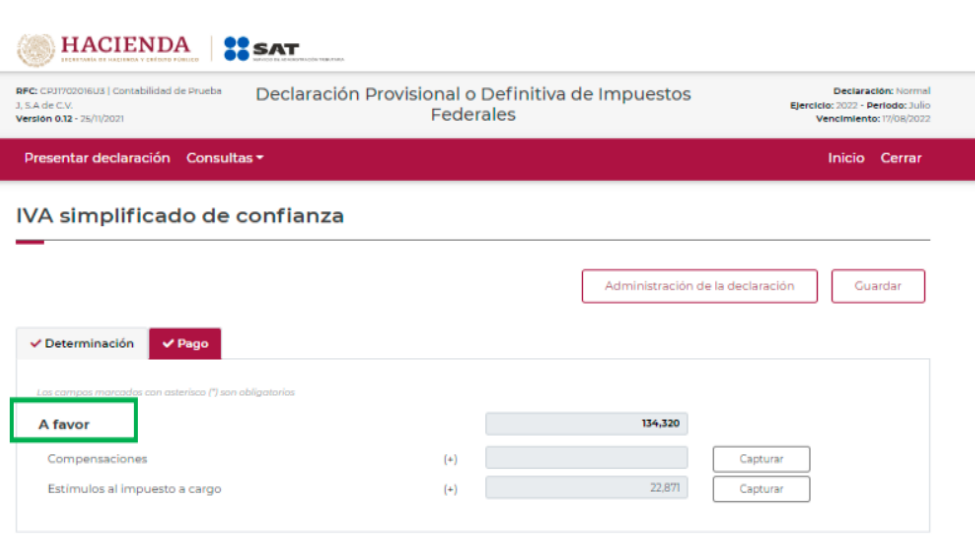

Para generar la vista previa de la declaración, elige el botón de "Administración de la declaración", para poder regresar al menú y Posteriormente, selecciona el botón "Vista previa".

La vista previa se generará en formato PDF para su revisión, la podrás descargar e imprimir.

8. Envió de la declaración

El envío de la declaración se realizará eligiendo el botón "Enviar declaración", el cual está ubicado en la "Administración de la declaración". Este botón, también se habilitará después de que se genere la vista previa de la declaración.

Posteriormente, se mostrará un mensaje en el que se solicita que confirmes que deseas continuar con el envío.

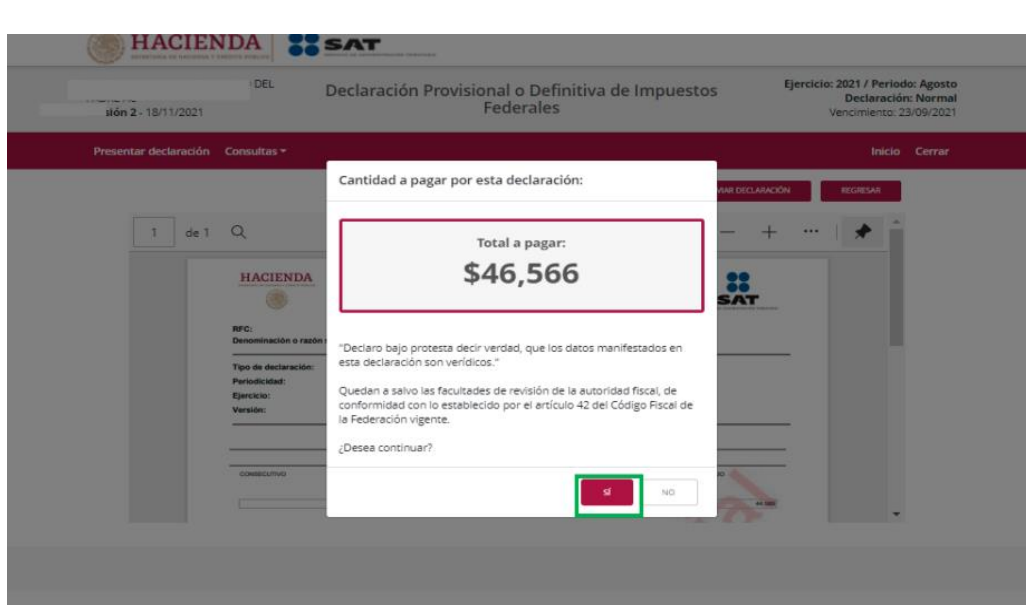

Al momento de seleccionar la opción se "si" tendrá que validar su envió firmando de manera electrónica su declaración, con el Certificado (cer)\*, Clave privada (key)\* y contraseña de clave privada\* de su e. firma.

## 9. "Acuse de recibo de la declaración"

Una vez enviada la declaración, el sistema generará en formato PDF el acuse de recibo, en su caso, también generará la línea de captura para el pago del impuesto, ambos archivos los podrás descargar e imprimir.

Podrás realizar el pago de tus impuestos por Internet, seleccionando en el aplicativo de declaración, el portal de tu Banco autorizado, mediante el cual realizarás la transferencia electrónica de fondos o el pago con tarjeta de crédito o débito.

También podrás hacer el pago en la ventanilla bancaria de las instituciones de crédito autorizadas, ya sea en efectivo, cheque personal, tarjeta de crédito o débito, para lo cual deberás presentar la línea de captura correspondiente para el pago.

## **3.8 Guía de llenado de la declaración de pago provisional de ISR**

- 1. Para poder presentar la declaración de ISR, se deberá realizar en el portal del SAT ingresando a la siguiente liga<https://www.sat.gob.mx/home> , posterior a esto seleccionamos del lado izquierdo la opción de Declaraciones, ver más y se desplegara otras opciones en la cual seleccionaremos donde mencione "Presenta tu declaración de pagos mensuales y definitivos. Régimen Simplificado de Confianza"
- 2. El acceso al portal para hacer las declaraciones correspondientes se presentara de dos formas.
	- a) Si cuentas con Contraseña, captura el RFC, contraseña y Captcha.

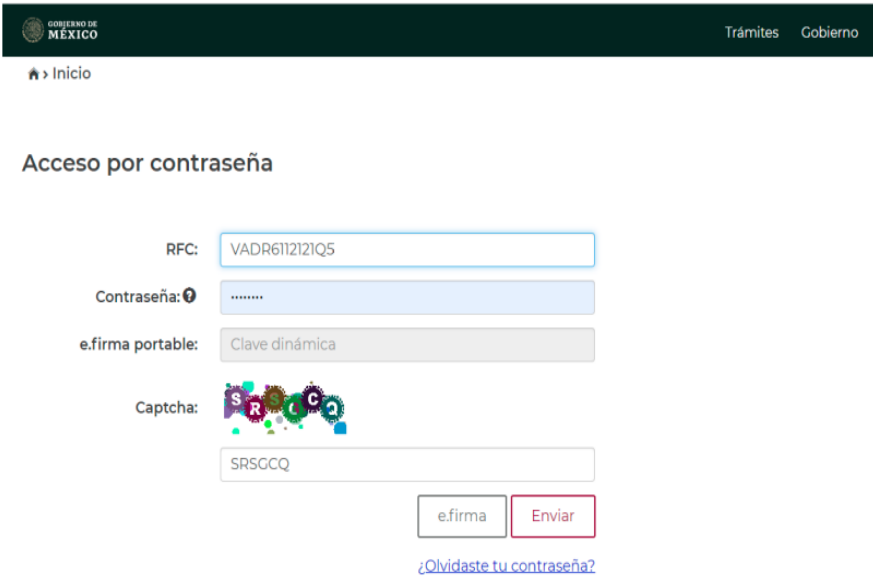

b) Acceso con e.firma. Si cuentas con e.firma carga el certificado (.cer), la clave privada (.key) y captura la contraseña de la clave privada.

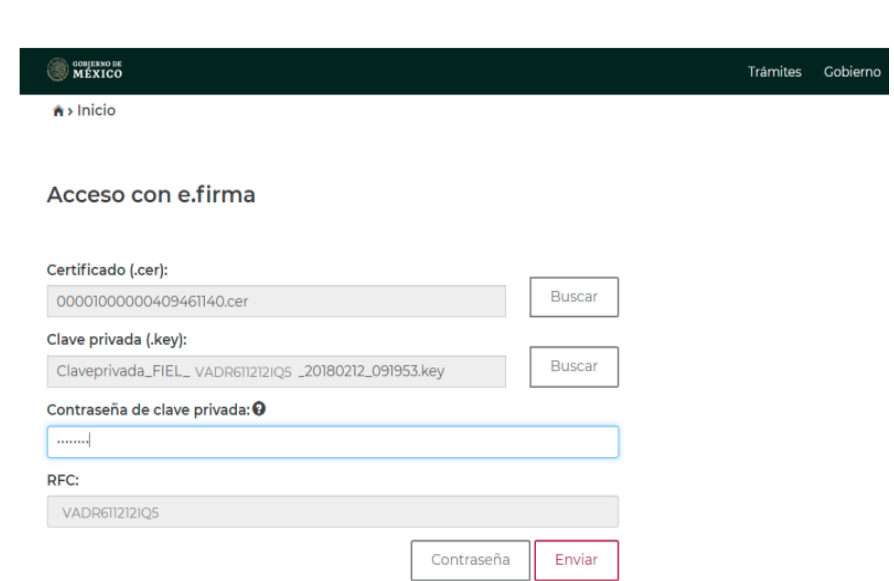

- 3. Presentación de la declaración. Cuando ingreses al sistema se mostrará el siguiente menú:
	- a) Presentar declaración: si eliges la primera opción, ingresarás al formulario de la declaración.
	- b) Consultas: en esta opción podrás consultar y reimprimir las declaraciones presentadas, por obligación, pagadas y los acuses de recibo de la declaración.

Para iniciar con la captura elige "Presentar declaración".

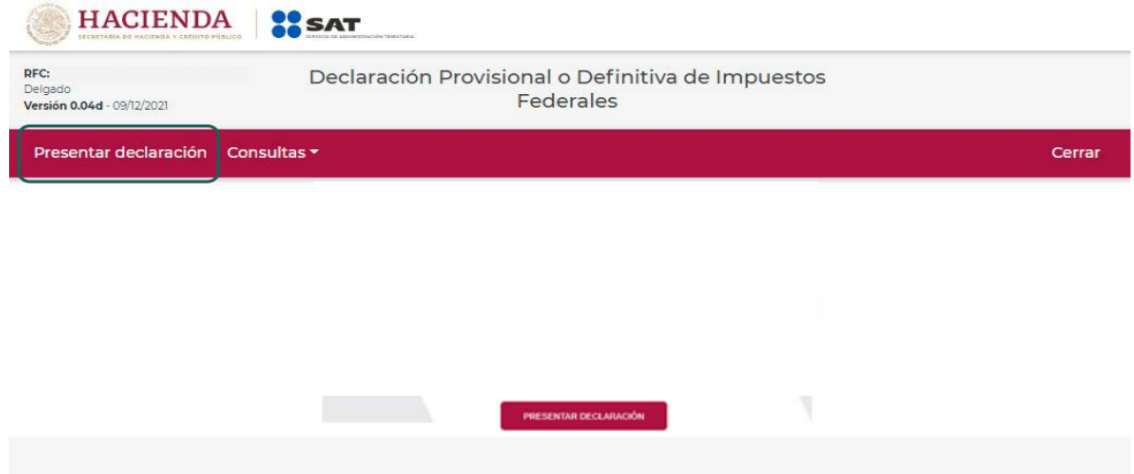

4. Configuración de la declaración

Datos de la declaración: Una vez que se muestre la plantilla de "Configuración de la declaración" selecciona lo siguiente:

- a) El Ejercicio: Al que corresponde el pago.
- b) Periodicidad: Esta es mensual.
- c) Periodo: Es el mes al que corresponde el pago.
- d) Por último, elige el "Tipo de declaración (Si es la primera vez que presentas la declaración correspondiente a este periodo, señala "Normal".)

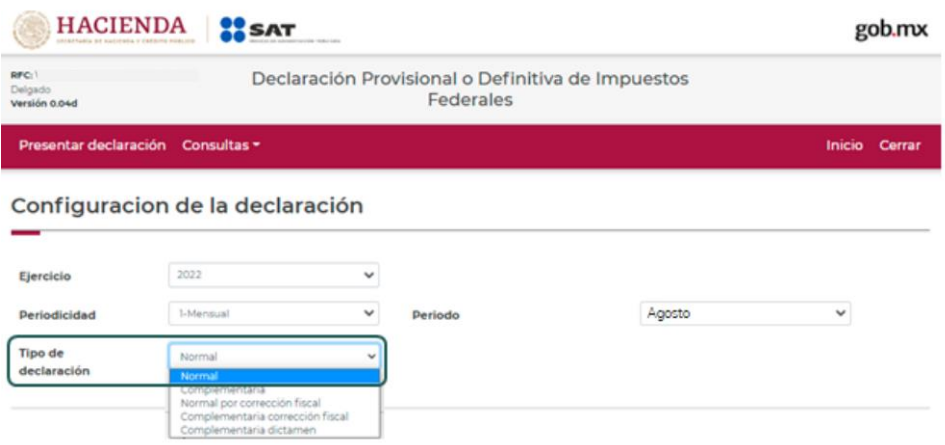

"Obligaciones registradas en el Registro Federal de Contribuyentes (RFC)": Se mostrarán seleccionadas las obligaciones que tienes registradas en el RFC, por ello y para continuar sólo selecciona el botón "Siguiente".

En caso de que tu obligación no esté seleccionada, elige el círculo de la obligación que deseas presentar para activarla, posteriormente, selecciona el botón "Siguiente"

Al ingresar, el sistema mostrará un mensaje el cual señala el origen o fuente y la fecha de corte de la información utilizada para el pre llenado de tu declaración.

Para continuar con la presentación selecciona el botón "Cerrar".

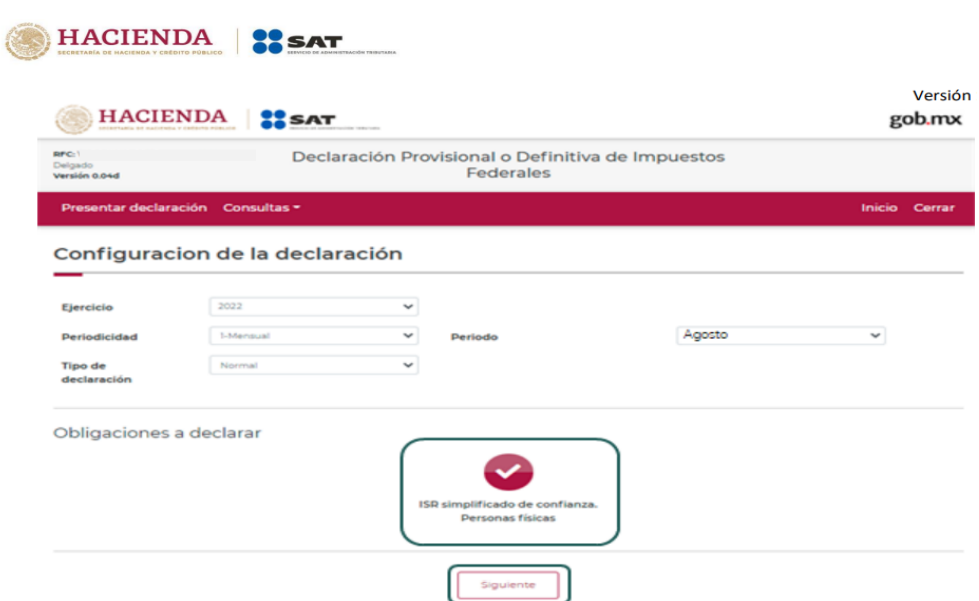

Nota: De lado superior derecho, se mostrará el "Ejercicio", "Periodo" y "Tipo de declaración", así como la fecha de "Vencimiento" de la obligación

5. Administración de la declaración

Para iniciar con la captura de datos, selecciona el círculo de la obligación que deseas declarar. En este caso seleccionar la opción de ISR simplificado de confianza para personas Físicas.

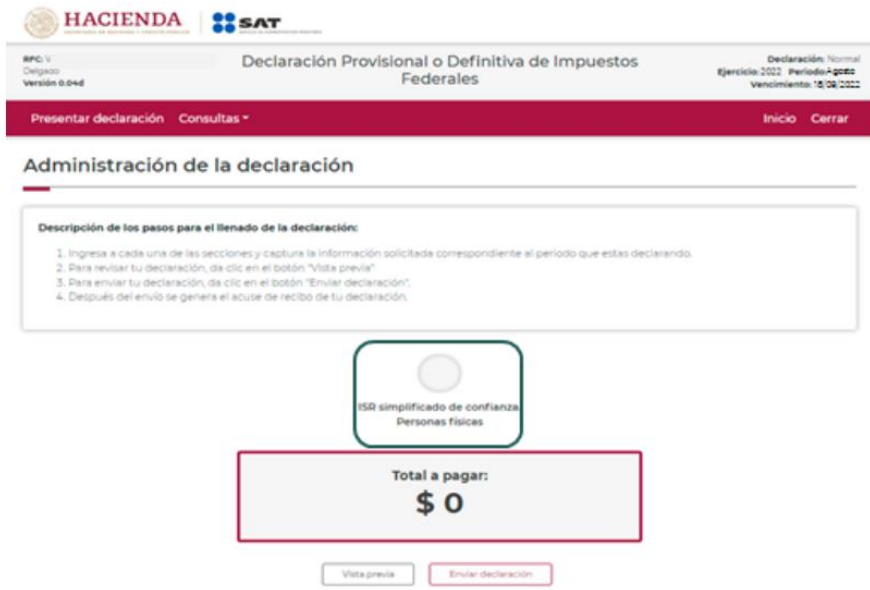

6. Llenado de la declaración.

Una vez seleccionado el tipo de obligación a pagar se desplegara una ventana con una barra superior que contiene 3 apartados ingresos determinación y pago.

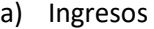

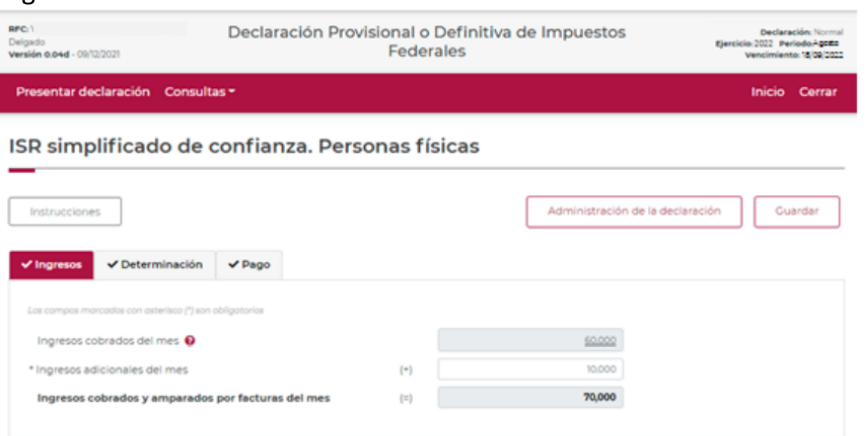

Los datos del apartado de ingresos son los siguientes:

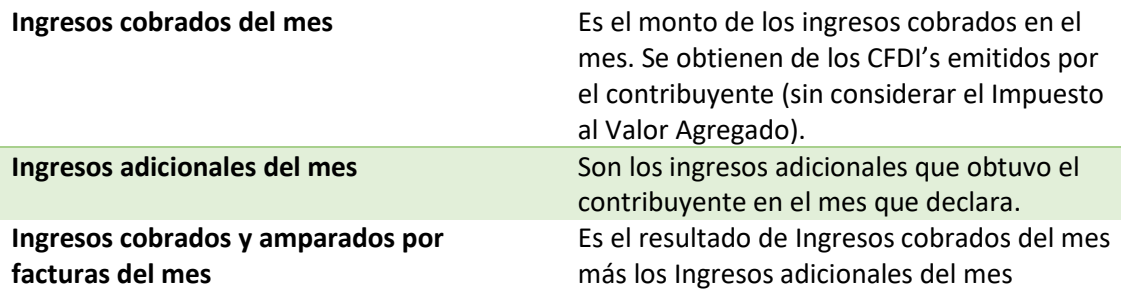

b) Determinación

Los apartados del campo de determinación son los siguientes:

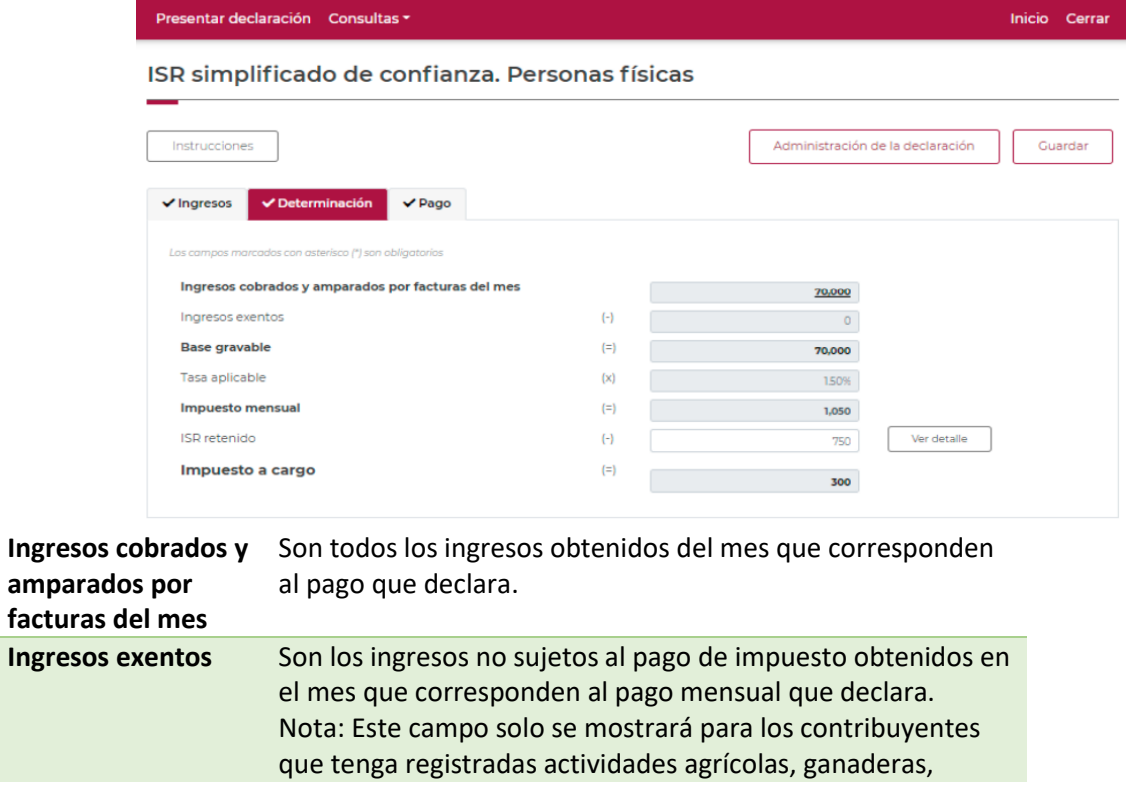

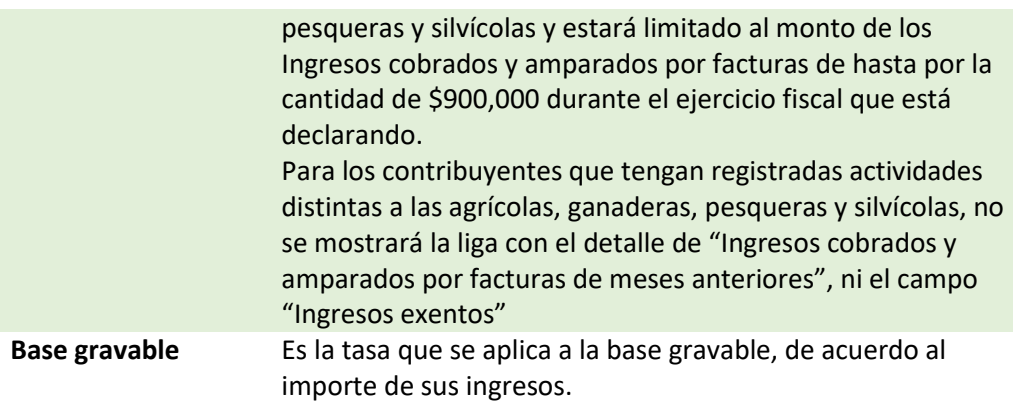

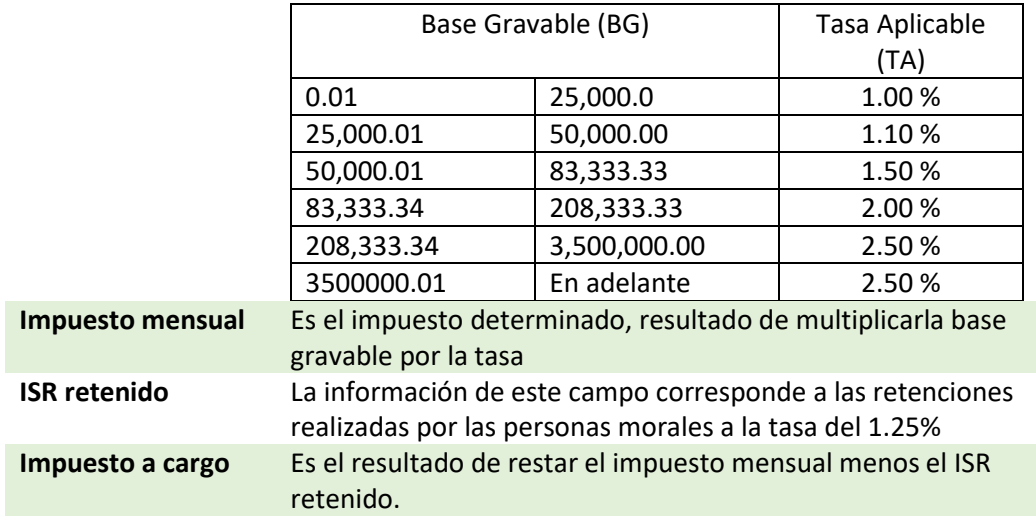

c) Pago

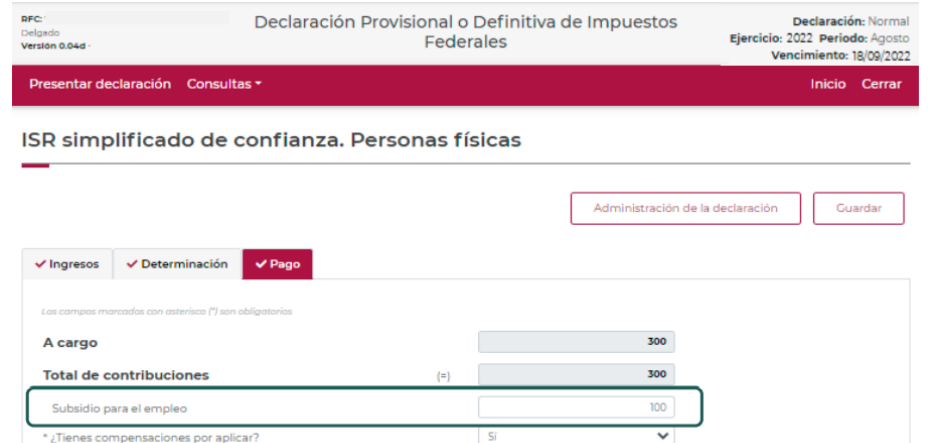

En este apartado validarás la cantidad a pagar, en caso de que desees modificar el importe, regresa al apartado de "Determinación" para cambiar la información registrada.

**A cargo** Es el impuesto a cargo determinado en el apartado de "Determinación"
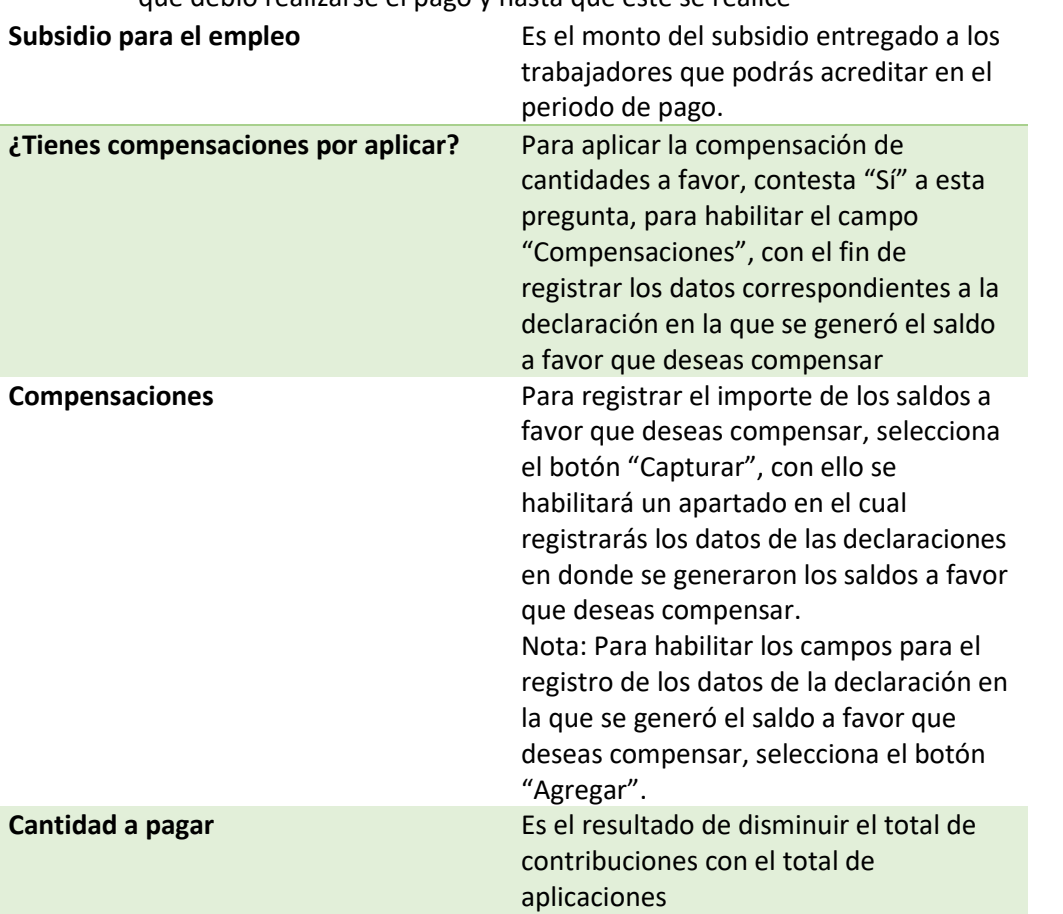

Si la declaración se presenta fuera del plazo establecido para ello, se habilitarán los campos "Actualización" y "Recargos", los cuales se calcularán desde la fecha en la que debió realizarse el pago y hasta que éste se realice

## d) Vista previa

Para generar la vista previa de la declaración, elige el botón de "Administración de la declaración".

La vista previa se generará en formato PDF para su revisión, la podrás descargar e imprimir. Para regresar a la declaración selecciona el botón "Regresar".

7. Envió de la declaración

El envío de la declaración se realizará eligiendo el botón "Enviar declaración", el cual está ubicado en la "Administración de la declaración". Este botón, también se habilitará después de que se genere la vista previa de la declaración.

Se mostrará un mensaje en el que se solicita que confirmes que deseas continuar con el envío. El envío de la declaración se realizará utilizando la e. Firma o contraseña

8. Acuse de recibido de la declaración

Una vez enviada la declaración, el sistema generará en formato PDF el acuse de recibo, en su caso, también generará la línea de captura para el pago del impuesto, ambos archivos los podrás descargar e imprimir Podrás realizar el pago de tus impuestos por Internet, seleccionando en el aplicativo de declaración, el portal de tu Banco autorizado, mediante el cual realizarás la transferencia electrónica de fondos o el pago con tarjeta de crédito o débito

## **Conclusiones**

El cumplimiento de las obligaciones fiscales en Pymes es de suma importancia para todos los contribuyentes ya que esta es una forma en la que el estado recauda recursos para realizar una actividad financiera más eficaz, contribuir al gasto Público y así satisfacer las necesidades de la ciudadanía.

La gran problemática es la evasión de impuestos en Pymes ya que muchos negocios que apenas están creándose no tienen el conocimiento suficiente para poder cumplir de manera correcta sus obligaciones fiscales.

Reconociendo que la informalidad en los pequeños negocios es una gran barrera para el crecimiento de estos mismos, se crearon diferentes leyes Fiscales y Regímenes Fiscales los cuales se adecuen a las diferentes necesidades de cada uno de los tipos de negocio desde una pequeña empresa hasta una gran empresa. Unos de estos Regímenes es el Régimen Simplificado de Confianza el cual fue creado con la finalidad de crear una simplificación tanto en el cálculo como en el entero del impuesto para que los contribuyentes de los pequeños negocios no necesiten contratar servicio de terceros a fin de cumplir sus obligaciones y no les genere un costo extra a su pequeña economía, ya que este fue creado con tasas menos impositivas.

Las empresas tienen obligación de informarse y cumplir con las normas tributarias que les afecten. No cumplir con nuestras obligaciones, tanto en lo que respecta al pago de impuestos como a las oportunas declaraciones de carácter informativo, puede ser razón para la imposición de medidas sancionadoras.

Es por eso que la creación de este presente trabajo se hizo con la finalidad de que este manual represente un instrumento para las Pymes y de esta manera los contribuyentes puedan presentar sus declaraciones correspondientes ante el Servicio de Administración Tributaria; y puedan crecer económicamente.

## **REFERENCIAS BIBLIOGRAFICAS**

Gómez S (2012). Metodología de la investigación (Ed. 2012) libro electrónico. Tlalnepantla, Estado de México. Editorial Red Tercer Milenio. http://www.aliat.org.mx/BibliotecasDigitales/Axiologicas/Metodologia\_de\_la\_inv estigacion.pdf

Morales O. (2003) Fundamentos de la Investigación Documental y la Monografía. Mérida, Venezuela: Grupo Multidisciplinario de Investigación en Odontología, Facultad de Odontología, Universidad de Los Andes.

Arias, F. (2012). El proyecto de investigación, introducción a la metodología científica. (Ed. 2012) Libro electrónico. Caracas- República Bolivariana de Venezuela: Editorial Episteme. http://www.formaciondocente.com.mx/06 RinconInvestigacion/01 Documentos/ El%20Proyecto%20de%20Investigacion.pdf

Tamayo Y Tamayo (2003). El proceso de la Investigación Científica ( Ed. 2003) Libro electrónico. Ciudad de México. Editorial Limusa. https://www.gob.mx/cms/uploads/attachment/file/227860/El\_proceso\_\_de\_la\_in vestigaci n cient fica Mario Tamayo.pdf

CEPAL (Comisión Económica para América Latina y el Caribe) (2020). Reforma tributaria. América Latina

SAT (Servicio de Administración Tributaria). 2021. Régimen simplificado de confianza. México

OCDE (Organización para la Cooperación y Desarrollo Económico) (2021). Recaudación Tributaria en México.

LISR( Ley del Impuesto Sobre la Renta) (2014) Régimen de incorporación Fiscal

LIRR (Ley del Impuesto sobre la Renta) (2002) Régimen de pequeños contribuyentes

LIVA (Ley del Impuesto al Valor Agregado)(2013) Disposiciónes Generales, Numeral 2c

LITUE (Ley del impuesto Empresarial a Tasa Única) (2007) Régimen de Pequeños Contribuyentes

RMF (Resolución Miscelánea Fiscal) (2022). Anexo 1-A solicitudes de trámite.

RMF (Resolución Miscelánea Fiscal) (2022). Reglas para RESICO 2022.